*République Algérienne Démocratique et Populaire Ministère de l'Enseignement Supérieur et de la Recherche Scientifique Université Abderrahmane Mira-Bejaia* 

Réf :………………..

**Faculté des Sciences de la Nature et de la Vie Département des Sciences Biologiques de l'Environnement Filière: Sciences Biologiques Option: Toxicologie Industrielle et Environnemental** 

> **Mémoire de Fin de cycle En vue de l'obtention du diplôme**

# *MASTER*

*Thème* 

*Evaluation de la vulnérabilité à la pollution de la nappe superficielle de Boulimat (béjaia) par la méthode GALDIT* 

> **Présenté par : DJERROUD Laldja et MAKHLOUFI Assia**

> > **Soutenu le 26/06/2019**

**Devant les membres de jury :** 

**Mr. BEN HAMICHE Nadir MCA** President

**Mr. KHEMMOUDJ Kaddour MCB** Encadreur

**Mr. SAADALI Riad MAA Examinateur** 

**Année universitaire 2018/2019** 

# **Remerciements**

**Au terme de notre travail, nous tenons à exprimer nos remerciements les plus sincères Au bon Dieu pour la patience et la santé qui nous ont été utiles tout au long de notre parcourtd'études.**

**En premier lieu en tient a remercier notre promoteur Mr KhemmoudjKaddour pour nous avoir assuré l'encadrement, le temps et l'effort qu'il nous a consacrer pour pouvoir réaliser ce mémoire.**

**Nos vifs remerciements vont également à monsieur le Dr BEN HAMICHE Nadir qui a fait l honneur de présider le jury.** 

**Nous adressons notre sincère remerciement à Mr le Dr SAADELI Riad d avoir accepté d'examiner notre travail.** 

**Toute notre reconnaissance va également à tous les enseignants du département des sciences biologiques de l'environnement de la faculté des sciences de la nature et la vie, Université Abderrahmane Mira Bejaia pour leurs encouragements et leurs soutiens permanents.** 

**On tient aussi à remercier tout le personnel du laboratoire de Génie des procédé, faculté de technologie pour les analyses des métaux lourds ainsi le laboratoire du Centre National de Technologies et de Consulting (CNTC)- SPA Boumerdespour les analyses hydro chimique.** 

**Nos remerciement vont a nos chers parents pour leur soutient moral et matériel durant nos études ainsi que toute personne ayant contribué de près ou de loin à la réalisation de ce travail.**

# *Dédicace*

*Je dédie ce travail premièrement pour tout ma famille de loin ou de pré surtout pour mes chers parents ainsi mes frères Tayeb et Lahlou , pour mes cousins et cousines qu'ils mon encourager.je dédier ce travail pour mon cher ami FARID DJAFRI* 

*Ainsi mon ami JUGURTHA qui ma beaucoup aider et encourager durant ces trois dernières années.* 

*A ma binôme et toute sa famille* 

میں اور اس کی اور اس کی اور اس کی اور اس کی اور اس کی اور اس کی اور اس کی اور اس کی اور اس کی اور اس کی اور اس<br>اس کی اور اس کی اور اس کی اور اس کی اور اس کی اور اس کی اور اس کی اور اس کی اور اس کی اور اس کی اور اس کی اور

一天的 人名英格兰人名 医大家的复数 医水杨酸 人名

*A mes amies les plus chers AGSOUS Souhila,TOUAHRI Naima* 

 $\sum_{n=1}^{\infty}$ 

 $\sum_{n=1}^{\infty}$ 

*laldja* 

# **Dédicace**

Je dédie ce modeste travail avec grande fierté et sincérité à ma mère NOUARA qui est une source de tendresse, patience et de générosité et à mon père Belkacem qui a fait de moi tout ce que je suis aujourd'hui que dieu les protège.

Mes chères et adorables sœurs: Sonia, Lydia, Amina, ainsi qu'à mes neveux : Yany, Mayssene, Melina, Faiza à ma petite princesse Nelia.

À mon beau frère BOUNIF Zahir quià toujours été la pour moi je lui serai à jamais redevable.

À mes oncles : Nadir et Djamel, à mon fiancé Gani, mes cousins : Omar, hakim, khaled, kamel et Mahdi, mes cousines:karima et Laldja à mes tantes Nanati et Farida.

À mon binôme et sa famille À tous mes amis et collègues…

À tous les étudiants de la promotion 2018/2019.

ASSIA

# liste des tableaux

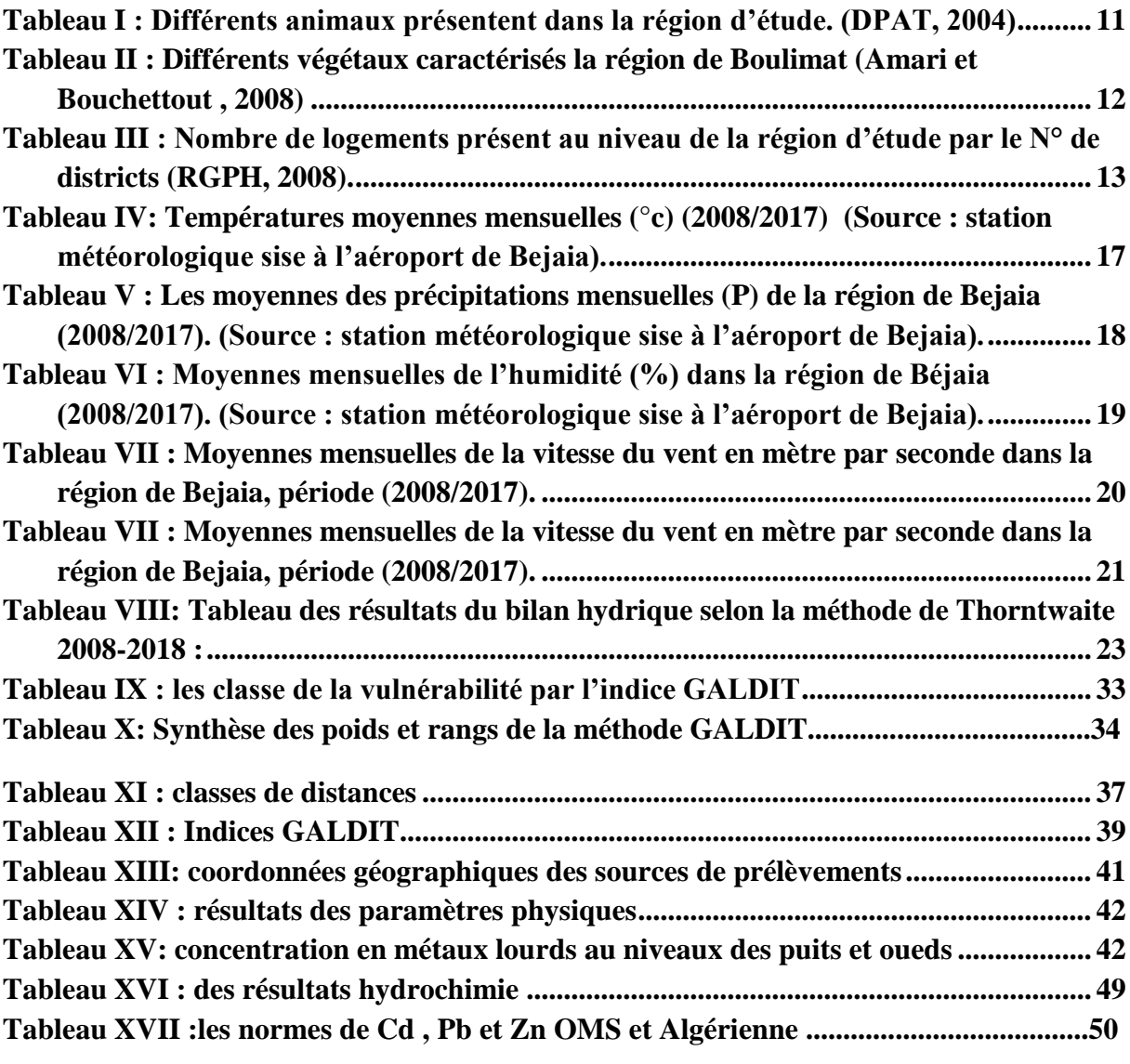

# liste des figures

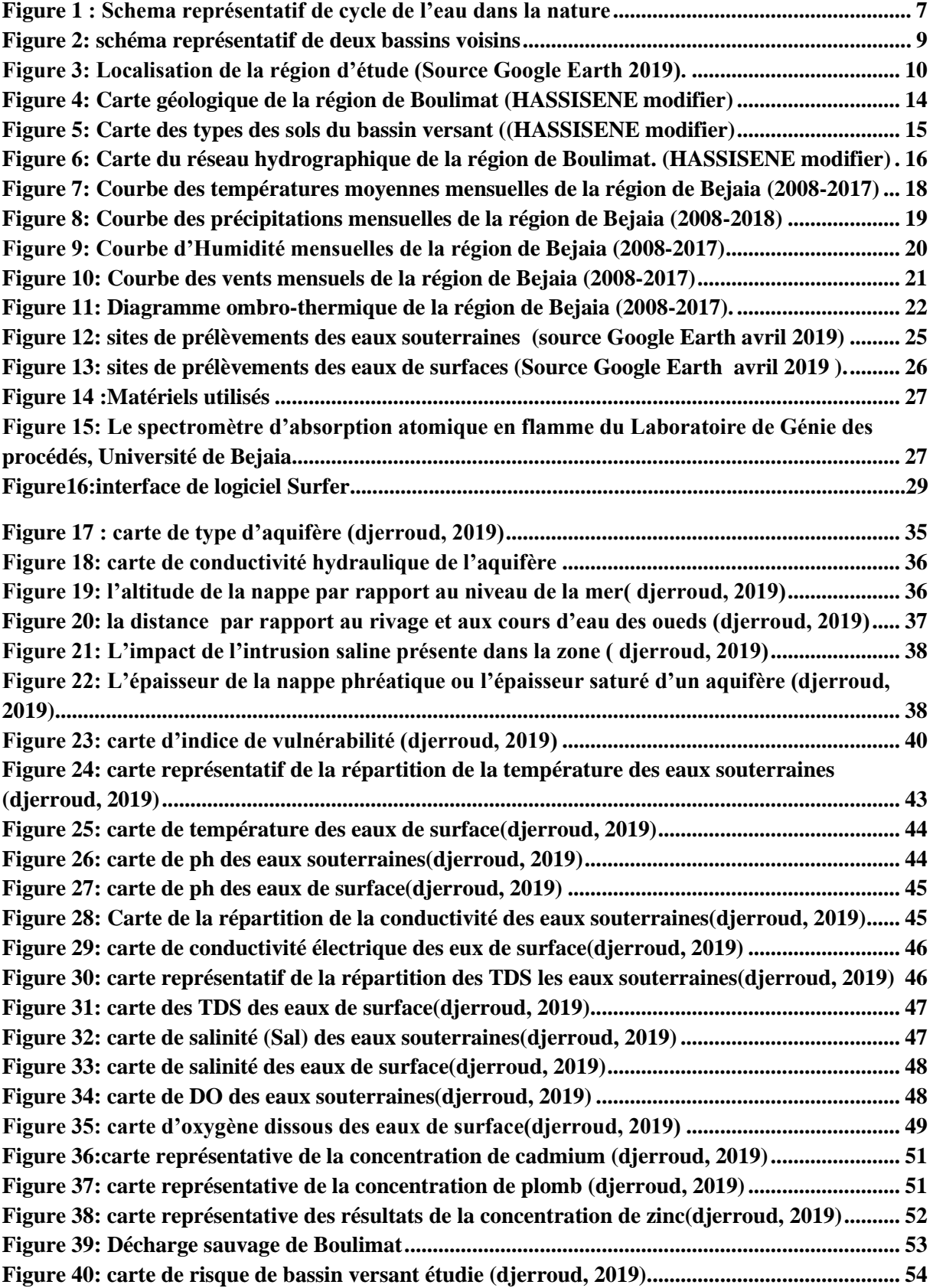

# **sommaire**

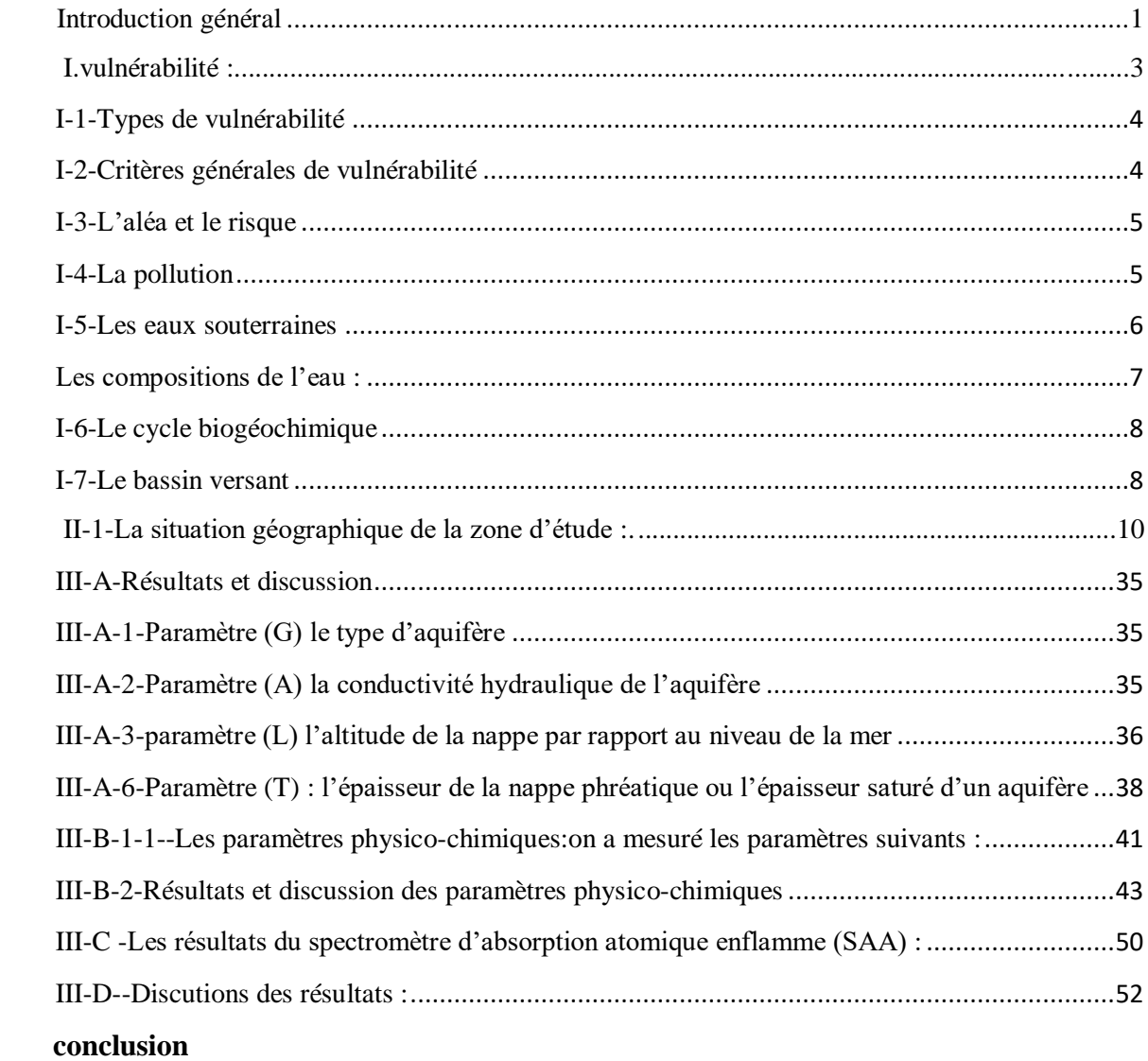

 **références bibliographiques**

# *Introduction*

 $\boldsymbol{\Omega}$ 

# **Introduction général**

 L'eau est la source vitale la plus précieuse sur la terre, elle est estimé de 1,4 milliards de km<sup>3</sup>. Elle couvre 72 % des 509 millions de km<sup>2</sup> de la surface du globe. Avec 97,2% d'eaux salées, dans les mers et océans, L'eau douce représente 2,8% : les glaciers (état solide de l'eau) représentent 2,15 %, les eaux souterraines 0,63 %, les eaux de surface (lacs, fleuves, rivières): 0,019 % et l'eau sous forme gazeuse (vapeur) : 0,001 %.( Choplin, 2005 ).

d'enfouissement, les décharges sauvage, l'urbanisation croissante, le développement industriel et agricole contribuent à la dégradation quantitative et qualitative des eaux souterraines. Les eaux souterraine contenue dans les « aquifères » un phénomène naturel due aux précipitations et la fonte des glaces sur le sol, une partie coule le long de la surface de la terre vers des ruisseaux, rivières ou des lacs et peut hydrater le sol, une partie s´infiltre dans le sol, traverse la zone non saturée et atteint la nappe phréatique. Mais cette dernière est exposé a lapollution ; engendrai par les différentes activités anthropique tel que, les centres

L'attention porté a la pollution des eaux souterraines est un phénomène assez récent qui s'est amorce, il y a environs 15 ans les eaux souterraines constituent actuellement l'essentielle des réserves en eau potable de la planète et représente un enjeu économique et stratégique primordiale(Vieville, 1988).La protection des ressources en eau et la santé publique nécessitent une étude détaillée de la vulnérabilité à la pollution des régions qui a été introduite en France 1960 (Vrba et Zaporozec, 1994).

al 1987, Vieville 1988, Murat 2000, Ducommun, 2010 …) .en Afrique (Kouame 2007, Melloul et al 2009, Smida et al 2010) .en Algérie (Kherici et al 2004, Chaffai et al 2006, Khemmoudj 2009, Charikh2015) , dans la region de Bejaia (Derguini et Adrar 2004, Djellout et Djellas 2006, Ait Hmoudi 2010, Ben Hamiche 2015, Djadi et Traore 2016), Notamment sur la région d'étude (Bedhouche et Barkani, 2005. Boutaya, et Chalal, 2017 ; SI Ahmed et Yahiaoui, 2017). la vulnérabilité est définie aussi comme une propriété intrinsèque des aquifères et des propriétés spécifiques du contaminant. Cependant, d'autres auteurs l'associent aux activités humaines et à la qualité agro-pédologique. La vulnérabilité est un terme introduit en hydrogéologie par Margat en 1968. Il est défini et utilisé de manière très diverse (Lallemand barres et Roux, 1989 ; Lallemand Barres, 1994;Gogu et Dassargues ,1998). Plusieurs auteurs ont travaillé sur la vulnérabilité, (Aller et

 Les méthodes d'évaluation de la vulnérabilité sont fondées sur les documents cartographiques et les systèmes de cotations numériques. Les cartes d'aptitude montrent des différents terrains susceptibles à se laisser traverser par une substance polluante dont on distingue plusieurs horizons : Horizons très sensibles, horizons sensibles et horizons peu ou pas sensibles (Boularak, 2003).

Plusieurs méthodes sont utilisées pour l'évaluation de la vulnérabilité : La méthode DRASTIC (Aller et al,1987) ,GOD (Foster 1987) ,GLA (Holting et al ,1995),ISIS (Civita et De Regibus , 1995 ) , SINTACS (Civita ,1994 ) , EPIK (Doerfliger et al ,1999). PI (Golscheider et al ,2000) , RISK (Petelet et Giraud 2000) et la méthode AVI (Beynenp.eet al 2012 ).

la premier fois lors du projet « EU-India INCO-DEV COASTIN » (Michaud et al. 2003) et dont l'objectif était de déterminer la vulnérabilité des aquifères côtiers à l'intrusion marine Dans notre travaille a pour objectif d'établir une carte de vulnérabilité de la région de Boulimat (Bejaïa-Algérie) par l'utilisation de la méthode GALDIT qui à été développée pour (Chachadi et Labo-Ferreira, 2005). Cette méthode se base sur les caractéristiques hydrogéologiques, morphologiques, hydrodynamiques et hydro chimiques.

Le travail est structuré de quatre parties :

# **Introduction**

- **CHAPITRE I** : c'est la synthèse bibliographique ; qui englobe l'introduction et quelques généralités sur le thème.
- **CHAPITRE II** : c'est la partie matériels et méthodes où on a présenté la région d'étude, le matériel utilisé et la méthode utilisée.
- **CHAPITRE III** : c'est la partie de résultats et discussion
- **Conclusion et pérspictives**

# *Synthèse*

# *Bibliographique*

### **I.vulnérabilité :**

 **Le terme vulnérabilité** vient du latin **« vulnus »** qui désigne la blessure, puis, en latin tardif, s'applique au soldat blessé qui, du fait de ses blessures, est exposé à la mort. On retrouve cette idée de blessure dans les termes de dommages (pour les biens matériels) et de pertes (pour les vies humaines) qui interviennent fréquemment dans les définitions scientifiques de la vulnérabilité **(M. Reghezza, 2006)**... etc.

 Le terme devulnérabilité, polysémique, touche alors les sciences dures et les sciences humaines. Pour comprendre et analyser ce terme, certains auteurs ont établi des catalogues de définitions **(Liegeois, 2005 ; Ayral, 2002).** Ils exposent la diversité sémantique qui peut y être associée avec des définitions globales, spécifiques, sectorielles, ou décomposées en ensembles complémentaires. **En 2012, Sylvia Becerra** analyse l'usage de la notion de vulnérabilité sociale dans l'étude des risques environnementaux à partir de 25 définitions différentes, ainsi que six écoles théoriques, une vingtaine de manuels et plusieurs guides concernant son évaluation **(Becerra, 2012).** Quelques essais de synthèse des définitions et méthodes existent, sous la forme de colloques **(AFPCN, 2005),** d'articles scientifiques **(Cutter, 2003),** d'ouvrages **(D'ercole, 1994 ; Dauphiné 2001).** Concernant la géographie des risques, la genèse des représentations associées à ce terme peut être schématisée à travers la vulnérabilité biophysique et la vulnérabilité sociale. La vulnérabilité biophysique se détermine par la nature de l'aléa, sa probabilité, l'importance de l'exposition des enjeux et la sensibilité physique des enjeux. Selon cette représentation, pour chaque enjeu reconnu, il est possible d'établir une évaluation des dommages en fonction des critères d'impact, de fragilité et d'exposition **(Wisner et** *al***, 2004).**

 Procure un degré plus ou moins élevé de protection vis-à-vis des pollutions suivant les caractéristiques de ce milieu(anonyme,2019).il a été choisi afin de sensibiliser la population au fait que même si la notion d'eau souterraine est Le termevulnérabilité (attesté en 1836, chez Balzac au sens général)a étéintroduit dans la littérature hydrogéologique par **J.Margat en 1968.** Il est aujourd'hui couramment usité, y compris dans sa version anglaise 'vulnerability'(**G.Castany, 1980, O.Banton, 1997).** est représentée par la capacité donnée à l'eau située en surface de rejoindre le milieu souterrain saturé en eau. La notion de vulnérabilité repose sur l'idée que le milieu physique en relation avec la nappe d'eau souterraine associée à une image de pureté, cette ressource n'en reste pas moins sensible aux agents extérieurs et susceptible d'être polluée. Selon la nature et la structure des sols et

aquifères, le concept de vulnérabilité pourra prendre des formes et des degrés variés de manière à mettre en évidence les capacités de résistances naturelles diverses des milieux **(Margat, 1991).**

# **I-1-Types de vulnérabilité**

# **I-1-1-La vulnérabilité intrinsèque :**

 C'est un terme utilisé pour présenté les caractéristiques de milieu naturel qui déterminent la sensibilité des eaux souterraines à la pollution par les activités humaines (**Benhamiche N, 2015**).cette vulnérabilité dépend de différents facteurs, notamment la nature de sol (pédologie), la pente du terrain, la nature et l'passemente la zone non saturé.

# **I-1-2-La vulnérabilité spécifique :**

 C'est le terme utilisé pour définir la vulnérabilité d'une eau souterraine à un polluant particulier ou à un groupe de polluants. Elles prient en compte les propriétés des polluants et leurs relations avec les divers composants de la vulnérabilité intrinsèque (**Benhamiche N, 2015**).

# **I-2-Critères générales de vulnérabilité**

# **I-2-1-Les critères de vulnérabilité intrinsèque :**

 La vulnérabilité intrinsèque d'une nappe dépend de multiples facteurs intervenant soit sur la nature et/ou la concentration de la contamination, soit sur son temps de transfert. Elle est évaluée en 130 prenant en compte les caractéristiques du sol, de la zone non saturée et de la zone saturée qui contrôlent le comportement des polluants **( Bézèlgues S et al, 2002).** 

# **I-2-2-Critères de vulnérabilité spécifique :**

- **EX** Comportement du polluant potentiel (milieu fixe) : selon leur nature, les polluants se comportent dans le milieu de manière spécifique. Ce comportement dépend des caractéristiques du milieu, mais également des propriétés physico-chimiques du composé lui même.
- **Capacités dispersives et épuratoires des sols** : face à un polluant donné, les sols ont des propriétés épuratoires plus ou moins développées et spécifiques de ce polluant ;
- **Intrusions marines (présence ou non de biseau salé) :** dans le cas de la présence d'un biseau salé en équilibre avec une nappe d'eau souterraine, la salinisation de la nappe liée à une surexploitation constitue une pollution potentielle ;
- **Qualité du réseau hydrographique** : dans le cas ou il alimente les eaux souterraines, et selon son extension, sa vulnérabilité et la qualité de ses eaux, le réseau hydrographique peut être vecteur de contaminations vers les eaux souterraines ;
- **Typologie de l'occupation du sol** : l'occupation du sol conditionne les volumes et la nature des polluants potentiels.
- **Points sensibles** : sur certains sites, de par l'activité à risque qui y est pratiquée, la vulnérabilité de la nappe est augmentée significativement**( Bézèlgues S et al, 2002).**

# **I-3-L'aléa et le risque**

 D'une façon générale,l'aléa désigne la probabilité de l'occurrence du phénomène et elle est en rapport avec la fonction de l'intensité de l'événement, de son occurrence, de la durée considérée et de l'espace pris en compte (Dauphiné A, 2003). Quant au risque, D'Ercole.R et Demoraes.F (2003) le définit de la manière suivante : « le risque constitue une potentialité : la possibilité de survenue d'un événement à l'origine de conséquences ». Dans certains cas, cette possibilité ou potentialité peut être traduite en probabilités. Le risque réunit donc deux acceptions : une probabilité et des conséquences. Transposé à l'espace, le risque est la probabilité pour un élément donné (personnes, infrastructures, etc.) d'être affecté par un phénomène donné (une inondation, une pollution par exemple) et d'en subir des conséquences (**R. D'Ercole et F. Demoraes, 2003**).

# **I-4-La pollution**

 Le terme pollution vient de verbe polluer qui signifie étymologiquement profaner, souiller, salir, dégrader. Ces vocables ne prêtent pas à équivoque, malgré leur empirisme et bien qu'ils recouvrent des notions fort générales**( froiçois R., 2005).**

 Le terme pollution a plusieurs significations et qualifie un ensembled'actionstrés diverses qui est d'une façon ou d'une autre, dégradent l'environnement **(Marcel M., 2002)** 

 La pollution des eaux superficielles ou souterraines ; résultent en totalité ou en partie, des activités anthropiques qui, directement ou indirectement, en modifie les composante physique, chimique ou biologique des eaux.

## **Sources de pollution**

On distingue généralement trois sources principales de pollution ;

- **La pollution domestique** : résulte des usages de l'eau par les ménages. Elle comprend les eaux vannes et les eaux ménagères et se compose surtout de pollution organique, microbiologique et chimique.
- **La pollution industrielles :**reflète la diversité des usages elle est composé principalement de déchets organiques mais aussi de multiples polluants chimiques tels que hydrocarbures, métaux lourds, de dissolvants et de produits azotés tant que l'industrie que les centrales électriques peuvent rejeter des eaux réchauffées dont la température peut atteindre et dépasser  $30^0C$ .

**Les usages agricoles** : engendrent des rejets de matières organiques, d'engrais chimiques et de pesticides très divers, voire de pollution bactériologique (élevages).

 Ces produits sont très rarement rejetés directement dans les eaux de surface, mais leur épandage en excès entraîne leur lessivage par les eaux de pluie et une pollution diffuse des eaux de surface et des eaux souterraines.

 C'est également ce lessivage de sols pollués, par exemple dans des décharges ou des friches industrielles, qui peuvent entraîner la pollution des eaux lessivées. Les eaux ruisselant sur les chaussées polluées constituent également une source de pollution de l'eau.

 La partie importante de la pollution des eaux provient de la pollution par voie atmosphérique. Les fumées provenant de l'industrie, des transports ou des maisons peuvent véhiculer un très grand nombre de polluants tels que hydrocarbures (60% de la pollution des mers par les hydrocarbures est transportée par voie atmosphérique), métaux lourds, souffre et gaz carbonique (responsables notamment des pluies acides)

 **La pollution d'origine accidentelle** : ne représentant qu'une part infime des rejets des polluants, ont un impact local extrêmement fort. Il peut s'agir de déversements de produits divers suite à des accidents 'à l'usine' (ruptures ou mauvaise gestion de vannes, fuites de canalisations ou de citernes, incendies, ….etc.) ou lors de leur transport (renversement de camions, naufrage, …)

# **I-5-Les eaux souterraines**

 L'eau souterraine ne sont ni des lacs ni des cours d'eau souterrains ces nappes sont de l'eau contenue dans les pores ou les fissures des roches saturées et sont à l' origine alimentée par la pluie. Même si une partie seulement d'entre elles est disponible pour la recharge des nappes en effet 65% d'eau s'évaporent ou sont utilisées par le sol ou les plantes, 15% alimentent par ruissèlement les eaux de surface et seulement 20% qui s'infiltre lentement dans le sous-sol. Le cycle de l'eau est l'échange permanent de l'eau entre les océans, les eaux continentales,L'atmosphère et la biosphère (**Fig01**).

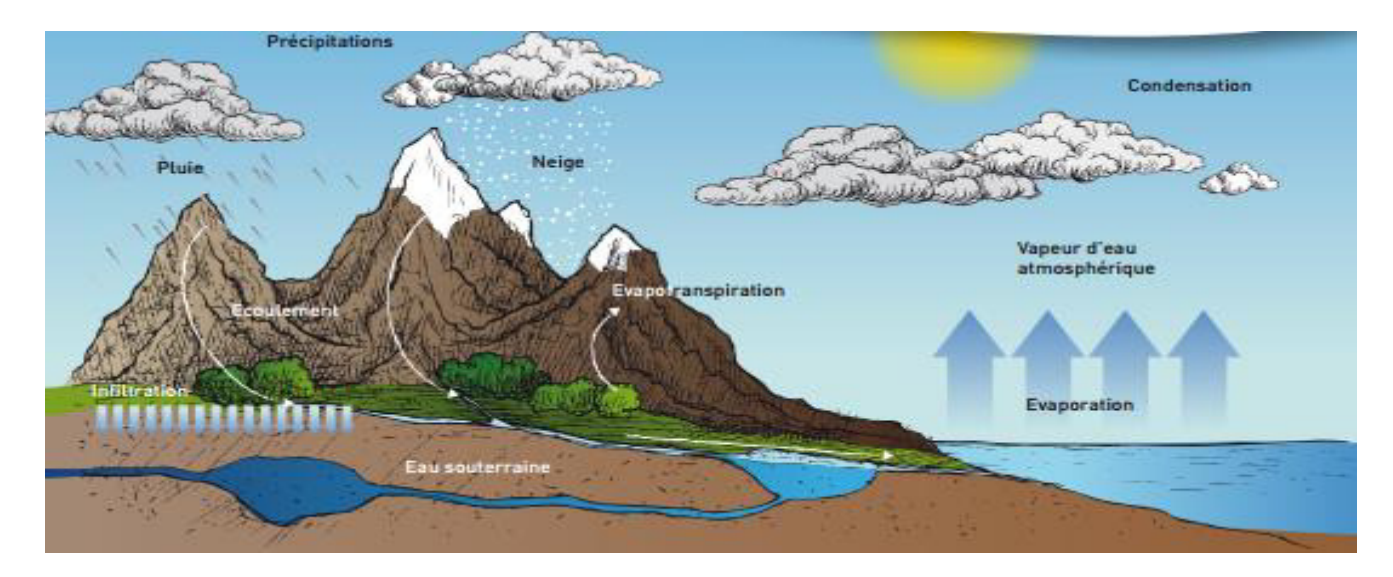

**Figure 1 :** Schema représentatif de cycle de l'eau dans la nature (google ,2019)

### **Les compositions de l'eau :**

L'eau pure est composée que de la molécule  $H_2$  O mais cette dernière n'existe pas dans la nature, et l'absence des minéraux dans l'eau la rend mauvaise pour la santé.

 Dans la nature on trouve l'eaux composaient des substance dissoutes, principalement des sels minéraux constitues des cations et d'anions provenant des terrains traversés par ces eaux comme :  $Ca^{2+}Mg^{2+}$ , Na<sup>+</sup>, K<sup>+</sup>, HCO<sub>3</sub><sup>-</sup>, SO<sub>4</sub><sup>2-</sup>, Cl<sup>-</sup>, NO<sub>3</sub><sup>-</sup>, F<sup>-</sup>; ces derniers sont bénéfiques ou neutres et leurs concentration varie entre quelques mg/L ou centaine de mg/l sauf le NO<sub>3</sub> et F qui ne devraient pas être présents à forte concentration. En plus de ces minéraux les eaux contiennent de nombreux autres éléments en concentration plus faible notamment

 des métaux : le zinc, cuivre, fer ......etcces derniers sont considérés comme bénéfiques et d'autres qui sont toxique comme le cas de : plomb, cadmium,...etc en plus de ça en trouve des substances minérales dissoutes qui ne sont pas des métaux sont toxiques à diverses concentrations comme : l'arsenic, sélénium,....etc

L'eau contient encore d'autres substances naturelles dissoutes comme :  $O_2CO_2SiO_2$  les matières organiques et des bactéries.

 Au contraire des eaux de forage (puits) qui ne contiennent généralement pas ou très peu de matières organiques ou bactéries car ces eaux ont été filtrées naturellement par la terre.

# **I-6-Le cycle biogéochimique**

 Les métaux lourds contenus dans les roches peuvent se retrouver dans les sols, par altération de ces dernières, à des teneurs variables selon la composition initiale de la roche mère. De même, ils sont présents dans tous les autres compartiments de l'environnement (eau, air et même les êtres vivants).la localisation ou la forme chimique des métaux lourds dans l'environnement peut varier selon les phénomènes naturels ou par l'intervention de l'homme **(Benhamiche , 2015).** 

# **I-7-Le bassin versant Qu'est ce qu'un bassin versant ?**

Un bassin versant est un territoire géographique bien défini ; il correspond à l'ensemble de la surface recevant les eaux qui circulent naturellement vers un même cours d'eau ou vers une même nappe d'eau souterraine.

un bassin versant est délimité par des lignes de partage des eaux entre les différents bassins ces lignes sont des frontières naturelles dessinées par le relief : elles correspondants aux lignes de crête

Le bassin versant est constitué d'une rivière principale, qui prend sa source le plus souvent sur les hauteurs en amant. Cette rivière s'écoule dans le fond de la vallée pour rejoindre la mer ou se jeter dans un fleuve, en aval, à l'exutoire du bassin versant.

Sur son chemin la rivière collecte l'eau provenant de tous les points de bassin versant (l'eau de ses affluents, l'eau des glaciaires... etc)

Chaque bassin versant a ses caractéristique spécifiques chaque bassin a sa propre taille, sa forme, son orientation, la densité de son réseau hydrographique, le relief, la nature du sol,l'occupation du sol (cultures, haies, forêts, plans d'eau...etc), son climat...etc mais également l'urbanisation et les activités humaines (Fig.2).

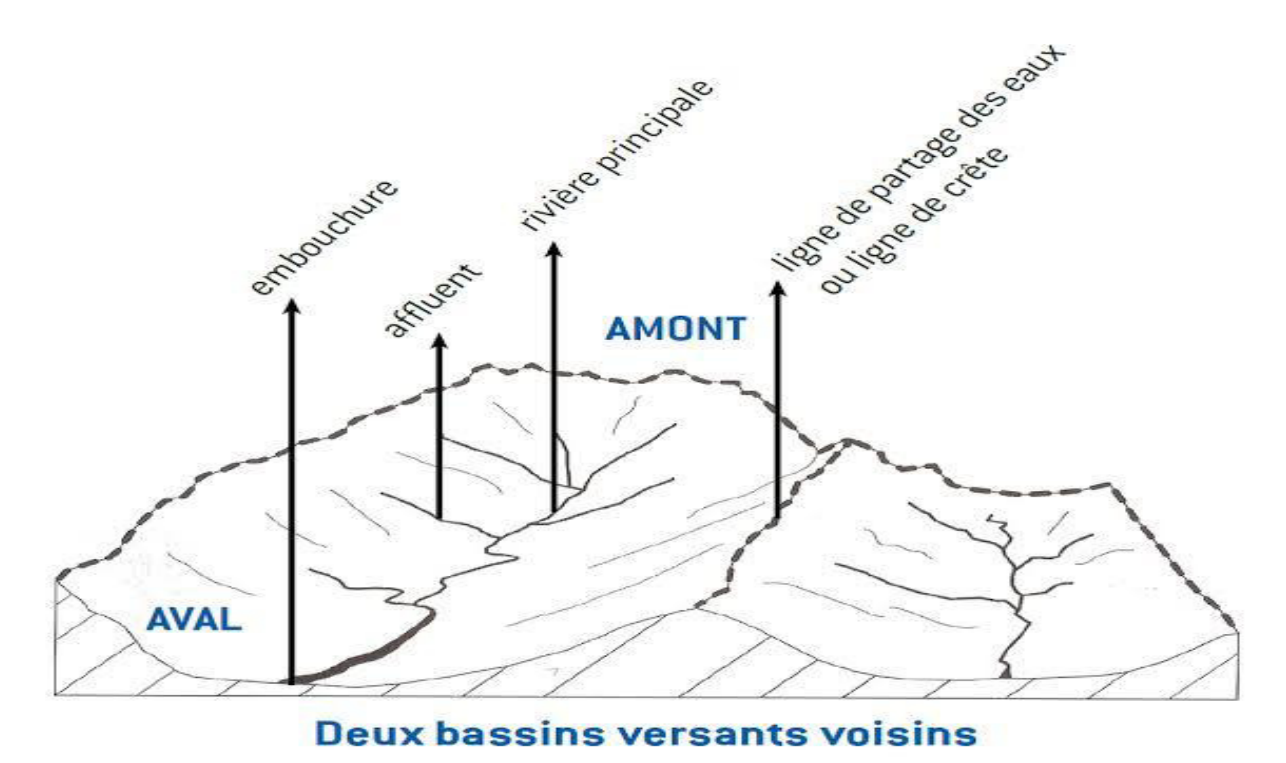

**Figure 2:** schéma représentatif de deux bassins voisins (google, 2019)

# *Matériel et méthodes*

# **II-1-La situation géographique de la zone d'étude :**

 Boulimat est un village touristique en Algérie, et fait partie du parc national de Gouraya, se situe dans la frange littorale ouest de Bejaïa via la route national 24, comprend une superficie de 322 348 ha Du point du vue administratif, Boulimat est constituée de 19 Daïras et 52 communes (ANDI ,2013).

 Le village de Boulimat à pour coordonnées géographiques: Latitude : 36°80'96'' nord. Longitude : 4°98'45'' est. Limité Au Nord par la méditerranée, Sud par la commune d'OuedGhir, Ouest par la commune de Toudja, Est par la commune de Bejaia dont la superficie est de 322 348 h. (DPAT, 2006).

 Boulimate fait partie du parc national de Gourayasitué dans la frange littorale ouest à 15 Km de chef lieu de la wilaya de Bejaïa via la route national 24 ; avec une population d'environ 3000 habitant et prés de 100 000 en saison estivale (Fig.3).

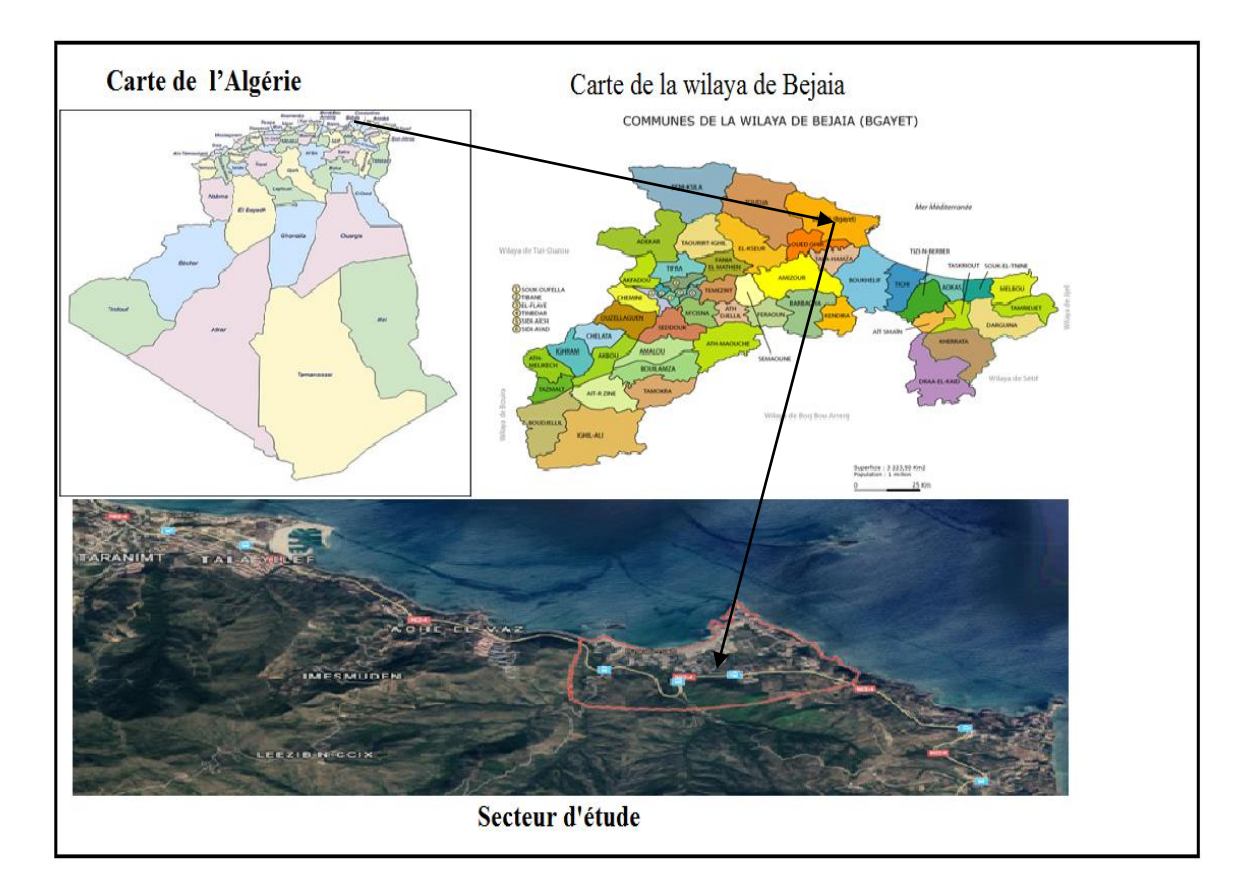

 **Figure 1:** Localisation de la région d'étude (Source Google Earth 2019).

# **II-2-Faune et la Flore**

 La région de Boulimat est caractérisée par une biodiversité importante dans la flore et la faune.

# ➢ **La faune**

Les différents animaux existants dans la zone d'étude (Tableaux IV)

**Tableau I** : Différents animaux présentent dans la région d'étude. (DPAT, 2004)

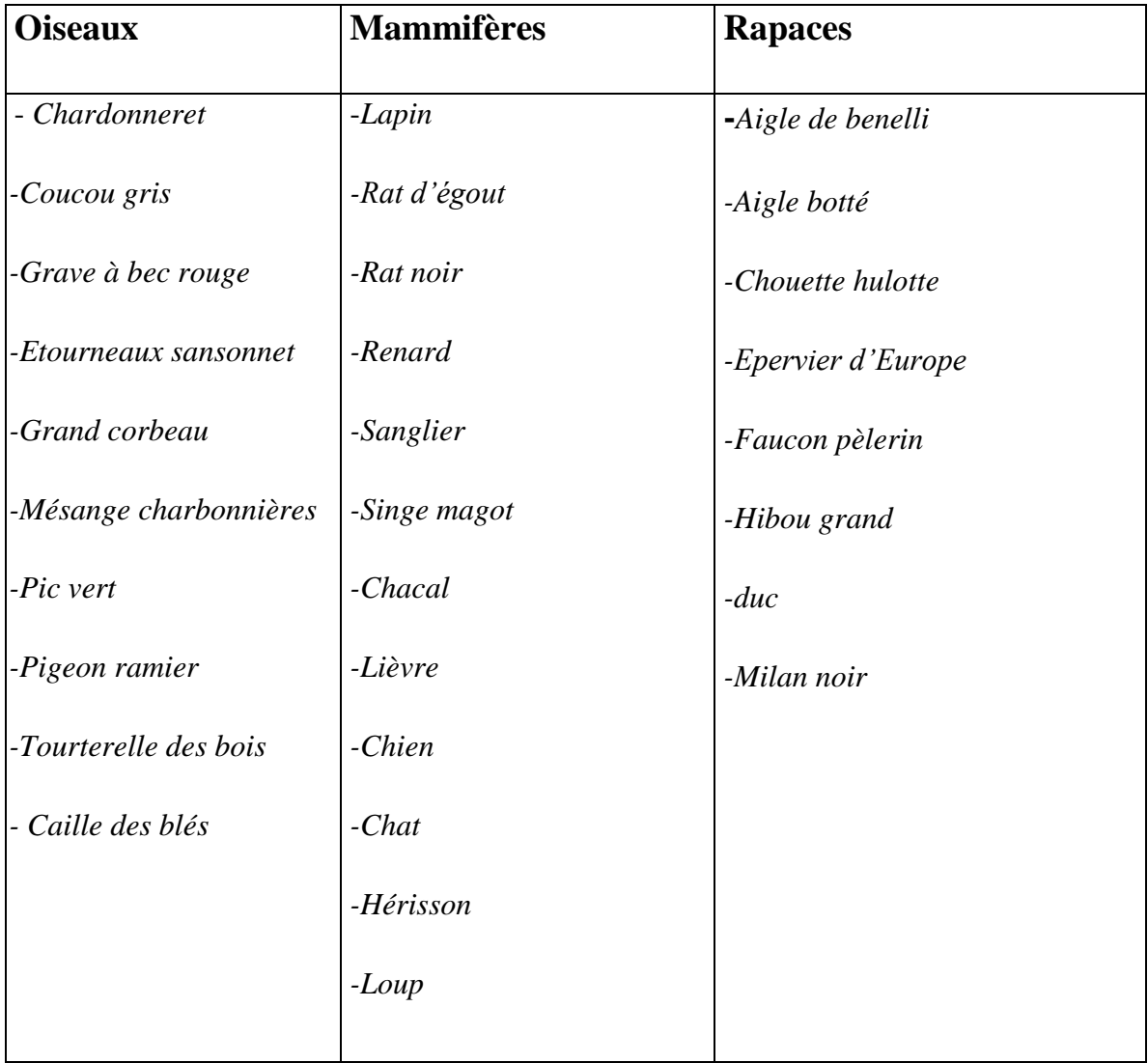

# ➢ **La flore**

Les déférentes espèces végétales existantes dans notre région (TableauII )

**Tableau II :** Différents végétaux caractérisés la région de Boulimat (Amari et Bouchettout , 2008)

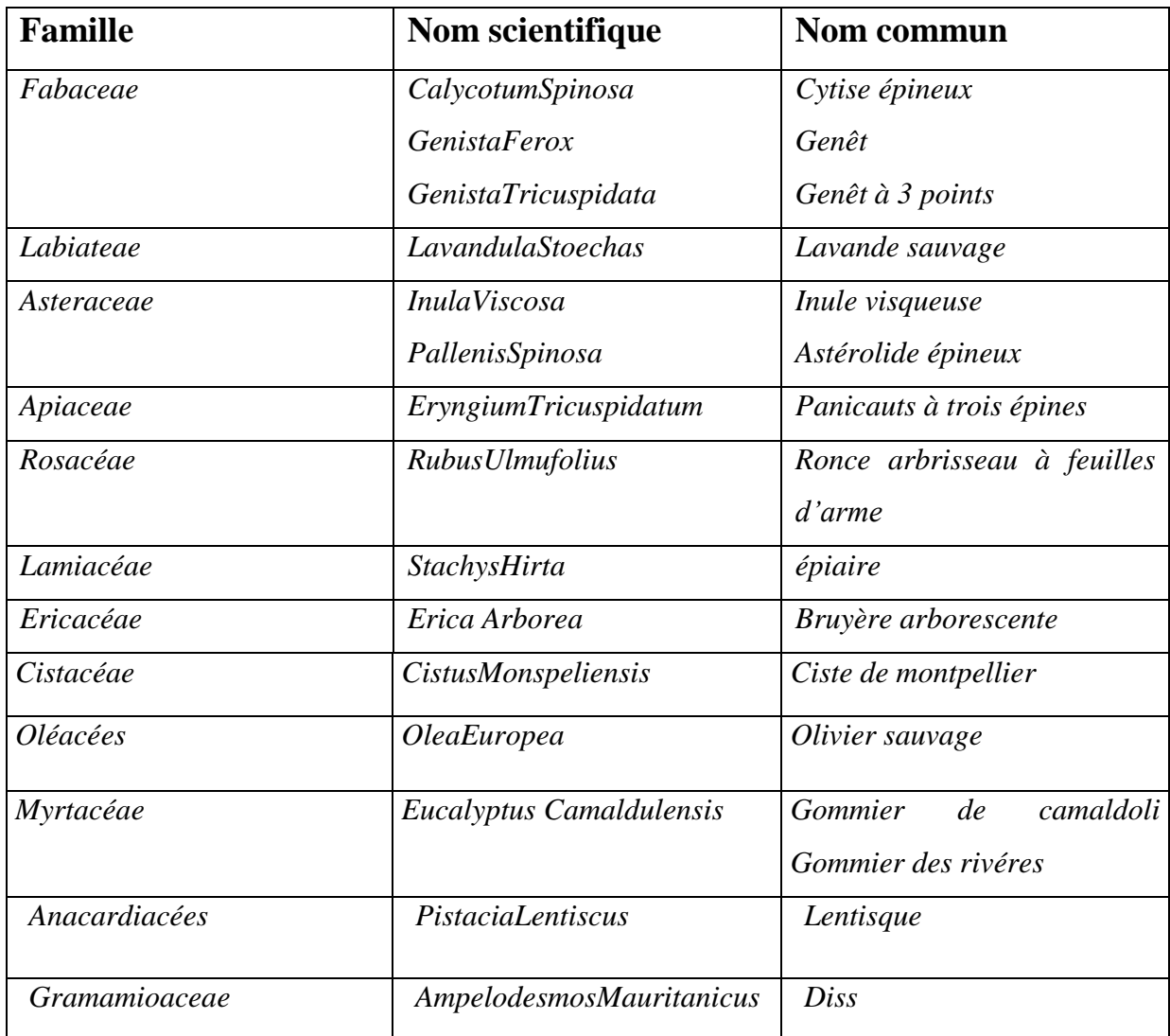

# **II-3-Population :**

 La wilaya de Béjaïa est située au Nord-est de l'Algérie dans la région de la Kabylie. Le chef-lieu de la wilaya est la ville éponyme de Béjaïa, elle est limitée au nord par la mer méditerranée, au sud par les wilayas de Bouira et de Bord Bou-Arreridj, à l'ouest par la wilaya de Tizi-Ouzou et à l'est par les wilayas de Sétif et Jijel. La wilaya de Béjaïa est principalement peuplée de berbères kabyles, souvent trilingues parlant kabyle, arabe algérien et français

La superficie de la wilaya est de 3 261 km² pour une population totale estimée à 915 836 habitants.([www.algerie-monde.com](http://www.algerie-monde.com/)).

 La distribution de la population fait ressortir que 60% des habitants vivant dans le cheflieu, 26% dans les agglomérations secondaires, et le reste dans des hameaux et les zones éparses ainsi donc la population vivant en agglomération représente 87,6% (ANDI 2013) (Tableau III)

**Tableau III :** Nombre de logements présent au niveau de la région d'étude par le N° de districts (RGPH, 2008).

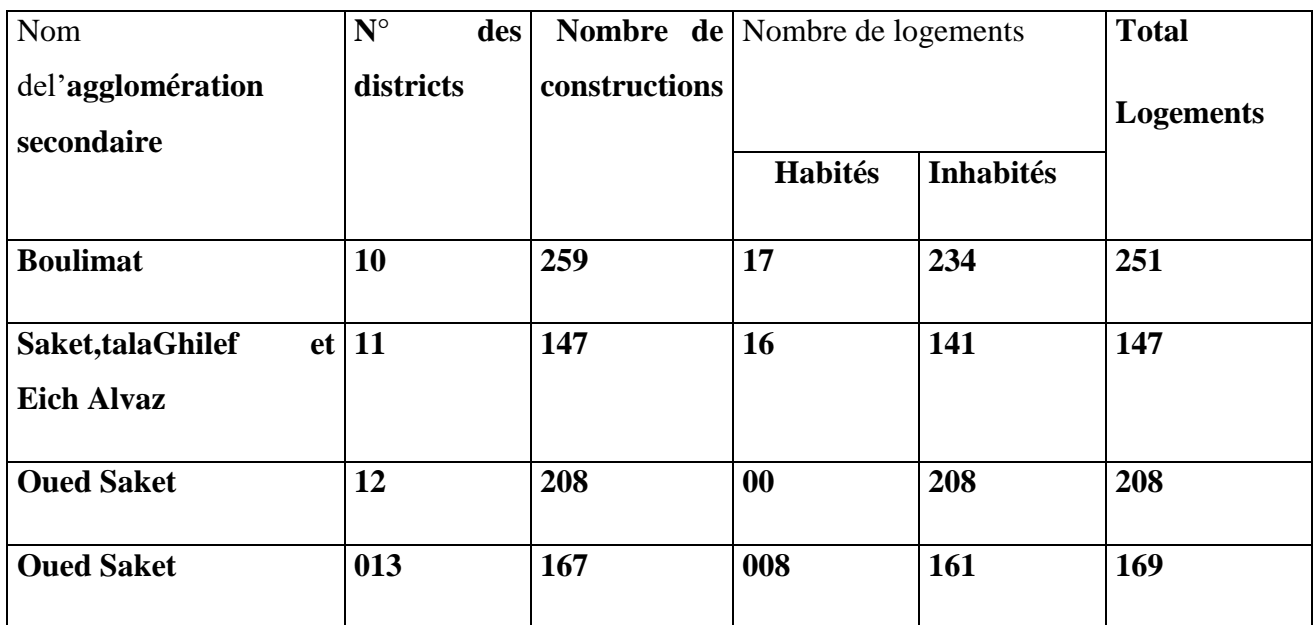

# **II-4-Les caractéristiques physiques de la région d'étude**

# ➢ **Les reliefs :**

 Le relief de la région est caractérisé par une prédominance de montagne une succession de falaises, de zones rocheuses et de plages soit de sables, de galets ou de plages mixtes; avec des pentes et des altitudes qui varient entre le niveau de la mer (Rebbas, 2014).

# ➢ **La géologie :**

 La géologie(du grec ancien géo ; la terre et logos ; discours), est un terme qui caractérise une discipline scientifique ou l'ensemble des caractères du sous-sol d'une région définie elle se focalise sur l'étude de la Terre ou globe terrestre, notamment sur leur structure, leur composition et leur évolution au cours de temps passés et à venir

 La géologie de la région de Boulimat est formée par trois grands ensembles de formations : La formation autochtones, les formations allochtones et le haut font berbère (Fig . 4).

- Les formations autochtones : Sont caractérisées par la présence des alluvions tout le long des oueds et les argiles des Miocènes.
- **Les formations allochtones** : Les argiles et les grés de la nappe des flysch ainsi les conglomérats qui occupent la quasi totale de terrain.
- **Le haut fond berbère** : Il est caractérisé par la présence des grés et une alternance oligocène des faciès de la chaine calcaire jurassique, et le socle des formations cristallophylliennes du paléozoïque

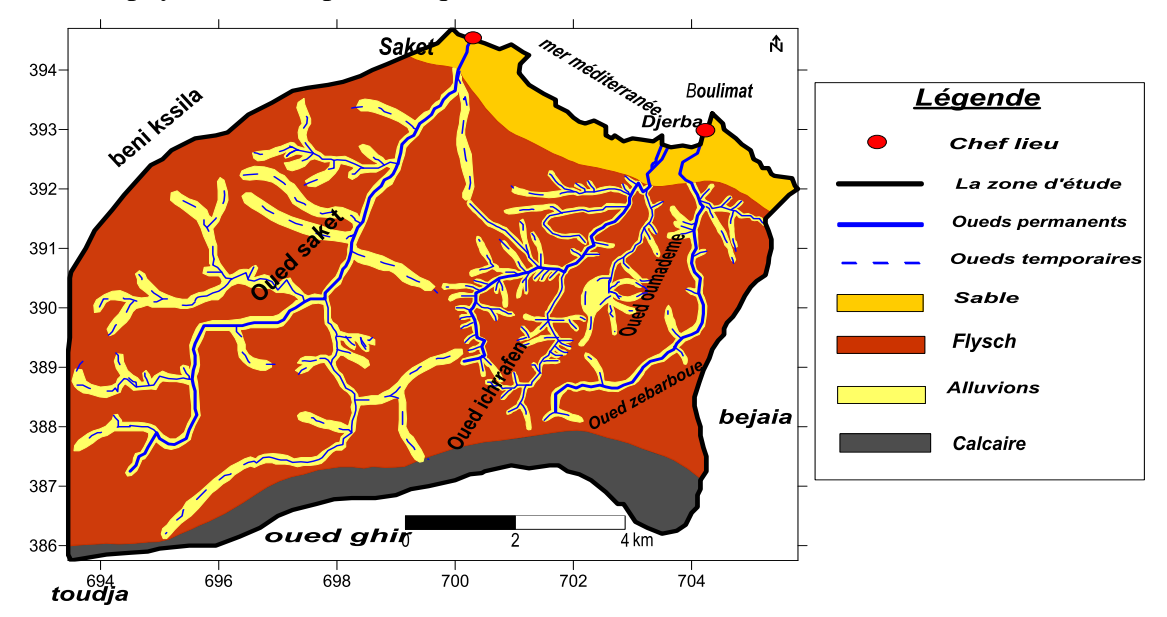

**Figure 2**: Carte géologique de la région de Boulimat **(**HASSISENE modifier)

# ➢ **La pédologie :**

 La pédologie peut prendre plusieurs significations en fonction de domaine dans lequel le terme est utilisé en géotechnique est la science ayant pour but d'étudie la pédogénèse de sol c'est-à-dire la couche superficielle, les particules, les caractéristiques et la taxonomie des sols.

La région est caractérisée par la présence de trois types de sol (Fig.5) :

- Sol sableux tout au long du littoral.

- Sol alluvionnaire qui se trouve autour des Oueds.

- Sol limoneux qui couvre la plus grande partie de terrain

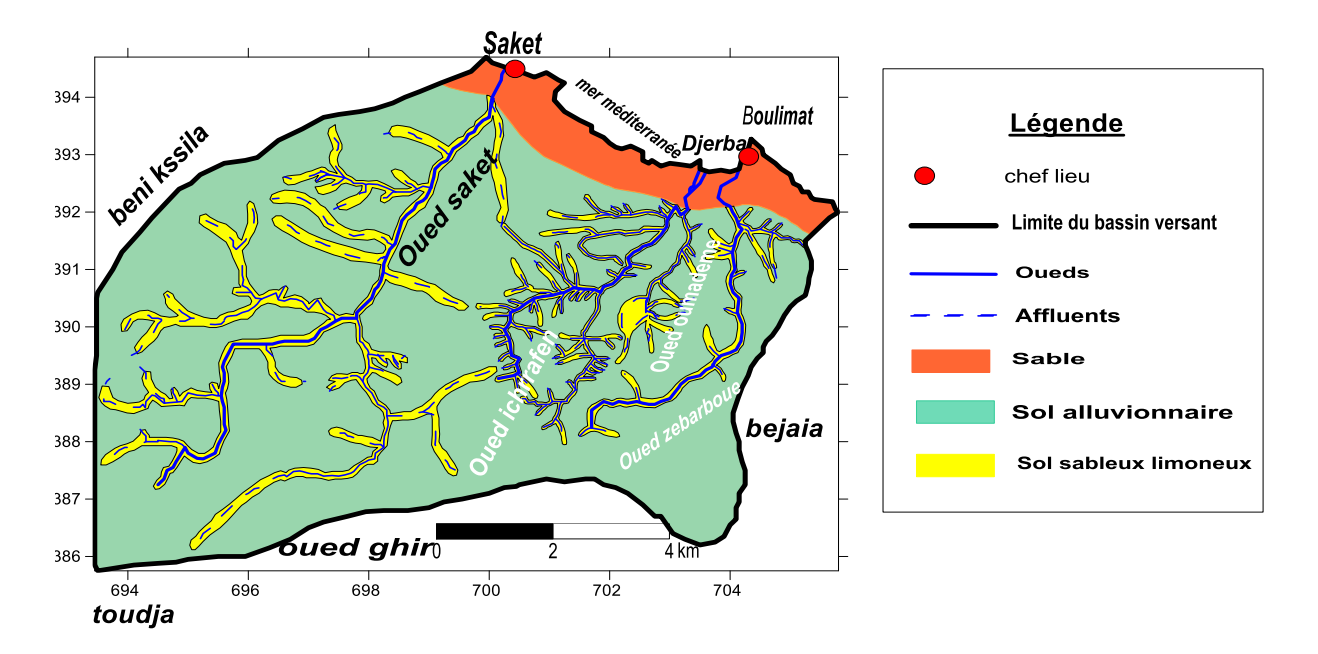

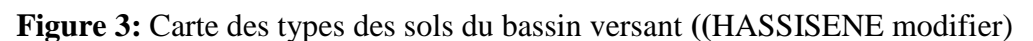

# ➢ **Le réseau hydrographique :**

 Le réseau hydrographique(ou réseau de drainage) se définit comme l'ensemble des cours d'eau naturels ou artificiels permanents ou temporaire qui participent à l'écoulement. Il est l'une des caractéristiques les plus importantes du bassin.

Le réseau hydrographique du bassin versant est composé de deux Oueds :

-Oued Ichraffen et oued Oumademe dont l'écoulement est temporaire.

-Oued Saket et, oued Djerba (oued Zeberboue) dont l'écoulement est permanant

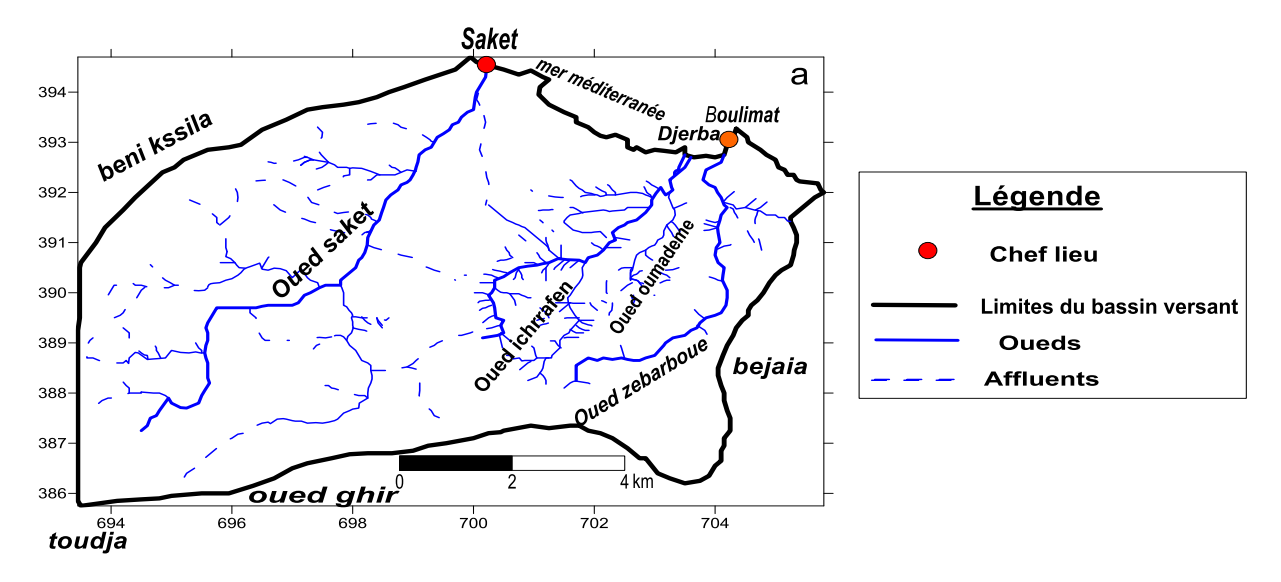

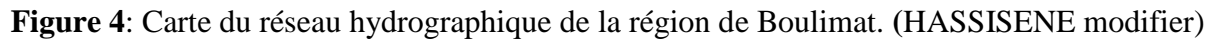

# ➢ **Densité du drainage**

 Elle représente la moyenne des longueurs des cours d'eau par unité de surface, cette caractéristique reflète la dynamique du bassin versant, la stabilité du réseau hydrographique et le type de ruissellement de surface.

La densité de drainage est donnée par la relation suivante Dd=∑ Lx/A

- ✓ **Dd** : Densité du drainage en km
- $\checkmark$  **Lx** : La longueur totale cumulée des cours d'eaux en Km. Lx = 37Km
- $A:$  Surface du bassin en  $km^2$

**Dd**=0,55 Km /km2

# **II-5-Climatologie de la région d'étude :**

 Le climat est l'ensemble des conditions météorologiques qui caractérise l'atmosphère ou un lieu donné. (Ramade , 1994). Parmi les facteurs climatiques qu'on peut distinguer :

- les facteurs énergétiques : lumière et température.
- les facteurs hydrologiques : précipitations.
- les facteurs mécaniques : vent et neige

 Le climat joue un rôle déterminant dans la minéralisation de la matière organique, et dans l'évolution de la structure du sol. (Henin ,1969), les données climatiques de la région proviennent de la station météorologique de Bejaia.

Cette station possède les caractéristiques suivantes :

Coordonnées géographiques : N 36°43'.E 05°04 '. Altitude : 1.75m. Période : 2008-2017.

Localisation : Aéroport AbaneRamdane Bejaia (Henin ,1969)

# ➢ **Le climat :**

 La région de Boulimat est soumise à un climat de type méditerranéen. Les donnés climatiques utilisées sont recueillies de la station météorologique de Bejaia, qui s'étalent sur une période de dix ans ; allant de 2008 à 2017.

# ➢ **Températures :**

 La température est un facteur important du climat, influe sur le développement de la végétation et le fonctionnement du système radiculaire et elle affecte les relations physiologiques entre les organes souterrains et les organes aériens (Greco, 1966)

Nous constatons que le mois d'Août est le mois le plus chaud avec une température maximale de l'ordre de 30.9°C et que le mois le plus froid est le mois de Janvier avec une température minimale de l'ordre de 7.6°C (Tableau IV, Fig 7).

**Tableau IV:** Températures moyennes mensuelles (°c) (2008/2017) (Source : station météorologique sise à l'aéroport de Bejaia).

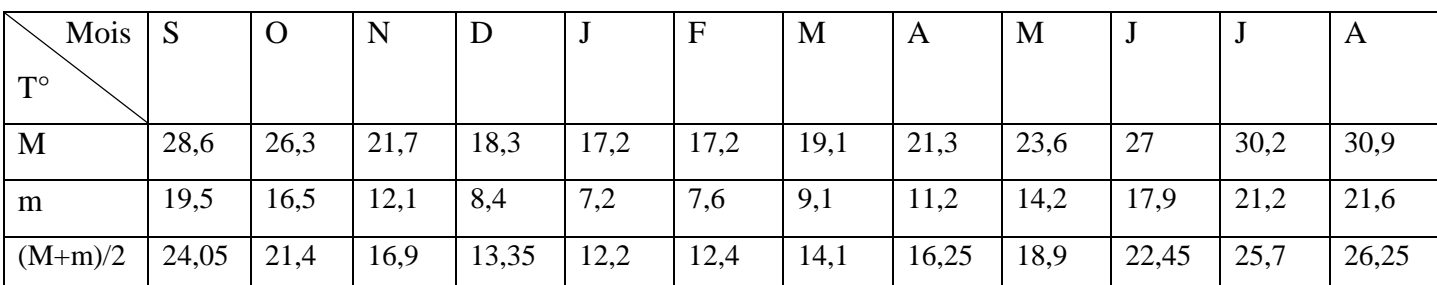

**M** : moyenne mensuelle des maximas thermiques.

**m** : moyenne mensuelle des minimas thermiques.

**(M+m)/2** : Température moyennes mensuelles

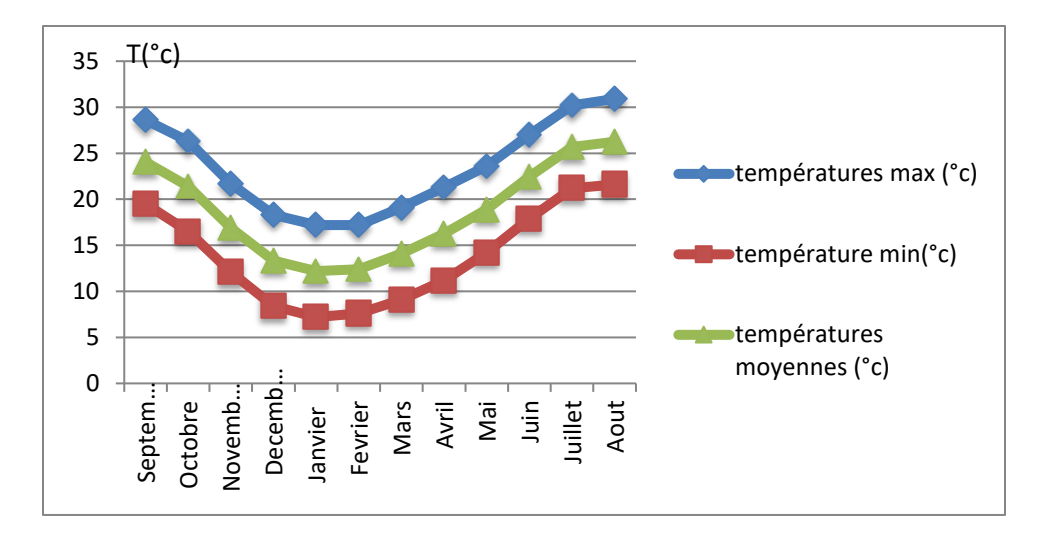

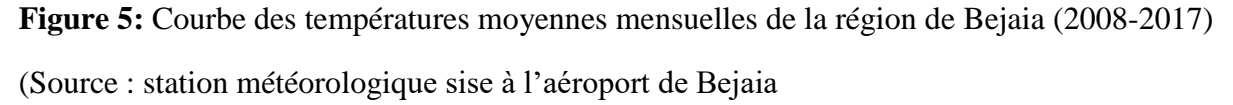

### ➢ **précipitations :**

 Les précipitations constituent la principale « entrée » des principaux systèmes hydrologiques continentaux que sont les bassins versants. Ce sont l'ensemble des eaux météoriques qui tombent sur la surface de la terre, tant sous forme liquide (bruine, pluie, averse) que sous forme solide (neige, grésil, grêle). Elles sont provoquées par un changement de température ou de pression.

 Les précipitations sont mesurées à la surface de la terre en millimètres. D'eau est recueillie dans le pluviomètre ou enregistrée dans le pluviographe soit sous forme liquide ou solide.

 La distribution saisonnière des pluies n'est pas homogène, d'après le tableau, la quantité maximale des précipitions moyennes mensuelles interannuelles sont pour le mois de février 117 mm et le mois le plus bas de précipitation c'est le mois juillet avec 3.02 mm (Tableau V,Fig 8).

**Tableau V** : Les moyennes des précipitations mensuelles (P) de la région de Bejaia (2008/2017). (Source : station météorologique sise à l'aéroport de Bejaia).

| Mois | <b>SEP</b> | <b>OCT</b> |     | NOV   DEC   JAN |               | <b>FEV</b> |      | MAR   AVR | MAI   JUI      | ' JUIL | AOU   |
|------|------------|------------|-----|-----------------|---------------|------------|------|-----------|----------------|--------|-------|
|      | 58         | 66,5       | 110 | 89              | $113,2$   116 |            | 93,8 | 55,6      | $46,56$   17,7 | 3,02   | 18,71 |
| (mm) |            |            |     |                 |               |            |      |           |                |        |       |

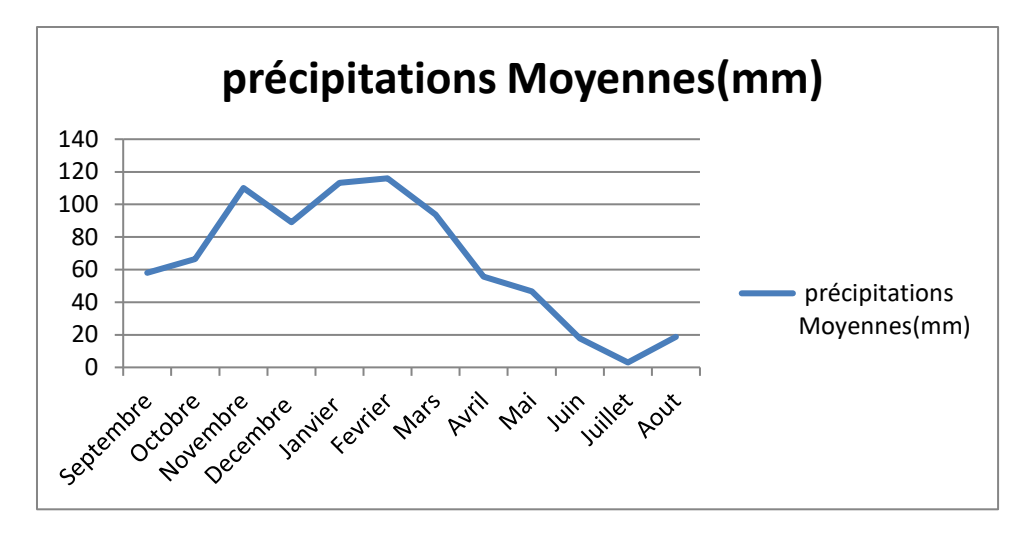

**Figure 6:** Courbe des précipitations mensuelles de la région de Bejaia (2008-2018) (Source : station météorologique sise à l'aéroport de Bejaia).

# ➢ **L'humidité :**

 En principe, c'est la quantité d'eau que contient cet air sous forme de vapeur, incolore et inodore. Mais on peut exprimer cette humidité sous bien des formes, et la mesurer avec des méthodes très diverses selon la grandeur que l'on veut déterminer. [\(http://documents.irevues.inist.fr\)](http://documents.irevues.inist.fr/) .Cette quantité est en fonction de la température. On exprime souvent l'humidité de l'air en %. (Berkani et Bedhouche, 2005)

 Les moyennes mensuelles d'humidité relatives en pourcentage de la région de Bejaia durant la période entre 2008-2018 (tableau

**Tableau VI :** Moyennes mensuelles de l'humidité (%) dans la région de Béjaia (2008/2017). (Source : station météorologique sise à l'aéroport de Bejaia).

| Mois   SEP   OCT   NOU   DEC   JAN   FEV   MAR   AVR   MAI   JUI   JUIL   AOU |  |  |  |                                       |  |                            |  |
|-------------------------------------------------------------------------------|--|--|--|---------------------------------------|--|----------------------------|--|
| $H$ (%)   76,9   76,7   75                                                    |  |  |  | 77,3   77,8   77,1   77,4   78,6   78 |  | $ 78,1 $ $ 75,6 $ $ 76,4 $ |  |

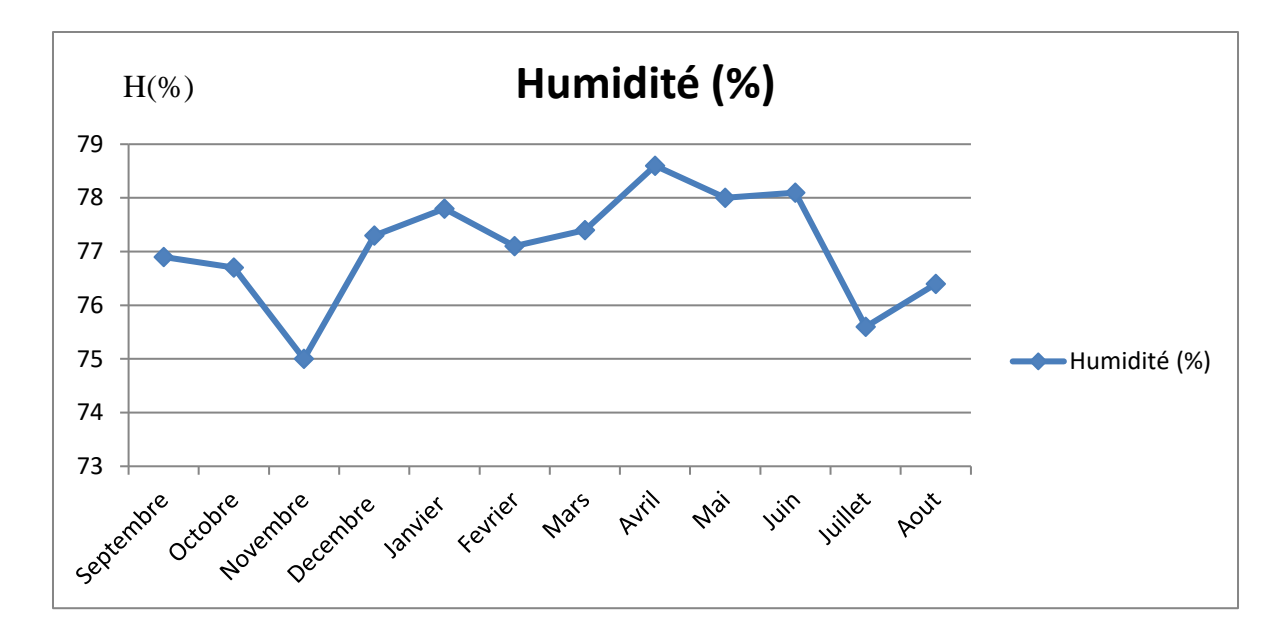

**Figure 7**: Courbe d'Humidité mensuelles de la région de Bejaia (2008-2017)

# ➢ **Vent :**

 Le vent correspond au déplacement d une masse d air consécutif à des différences locales de température et de pression. Deux paramètres principaux contribuent à la formation des vents a la surface de la terre.

La région de Bejaia reçoit dans la majorité du temps des vents modérés, avec 22.6% des vents calmes (vents ˂1m/s) et dominance des vents soufflants d'Ouest à Sud-ouest (43.6%) ; les vents d'Est ne représente que 13.3% (S.M.B., 2016).

 Les vents sont fréquents mais généralement calmes avec une variabilité relative de leur vitesse : elles sont comprises entre 2,68m/s et 3,74 m/s ; les vitesses restent faible durant la saison estivale et forte durant la période hivernale.(tableaux VII. Fig10)

**Tableau VII** : Moyennes mensuelles de la vitesse du vent en mètre par seconde dans la région de Bejaia, période (2008/2017).

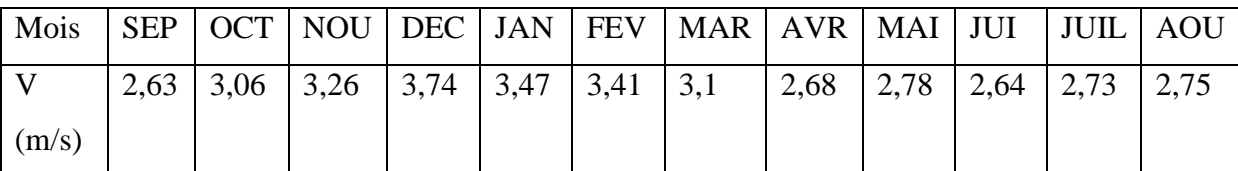

**Tableau VIII** : Moyennes mensuelles de la vitesse du vent en mètre par seconde dans la région de Bejaia, période (2008/2017).

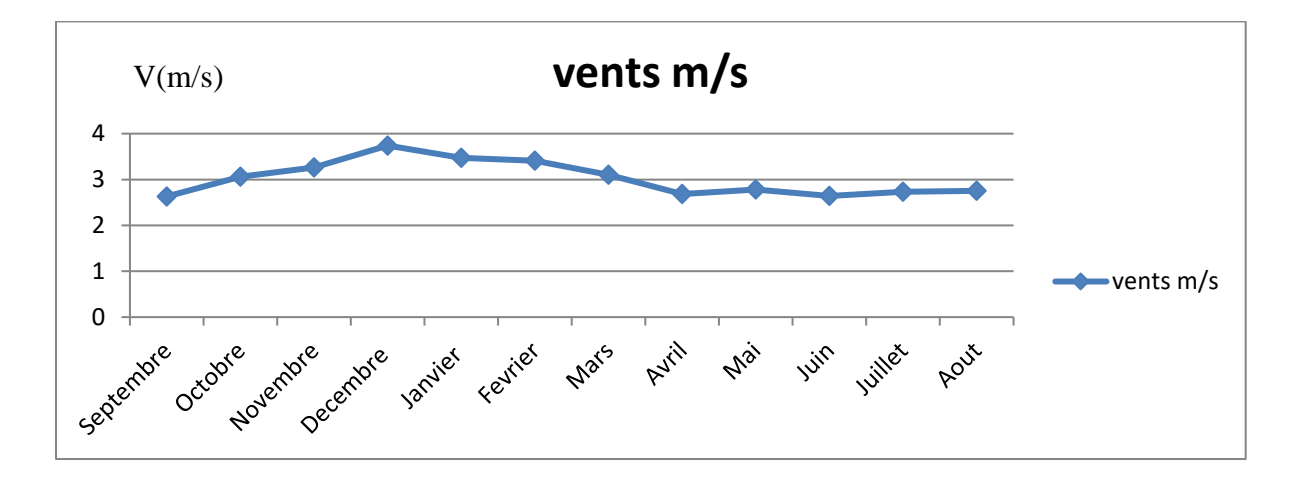

**Figure 8:** Courbe des vents mensuels de la région de Bejaia (2008-2017)

## ➢ **Le diagramme Ombro-thermique :**

 Désigne une présentation graphique indiquant les variations conjointe de la température moyenne et des pluies mensuelles.

 Le diagramme ombro-thermique est une représentation graphique des températures et quantités de précipitations moyennes mensuelles en un lieu donné.

 L'intérêt du diagramme ombro-thermique et qu'il permet d un seul coup d'œil de caractérise n importe qu'elle type de climat.

 Ce diagramme permet de distinguer les mois secs dans l'année, lorsque les températures sont deux fois plus élevées que les précipitations. Le diagramme est conçu de telle sorte que l'échelle de la pluviométrie (P) exprimée en millimètres est égale au double de celle de la température moyenne mensuelle (T) exprimée en degré Celsius (DAJOZ, 1985) : P = 2 T

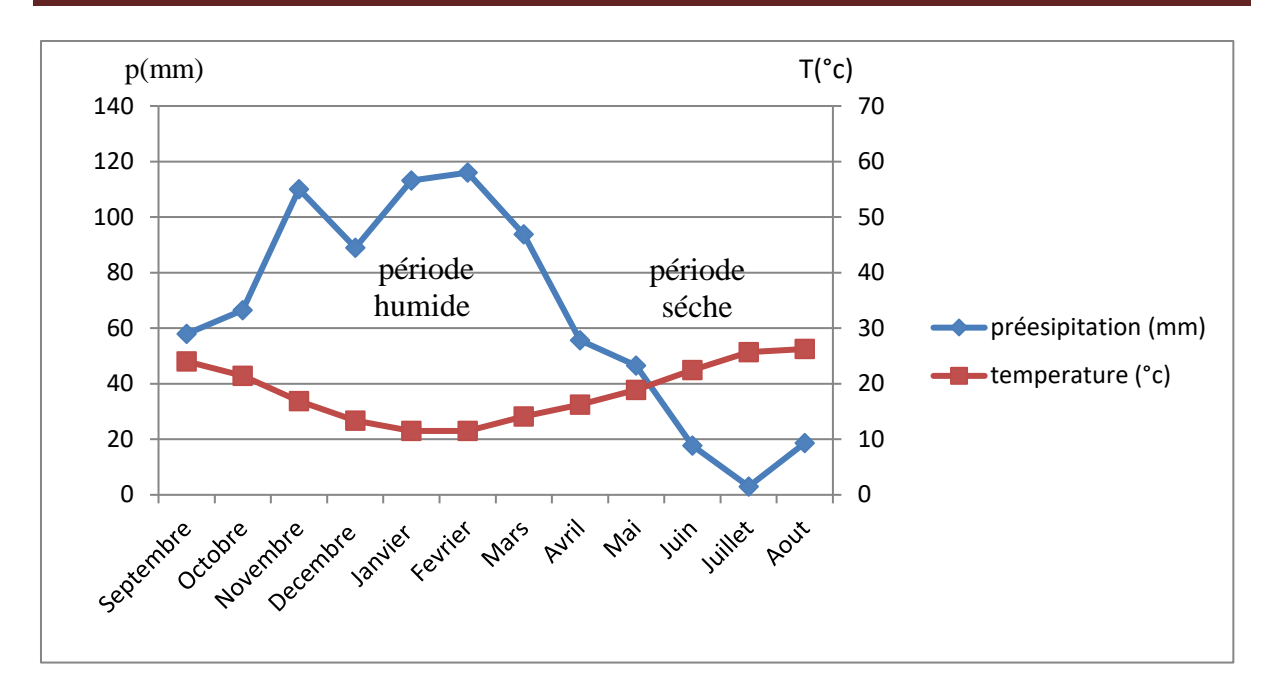

**Figure 9**: Diagramme ombro-thermique de la région de Bejaia (2008-2017).

# **II-6-Estimation des paramètres du bilan hydrologique**

# ➢ **Méthode de Thornthwaite:**

 La méthode de Thornthwaite nous permet à partir des données de base (précipitations, températures, le coefficient thermique mensuel K et l'indice thermique mensuel (i) de calculer l'évapotranspiration potentielle mensuelle selon la relation suivante (Tableau VIII)

$$
ETP = 16 (10 \frac{T}{I})^a K
$$
  
a= 1.6 +  $\frac{I}{100}$  + 0.5  
i =  $(\frac{T}{5})^{1.514}$ 

$$
I=\!\sum_i\!\!{}^n\!\!=1i
$$

## ➢ **L'évapotranspiration potentielle (ETP):**

 L'ETP correspond à l'évaporation d'une surface qui serait suffisamment approvisionnée en eau pour évaporer la quantité d'eau maximale permise par les conditions climatiques. (Roche, 1963)

# ➢ **Evapotranspiration réelle (ETPr) :**

Elle correspond à l'évapotranspiration qui se produit pendant un intervalle de temps donné, dans des conditions réelles des teneurs en eau abondantes du sol. Ce paramètre est calculé par plusieurs méthodes empiriques prenant en compte les précipitations et les températures.

## ✓ **Principe de calcul du bilan hydrologique**

Si pour un mois  $P \ge ETP$  ETP = ETR,

 L'excédent (P – ETP) est affecté en premier lieu à la RFU (si le sous sol a un pouvoir d'infiltration élevé, cet excédent va constituer la composante verticale de l'écoulement souterrain ou l'infiltration efficace vers la nappe), et si la RFU est complète, cette quantité restituée (P –ETP) va alimenter l'écoulement.

# $Si P < ETP$  P=ETR

Il faudra évaporer toute la pluie et prendre à la RFU (jusqu'à la vider) l'eau nécessaire pour satisfaire l'ETR soit :

Si RFU = 0, la quantité (Da = ETP - ETR) représente le déficit agricole, c'est-à-dire sensiblement la quantité d'eau qu'il faudrait apporter aux plantes.

**Tableau IX:** Tableau des résultats du bilan hydrique selon la méthode de Thorntwaite 2008-2018 :

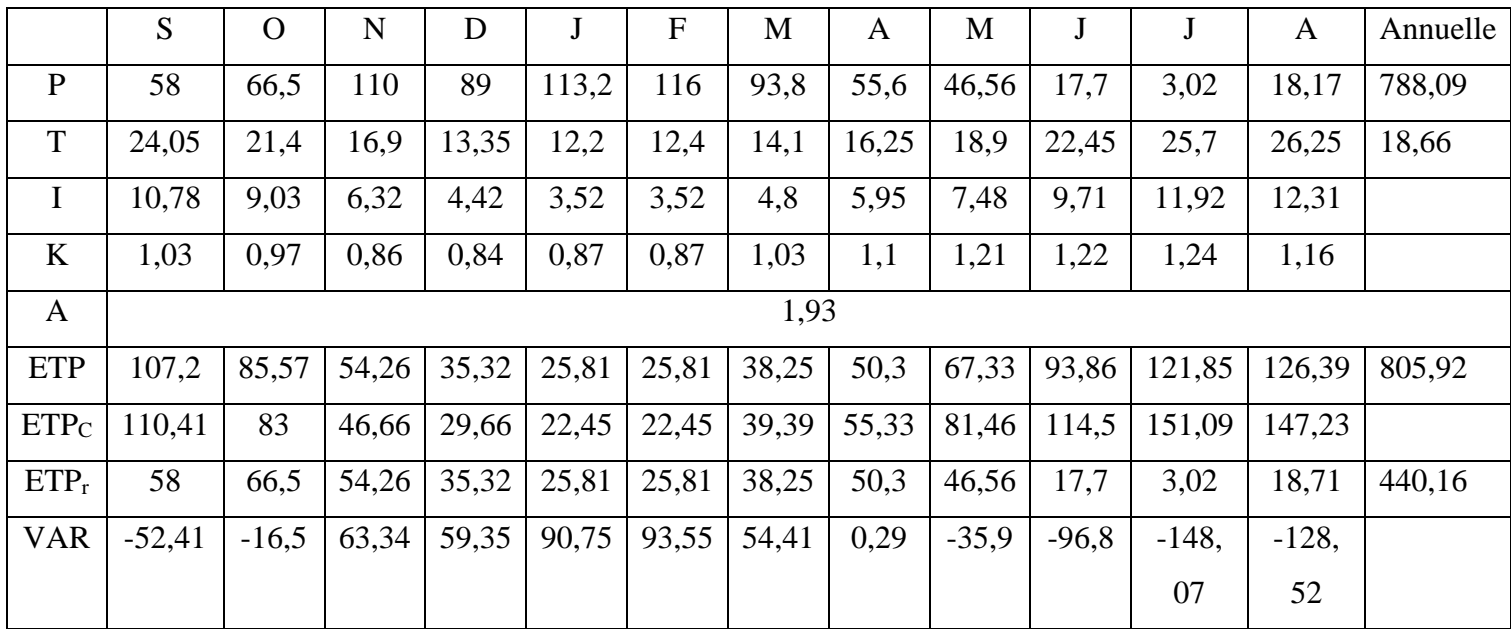

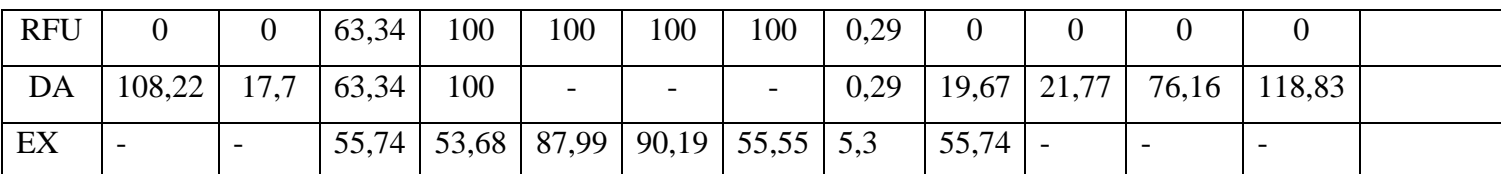

### ➢ **Calcul du ruissellement**

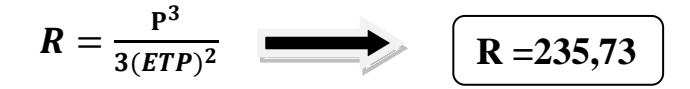

# ➢ **Calcul d'infiltration :**

Le calcul de l'infiltration selon la méthode de Tornthwaite est basé sur la formule suivant :

### **P=ETP+(R+I)**

**(R+I)** : Ruissellement +infiltration

**P** : Précipitation mensuelle en mm

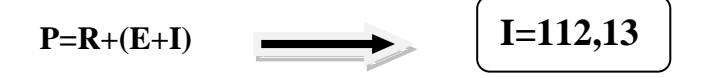

# **II-7-Echantillonnage :**

 Pour évaluer la vulnérabilité et le risque de pollution de ressources en eaux souterraines des aquifères de la région de Boulimat, plusieurs prélèvements ont été réalisés dans différentes zones de la région d'étude.

 A l'arrivé aux sites les paramètres physicochimiques (Température, pH, salinité, conductivité….), sont enregistrés à l'aide d'un instrument de mesure multi paramètre de terrain (modèle HANNA 9828). L'utilisation de cet appareil consiste à faire prolonger la sonde appropriée dans l'eau, après calibrage puis attendre quelques secondes jusqu'à la stabilisation de l'affichage sur l'écran avant de relevé le résultat de la mesure.

Les échantillons de l'eau sont obtenus au niveau des puits et des oueds, le prélèvement d'un échantillon d'eau est une opération délicate à laquelle le plus grand soin doit être apporté ; il conditionne les résultats analytiques et l'interprétation qui en sera donnée. C'est pour cette raison que nous avons respecté les recommandations dictée par Rodier en 2009 et qui consiste à :

- ➢ Les échantillons pour laboratoire doivent être prélevés de préférence dans des flacons en verre ou des flacons en polyéthylène pour les analyses physico-chimiques.
- ➢ Les bouteilles utilisées pour l'échantillonnage doivent être rincées au moins trois fois avec de l'eau à prélever pour les analyses physico-chimiques.
- ➢ Les bouteilles doivent être remplies à ras pour les analyses physico-chimiques et bouchées avec précaution.
- ➢ Les bouteilles sont désignées par une étiquette ou est indiquée l'origine de l'échantillon.
- ➢ Le transport des échantillons depuis le point de prélèvement jusqu'au laboratoire se fait dans une glacière.
- ➢ Les échantillons sont mis au réfrigérateur après leurs conservations.

# **II-8-Le choix des sites :**

 Le choix des sites d'échantillonnage à été fait selon l'origine de l'eau, et la répartition des points d'eau dans la nappe de la zone d'étude. Nous avons choisi 5 puits pour les eaux souterraines et 5 points pour les eaux de surfaces pour nos prélèvements durant le mois d'avril 2018(Figure 12 ,13

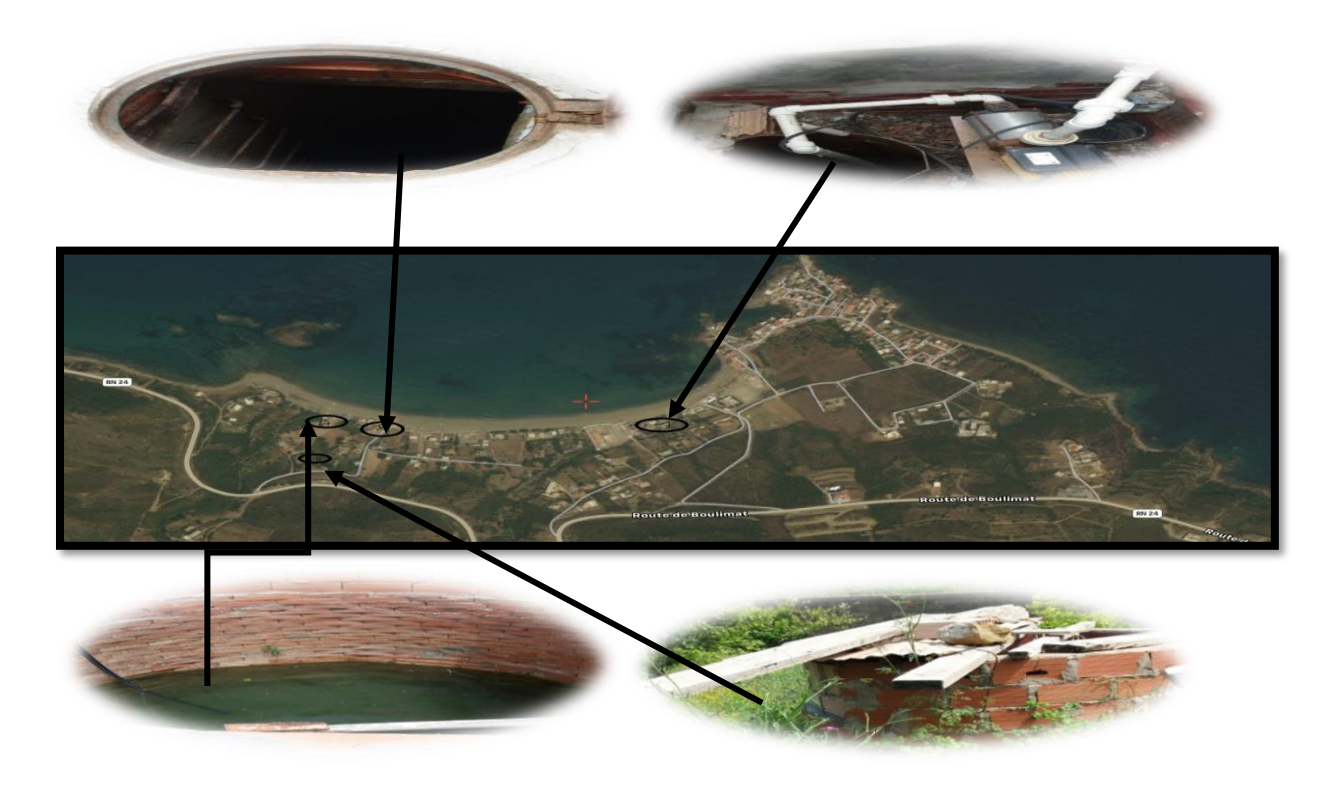

**Figure 10**: sites de prélèvements des eaux souterraines (source Google Earth avril 2019)

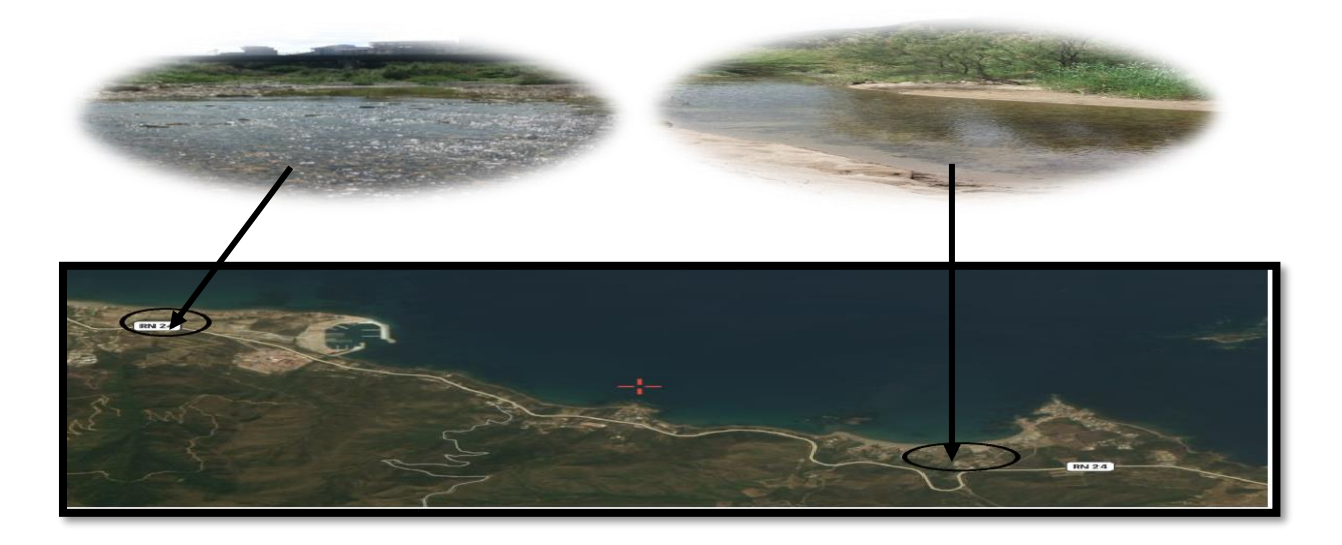

**Figure 11:** sites de prélèvements des eaux de surfaces (Source Google Earth avril 2019 ).

# **II-9-Matériels utilisés :**

Le matériel suivant à été nécessaire pour la réalisation de ce travail :

- un GPS;
- un multi-paramètre (modèle HANNA 9828) ;
- flacon;
- glacière ;
- tube à essai ;
- papier filtre.
- Filtre seringue 0.22 μm
- Bécher
- Bocal

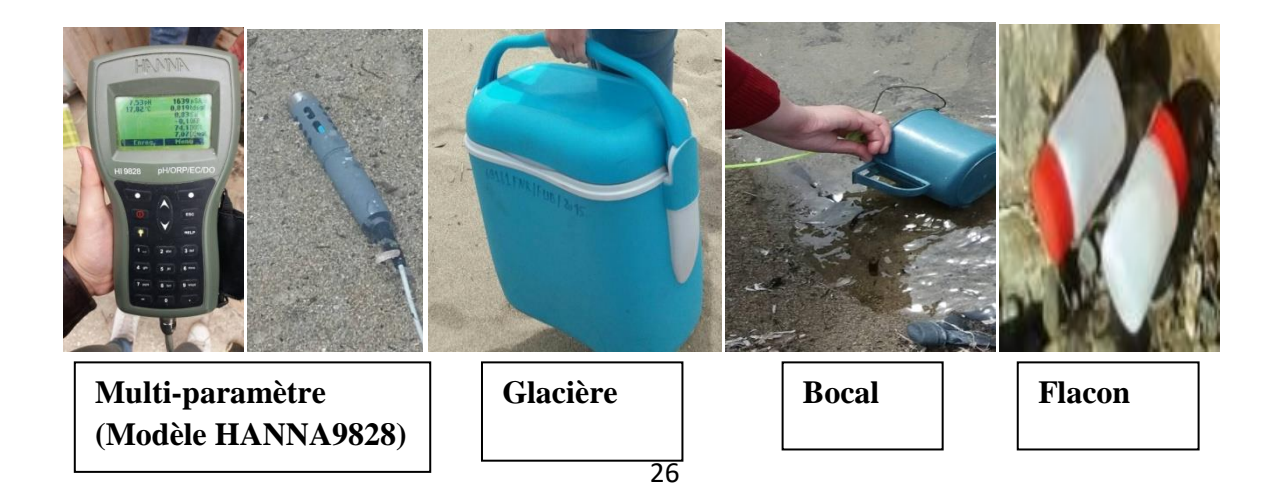
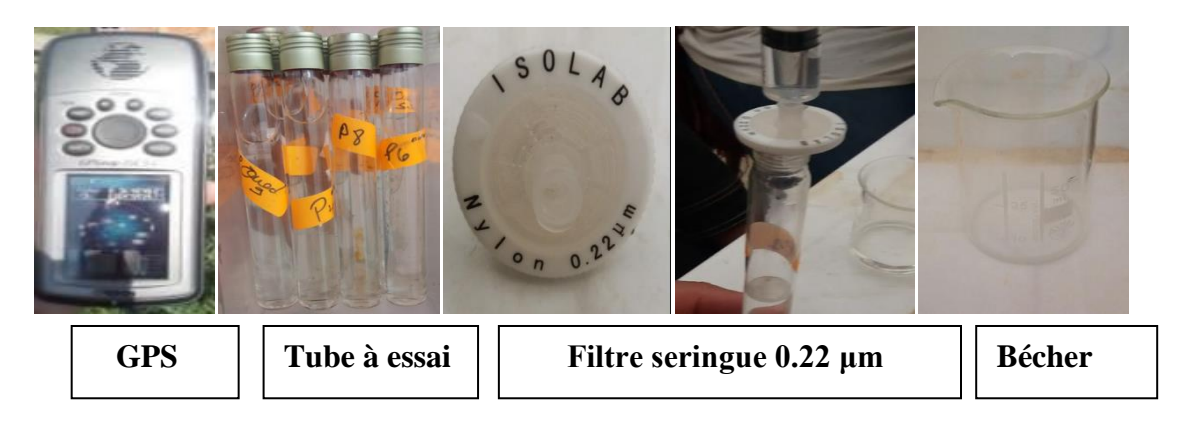

**Figure 12** :Matériels utilisés

# ➢ **Dosage des éléments traces métalliques par spectrométrie d'absorption atomique (SAA)**

Les éléments trace métalliques ont été analysés avec le spectromètre d'absorption atomique en flamme (SAA) (Fig. 18) au niveau du laboratoire Génie des procédés (Université de Bejaia).Les paramètres analysés selon la disponibilité des lampes sont : le zinc, le cadmium et le plomb.

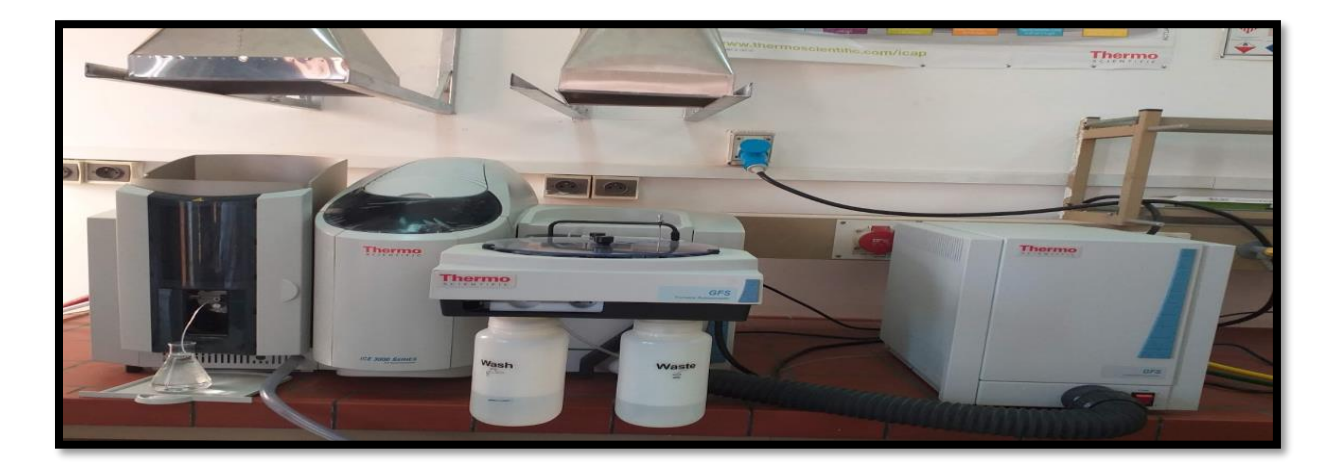

**Figure 13**: Le spectromètre d'absorption atomique en flamme du Laboratoire de Génie des procédés, Université de Bejaia.

#### • **Principe**

 La spectrométrie d'absorption atomique (SAA) est une méthode d'analyse quantitative s'adressant essentiellement aux métaux lourds. Elle est basée sur la propriété des atomes, de l'élément à doser, qui peuvent absorber des radiations de longueurs d'ondes déterminées. La solution de l'élément à analyser est nébulisée dans une flamme, ce qui provoque successivement l'évaporation du solvant, la vaporisation de l'élément sous forme de combinaisons chimique et en fin la dissociation de ces combinaisons avec production d'atomes libres à l'état fondamental (Rodier, 2009).

#### ➢ **Le GPS (Global Position System):**

 Le système GPS (Global Position System) est un system basé sur une constellation de 24 satellites d'observation de la terre émettant en permanence des signaux datés vers le globe et sur un réseau de stations de surveillance de ces satellites au sol. Le GPS a pour rôle de fournir via un récepteur approprié des données spatiotemporelles (latitude, longitude, élévation,..) de navigation quel que soit la position géographique sur le globe terrestre. Localisation est possible si au moins quatre satellites sont visibles avec la possibilité de déterminer quatre inconnues : les trois coordonnées spatiales, ainsi que le temps (Tatso. 2011).

## ➢ **Multi paramètre de terrain (HANNA Instrument Hl 9828) :**

C'est un appareil de mesure des paramètres sur le terrain, ces paramètres physiques (le Ph, température, salinité…). L'utilisation de cet appareil consiste à faire prolonger la sonde appropriée dans l'eau, après calibrage puis attendre quelques secondes jusqu'à la stabilisation de l'affichage sur l'écran avant de relevé le résultat de la mesure.

#### ➢ **Présentation du logiciel Surfer :**

 Le logiciel Surfer conçu par Golden Software, permet de réaliserdes cartes à partir d'un modèle numérique de terrain (MNT) en coordonnées Lambert 93.Le logiciel permet de créer des grilles qui vont interpoler les données irrégulières des points x, y, et z, afin de les ordonner. Ces grilles peuvent être importées depuis plusieurs sources pour produire différents types de cartes,incluant des contours, des vecteurs, des images ainsi que des cartes superficielles. Surfer contient plusieurs options cartographiques qui permettent de produire une cartereprésentant le mieux possible les données utilisées. La carte peut être améliorée en affichant les points de données, en combinant plusieurs cartes ou en ajoutant des dessins ou des annotations.

 La variété de méthodes d'interpolation disponibles permet différentes interprétations des données et de choisir la méthode la plus appropriée aux besoins de l'utilisateur. Les fichiers de grilles eux-mêmes peuvent être édités, combinés, filtrés, coupés et transformés mathématiquement. (Baali et al .2012)

Le logiciel permet donc, d'après (Alami, 2011) :

- De Mettre en forme des fichiers Excel
- Afficher des données sous surfer et connaître les outils à disposition
- Créer une grille de données x, y, z
- Créer différents types de cartes et les superposer
- Mettre en forme des cartes
- Réaliser des calculs de volume
- Calculer des longueurs et des surfaces

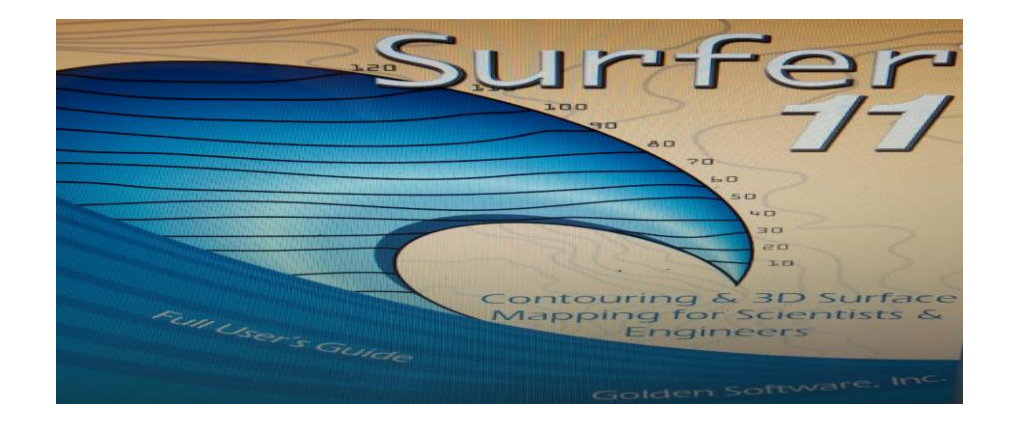

**Figure 14:**interface de logiciel Surfer 11

## **II-10-Mesures des paramètres physico-chimiques :**

 Les paramètres physiques sont directement enregistrés sur place lors de l'échantillonnage, et celle des paramètres chimiques ont été effectuées au laboratoire des de Génie des procédés et Le Centre National de Technologies et de Consulting (CNTC)- SPA Boumerdes.

- ➢ **Analyses des paramètres chimiques :**
	- **Détermination de chlorure (Cl- ) :**
	- **Principe**

 Les chlorures sont dosés en milieu neutre par une solution titrée de nitrate d'argent en présence de chromate de potassium. La fin de la réaction est indiquée par l'apparition de la teinte rouge caractéristique du chromate d'argent. (Mode opératoire voire annexe III).

#### **Détermination de nitrite (NO<sup>2</sup> - ) :**

• **Principe**

Les nitrites dans l'échantillon réagissent avec l'acide sulfanilamide pour former un sel diazoïque qui après, copulation avec le N-1Naphtyl éthylène diamine dichloride donne naissance à une coloration rose mesuré à 543nm.

- **Détermination de sulfate (SO<sup>4</sup> -2 ) :**
- **Principe**

Les sulfates sont dosés par spectrophotométrie UV visible à 420 nm, après que les ions de sulfates sont précipités et passés à l'état de sulfate de baryum en présence de(Bacl<sub>2</sub>). (Mode opératoire voire annexe IV)

## **I-10-La méthode GALDIT**

 Chaque état hydrogéologique d'un aquifère côtier est inhérent aux caractéristiques physiques qui affectent la possibilité de l'intrusion saline.L'analyse de la vulnérabilité d'un aquifère permet d'évaluer l'impact de la remontée du biseau salé est un cas particulier à la fois de la vulnérabilité spécifique et de la vulnérabilité intrinsèque, d'une certaine manière. Des critères de salinisation doivent être pris en compte en plus des critères relatif à la vulnérabilité intrinsèque. Dans ce sens, il s'agit d'une vulnérabilité spécifique. Cette étude, a été développée par Chachadi et Lobo-Ferreira (2001). Le principe de la méthode **GALDIT** prévoit trois parties significatives: le poids (ou importance), la rangée, et la classe. Chaque facteur de la méthode **GALDIT** est évalué en respectant l'autre; ceci dans le but de déterminer le rôle relatif de chaque facteur. En termes de méthode de cartographie à index la méthode **GALDIT** est la seule méthode dédiée à la vulnérabilité des aquifère côtières par rapport à l'intrusion saline.

La méthode GALDIT, méthode spécifique pour caractériser la vulnérabilité des aquifères côtiers. Elle utilise six paramètres :

- ➢ **Le type d'aquifère** : confiné ou non confiné (**G**roundwater Occurrence) ;
- ➢ **La conductivité hydraulique de l'aquifère** : (**A**quifer Hydraulic Conductivity) ;
- ➢ **La profondeur de la nappe en dessous du niveau de la mer**, (Height of Groundwater **L**evelbelow Sea Level);
- ➢ **La distance par rapport au rivage** (**D**istance from the Shore) ;
- ➢ **L'impact de l'intrusion saline présente dans la zone d'étude** (**I**mpact of existingstatus of seawater intrusion in the area);
- ➢ **L'épaisseur de la nappe phréatique** (**T**hickness of the aquifer).

Le principe de la méthode **GALDIT** prévoit trois parties significatives: le poids (ou importance), le rang, et la classe. Chaque facteur **GALDIT** est évalué en respectant l'autre; ceci dans le but de déterminer le rôle relatif de chaque facteur :

-**Le poids**: varie de 1 à 4. Les facteurs les plus importants ont une valeur de 4, et le moins significatif correspond à 1. Ceci indique que le paramètre a peu d'influence sur le processus d'intrusion saline.

-**Le rang** : variant entre 2,5 et 10, selon les conditions locales. Les valeurs élevées correspondent à une forte vulnérabilité.

-**La classe** : montre le lien entre les caractéristiques hydrogéologiques locales et la valeur du paramètre.

#### **Paramètre G**:

Le paramètre G type d'aquifère a une influence sur le degré d'avancement de l'eau de mer dans la nappe, généralement les eaux souterraines se circulent dans des couches géologiques et celles-ci peuvent être confinées (captives), non confinées (libres), ou semi confinées (semi captive) **(Saliha . 2014)**

#### **Paramètre A** :

 elle désigne la capacité des formations géologique de la nappe phréatique à périmètre le transfert de l'eau c'est à dire à faciliter sont écoulement ; c'est ce mouvement de l'eau de mer vers la terre qui est influencé par la conductivité hydraulique ; plus la conductivité est élevé plus le risque d'intrusion de l'eau de mer est facilité**(Alkarkouri et al .2014).**

#### **Paramètre L :**

 Le rapport entre le niveau des eaux souterraines et le niveau moyen de la mer est un des moyens utilisé pour évaluer la vulnérabilité des zones côtières à l'intrusion saline ce rapport détermine la force de la pression hydraulique à éloigner le front des eaux salées cependant il faut noter que le niveaux de la nappe varient et que la vulnérabilité à l'intrusion marine atteint son maximum lorsque les cotes d'eau en dessous du niveau de la mer atteignent leurs niveaux minimum**(Alkarkouri et al ,2014).**

#### **Paramètre D :**

 L'impact de l'intrusion d'eau de mer diminue généralement quand déplacer au rivage vers l'intérieur perpendiculairement. Ce paramètre a été estimé d'après trois distances (500 m, 750 m et 1000 m) perpendiculaire à la ligne de côte et les rivières. L'évaluation maximale de 10 est adoptée pour la distance inférieur que 500 m de la côte, alors que le minime (2.5) est distribué pour tout ce plus haut que 1000 m. Les valeurs de 7.5 et 5 sont données, respectivement, avec les distances de 500 à 750 m et de 750 à 1000 m

#### **-paramètre I :**

 La concentration du chlorure de nappe définit l'ampleur d'intrusion de mer. La concentration du chlorure dans la gamme de 120 à 3260 mg/l est indicative d'intrusion de mer. Les présents résultats infèrent que la nappe aquifère l'eau est contaminée avec eau salée comme Cl, l'ion le plus abondant d'eau salée, est dans les plus hautes proportions. Le HCO-3 est l'ion le plus dominant d'aquifère frais se produit dans les petites quantités dans eau salée généralement. La proportion Cl/ (HCO3 - + CO3 - ) est un critère pour identifier l'ampleur d'intrusion de l'eau de mer dans le les nappes aquifères côtières et peut être utilisé si les données de l'analyse chimique est disponible

#### **Paramètre T :**

 Ce facteur est considéré comme facteur amplificateur de la magnitude de l'intrusion de l'eau de mer dans les régions côtières en effet plus l'épaisseur de la nappe aquifère est grande plus le biseau saline a de grande chance de s'étendre le contraire est vrai.

La méthode de calcul de cet indice est basé sur trois aspects suivants :

-le poids relatif assigné à chaque paramètre ça valeur varie entre 1 à 4 dont la plus faible valeur indique que le paramètre a peu de prise sur le processus d'intrusion saline. ( tableau X).

-la valeur des conditions hydrogéologiques appeler aussi rang dont ça valeur varie entre 2.5 à 10.

-l'effet cumulé des deux aspects ou classe : obtenu par la combinaison multiplicative des deux aspects (le poids et le rang) ce qui nous permet de déterminer un score sur la base duquel la classification est effectuée (tableau IX).

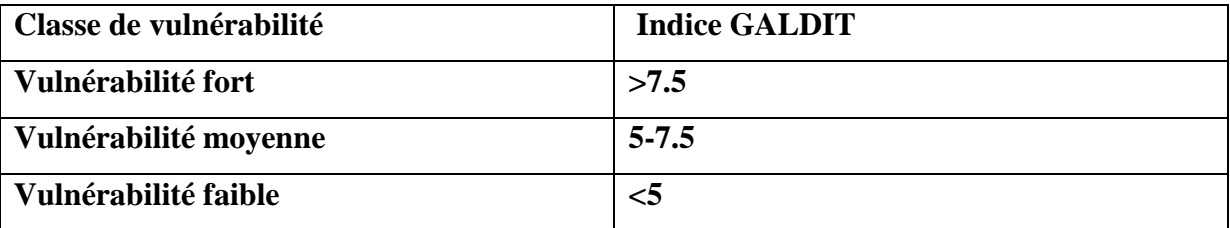

**Tableau X** : les classe de la vulnérabilité par l'indice **GALDIT**

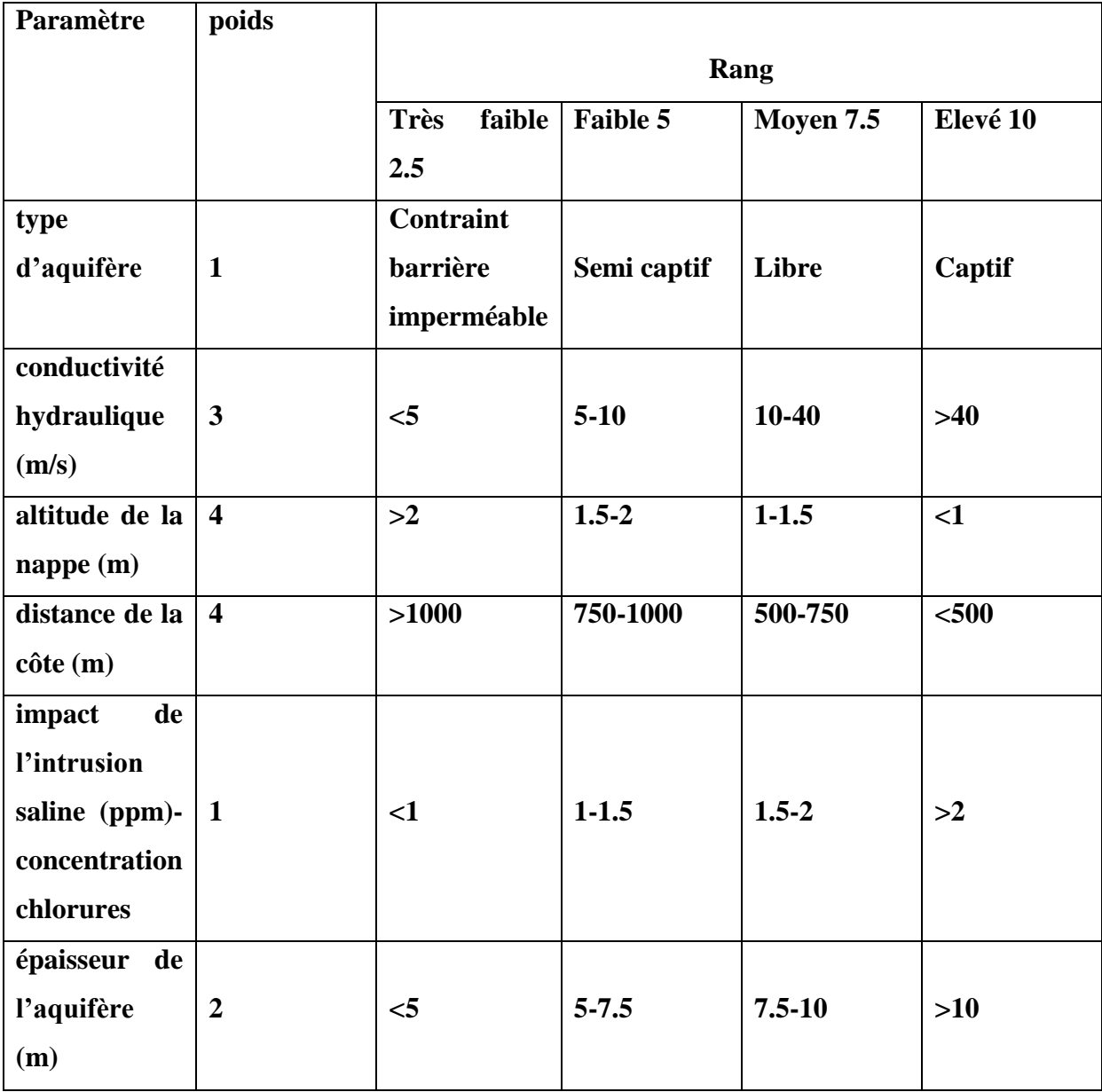

 **Tableau XI**: Synthèse des poids et rangs de la méthode **GALDIT.**

L'indice GALDIT est calculé en utilisant la formule suivante :

# Indice GALDIT= $\sum_{i=1}^{n6} P i R i \, / \sum_{i=1}^{6} P i$

-*Pi* est le poids accordé (1 à 4) à cheque paramètre i.

-*Ri* est le rang ou la nation accordée à chaque paramètre (2,5 à 10).

# *Résultats et discussions*

## **III-A-Résultats et discussion**

Application de la méthode GALDIT :

### **III-A-1-Paramètre (G) le type d'aquifère**

 Dans notre zone d'étude, l'aquifère est caractérisée par la présence de trois type de nappes ; libre, captive et semi captive, elles correspond au poids 1 et a des rangs ; 7.5, 10, 5 Tableau ( X), donc on aura trois classe moyen, élevé et faible(fig 17)

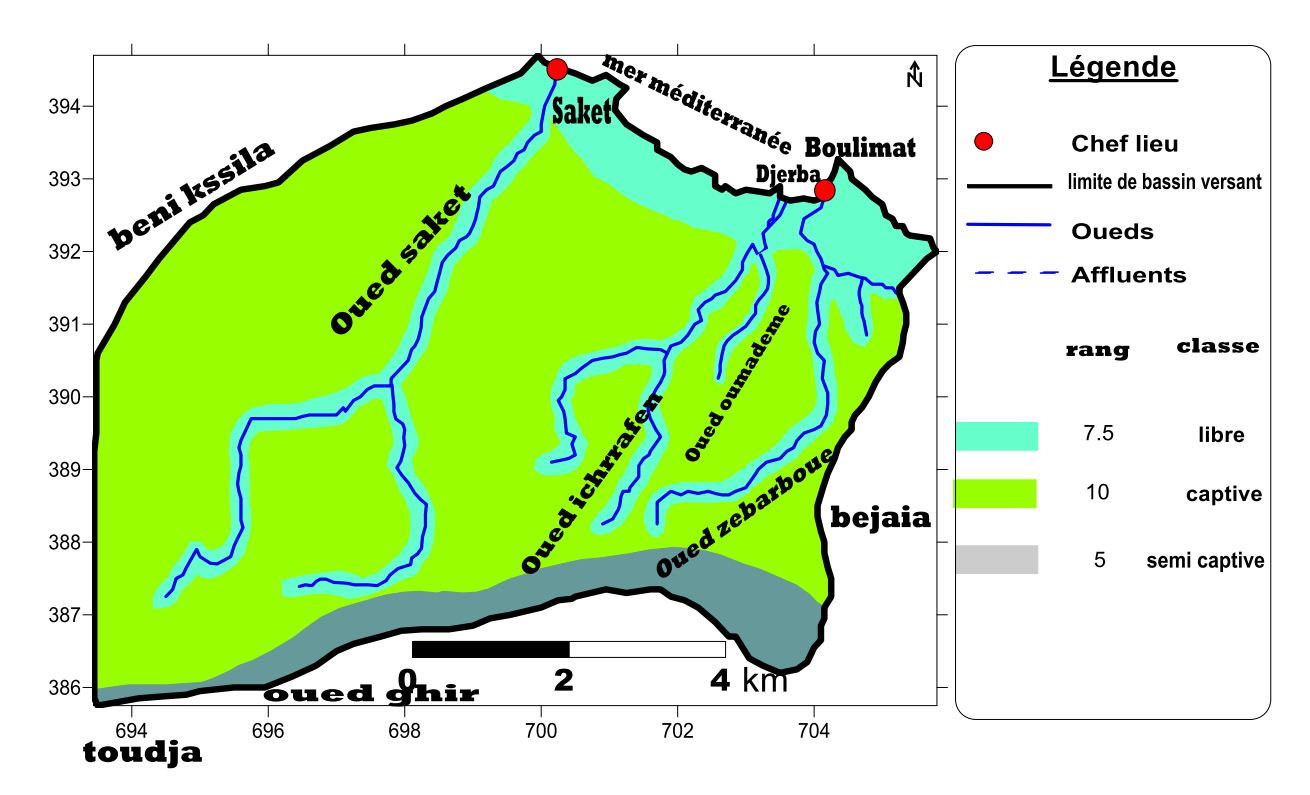

**Figure 1** : carte de type d'aquifère (djerroud, 2019)

#### <span id="page-45-0"></span>**III-A-2-Paramètre (A) la conductivité hydraulique de l'aquifère**

 Le bassin versant de Boulimat est caractérisé de trois types d'aquifère dont chaque un est caractérisé par ça conductivité hydraulique ;les alluvions( les eaux superficielle )avec une perméabilité de  $10^{-5}$ m/s, aquifère composé du sable avec une perméabilité de  $10^{-3}$ m/s, Aquifère des flysch (argile, grés et conglomérat) avec une perméabilitéde 10-6 m/s et le dernier aquifère composé des calcaires dont la perméabilité  $10^{-4}$ m/s les quatresvaleurs sont de même rang <5 et de classe très faible de 2.5 dont le poids est égale à 3 (Fig18)

# *Résultats et discussions*

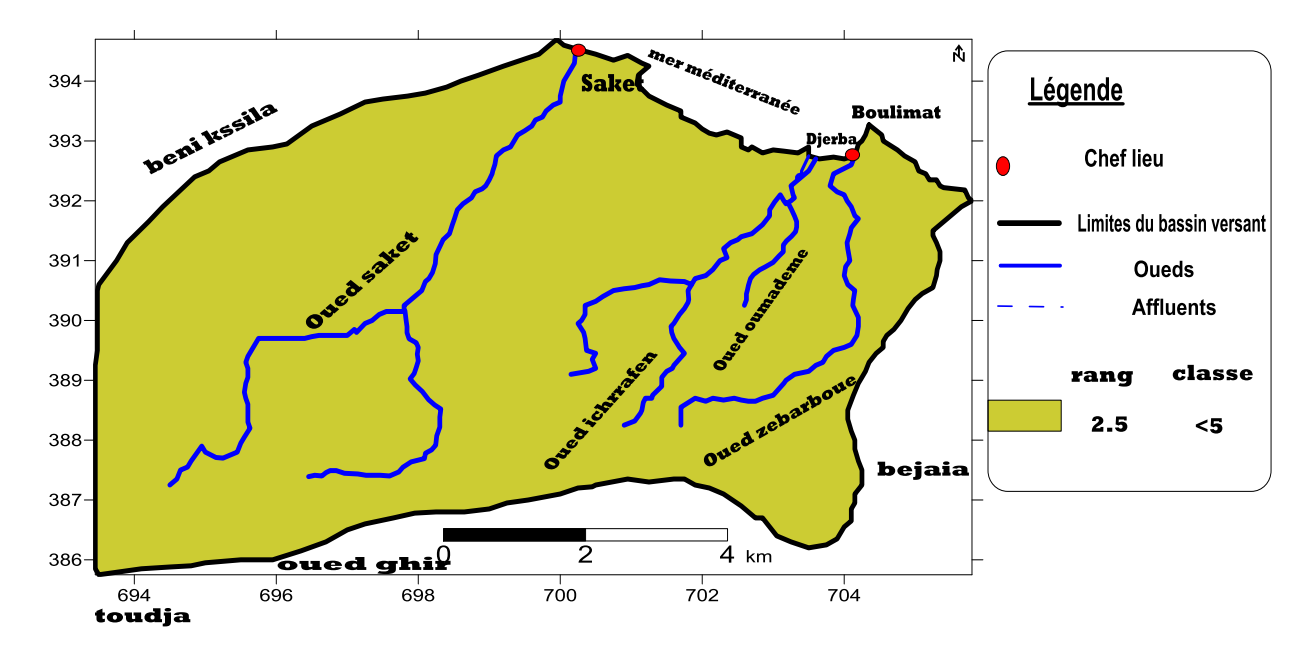

<span id="page-46-0"></span>**Figure 2**: carte de conductivité hydraulique de l'aquifère

#### **III-A-3-paramètre (L) l'altitude de la nappe par rapport au niveau de la mer**

 L'altitude est calculé par la déférence de niveau des points côtés de terrain et le niveau piézométrique de l'aquifère. L'altitude de notre zone d'étude est divisé en de rang >2. Donc le poids 4. (Tableau X). Donc il s'agit de la classe très faible (fig19)

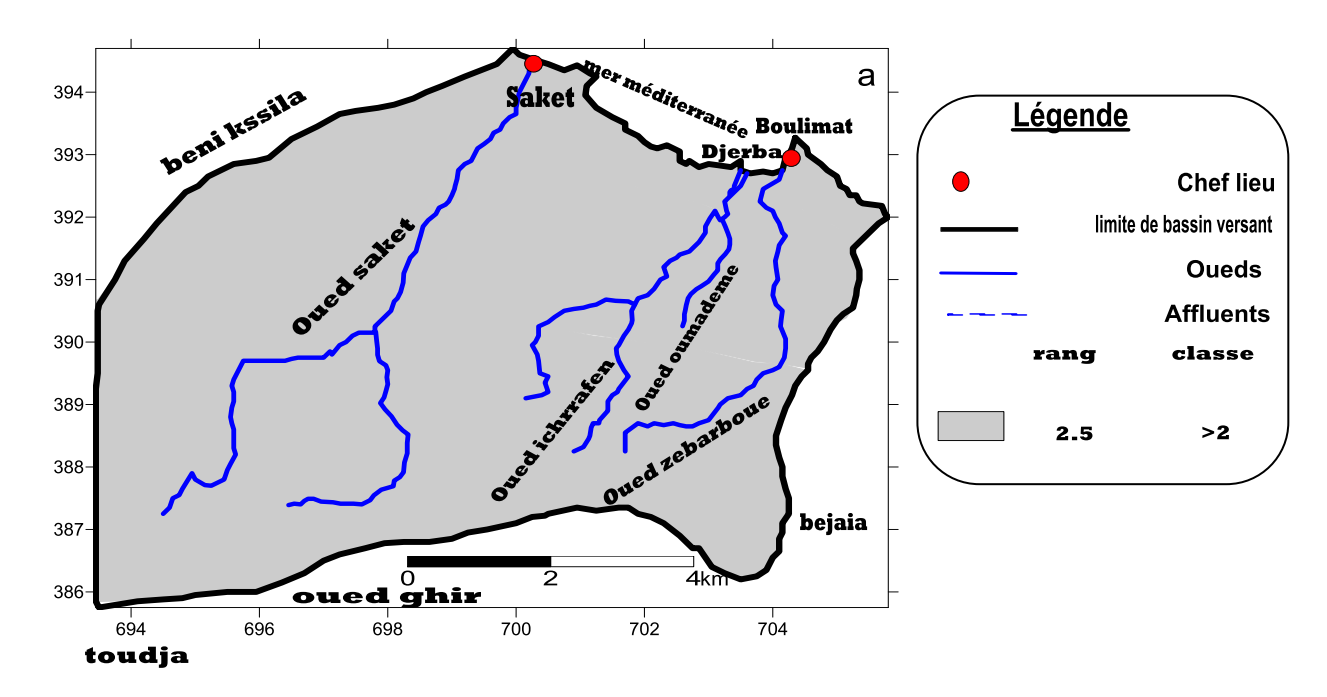

<span id="page-46-1"></span>**Figure 3**: l'altitude de la nappe par rapport au niveau de la mer( djerroud, 2019)

## **III-A-4-Paramètre (D) : la distance par rapport au rivage et aux cours d'eau des oueds**

 La vulnérabilité par rapport à l'intrusion de l'eau salé augmente sensiblement à mesure que l'on se rapproche de la mer.la méthode GALDIT distingue trois distance (500m, 750m et 1000m) perpendiculaires à la ligne de cote et aux cours d'eau des oueds .et ces distances sont classées selon les niveaux de rang et de classe (TableauXI )

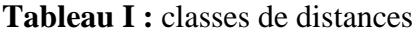

<span id="page-47-0"></span>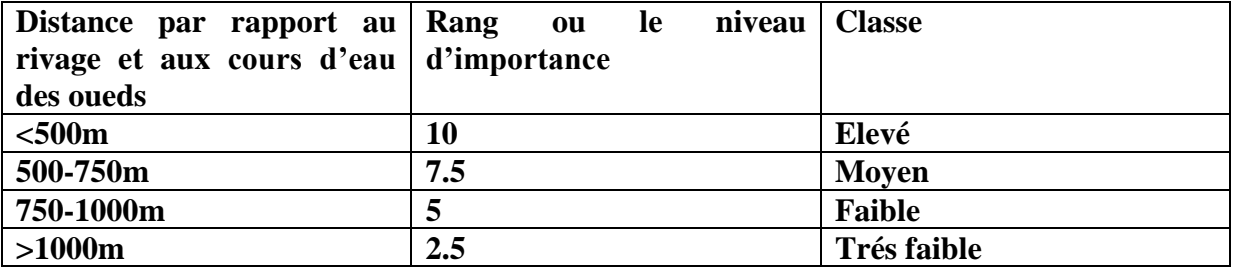

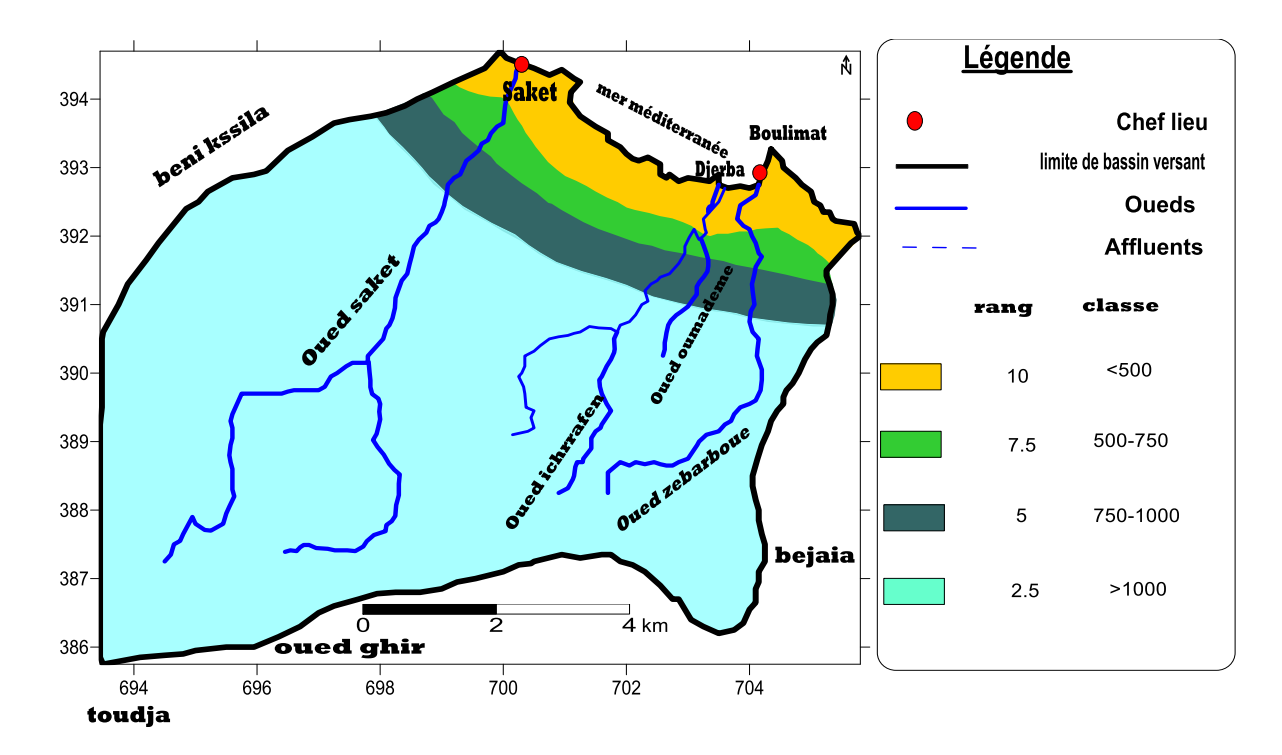

<span id="page-47-1"></span>**Figure 4:** la distance par rapport au rivage et aux cours d'eau des oueds (djerroud, 2019)

#### **III-A-5-paramètre (I) L'impact de l'intrusion saline présente dans la zone**

Pour déterminer l'impact de l'intrusion saline nous avons utilisées le rapport suivant :  $(C1/[SO<sub>4</sub><sup>-2</sup>]$ ). Après avoir calculé ce rapport pour chaque point d'échantillonnage on a trouvé deux valeurs de 1-1.5 et >2 donc il s'agit de rangs 5 et 10 et de poids 1. Tableau ( x). Et d'une classe faible et élevé. (Fig 20)

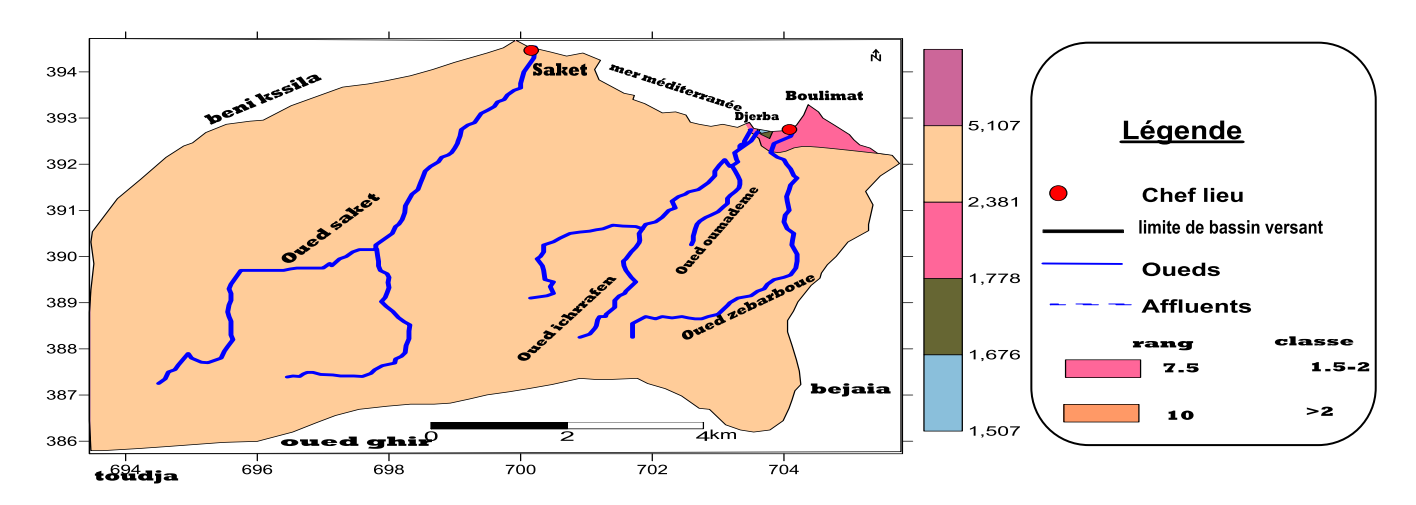

<span id="page-48-0"></span>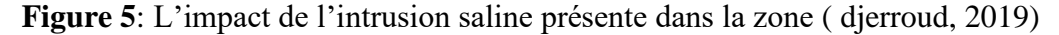

# **III-A-6-Paramètre (T) : l'épaisseur de la nappe phréatique ou l'épaisseur saturé d'un aquifère**

 Ce facteur est considéré comme un facteur amplificateur de la magnitude de l'intrusion saline dans les régions côtières. En effet plus l'épaisseur de la nappe est grand plus l'intrusion a une grande chance de s'étendre. Notre région d'étude est divisé en trois partie demême rang 2.5 et de classe trés faible avec un poids égale 2 (fig 22)

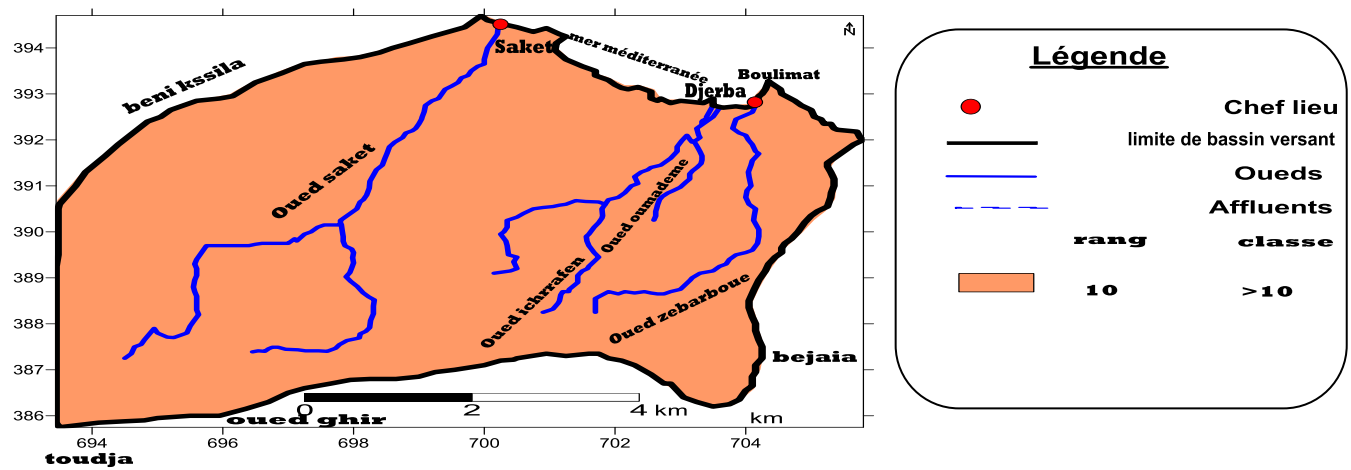

<span id="page-48-1"></span>**Figure 6**: L'épaisseur de la nappe phréatique ou l'épaisseur saturé d'un aquifère (djerroud, 2019)

# **III-A-7-Indice de GALDIT**

Calculer l'indice GALDIT :

# <span id="page-49-0"></span>Indice GALDIT= ∑<sup>n6</sup> PiRi / ∑i<sub>=1</sub> Pi

# **Tableau II :** Indices GALDIT

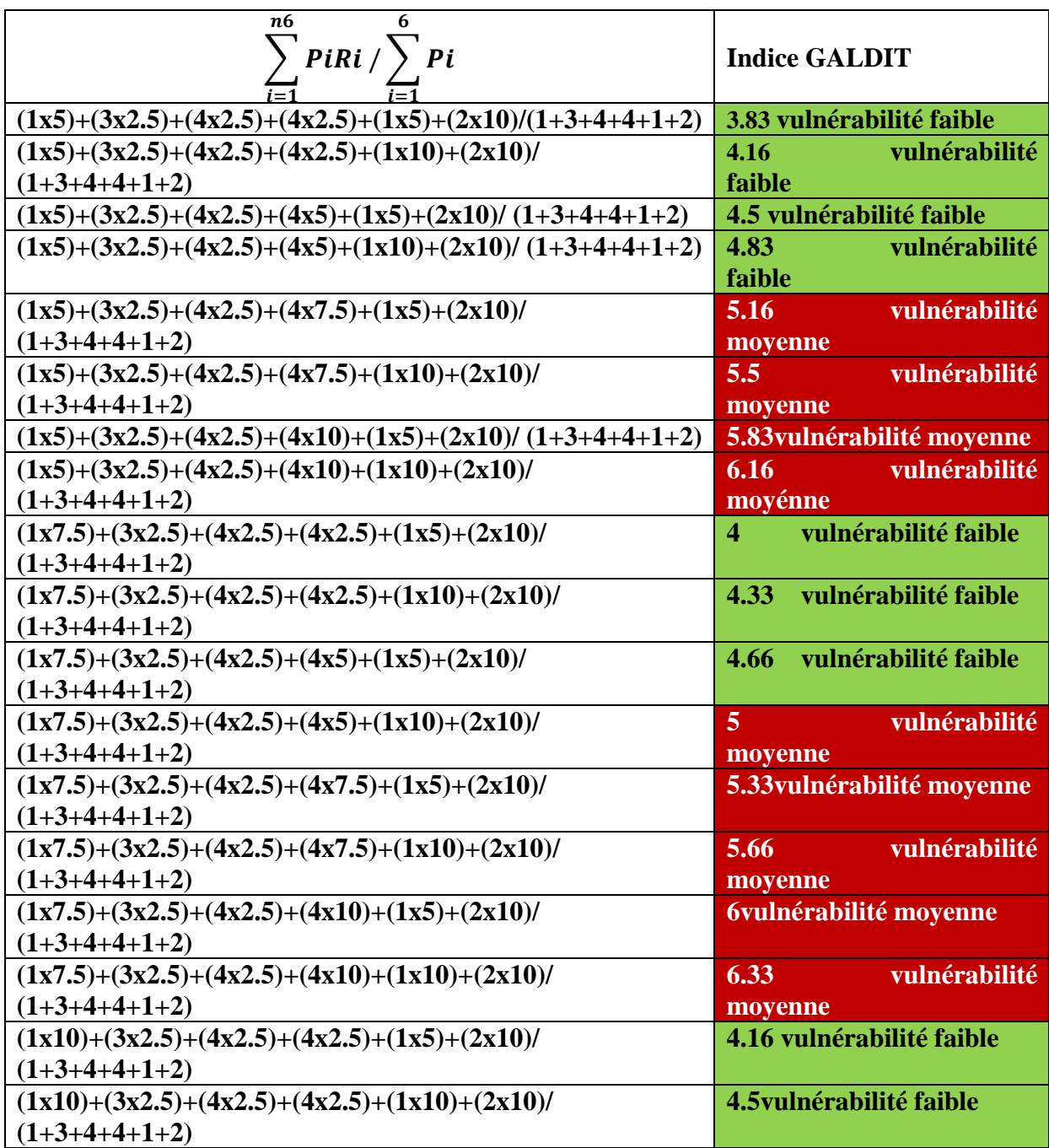

# *Résultats et discussions*

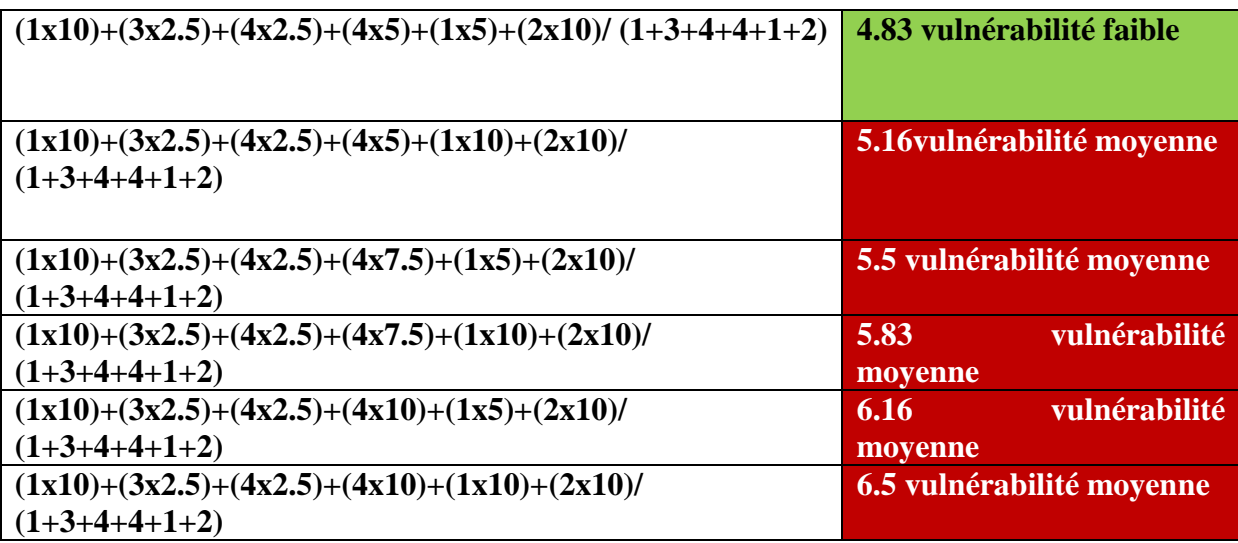

 Après avoir calculé les indices GALDIT, on trouve qu'il y'a des valeurs <5 ce qui indique qu'il ya une faible vulnérabilité dans quelques régions et d'autres entre 5 et 7.5 ce qui indique une vulnérabilité moyenne alors si possible d'identifier des régions qui sont susceptibles d'être affectées par une intrusion saline (Fig 22 ) .

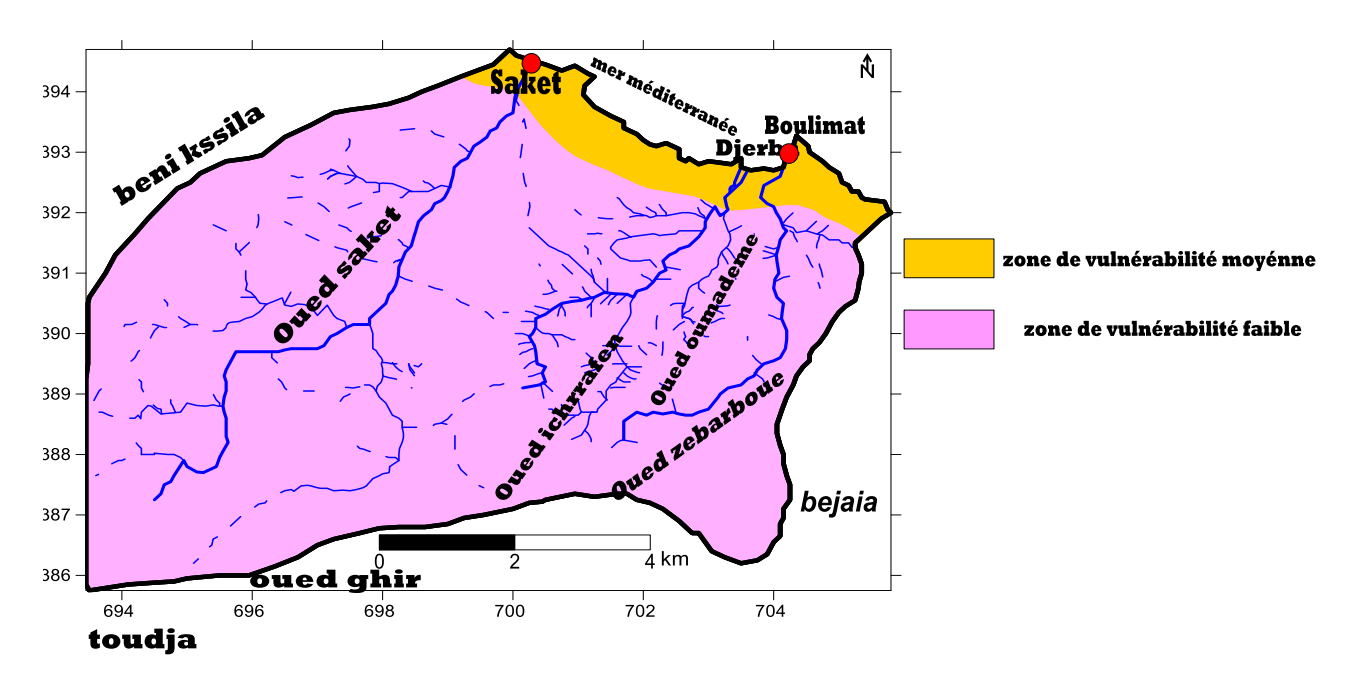

<span id="page-50-0"></span>**Figure 7**: carte d'indice de vulnérabilité (djerroud, 2019)

# <span id="page-51-0"></span>**III-B-Coordonnées géographiques des sites de prélèvements**

**Tableau III:** coordonnées géographiques des sources de prélèvements

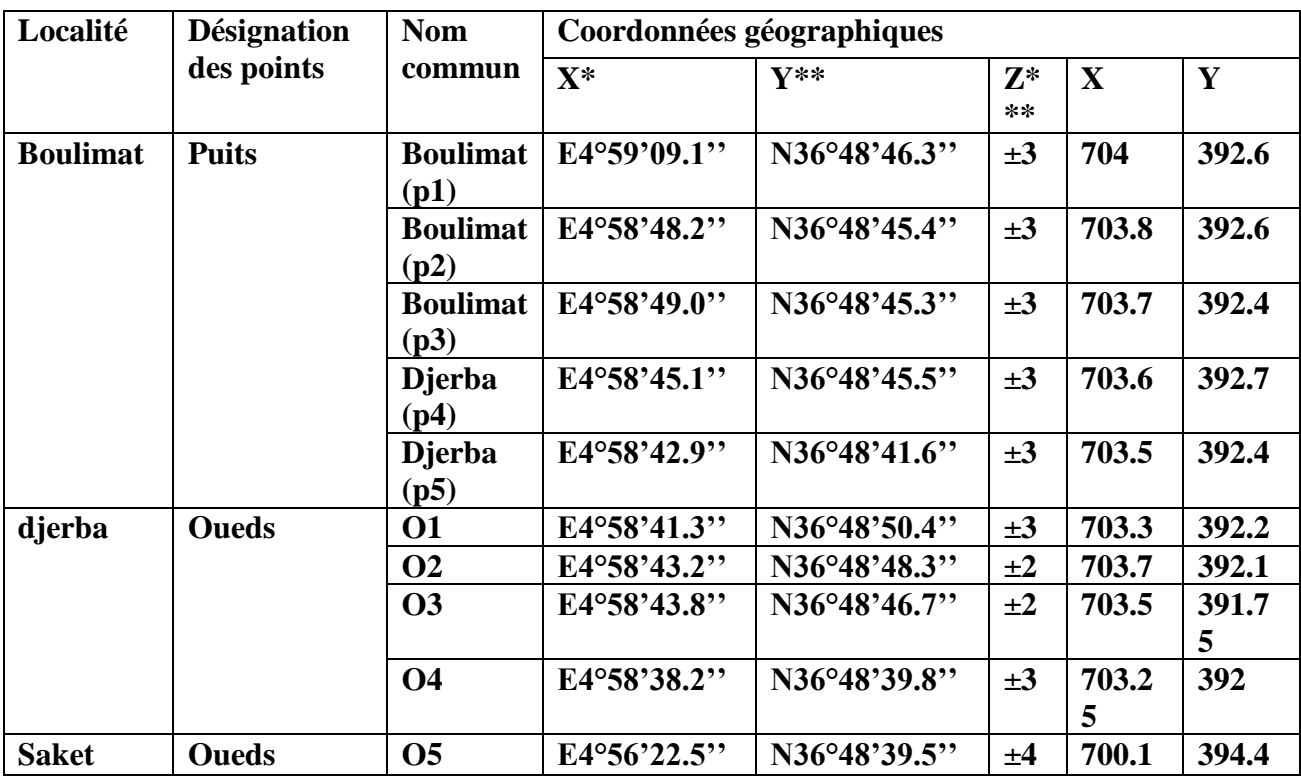

**X\* et Y\*\* :** longitude en degrés-minutes-seconde et **Z\*\*\* :**altitude en mètre.

# **III-B-1-Résultats des paramètres physico-chimiques et hydrochimiques**

 L'analyse de la qualité de l'eau a été abordée sur un total de 10 zones réparties sur le territoire de la zone d'étude Boulimat. On utilisant ces paramètres nous pouvons évaluer la qualité de l'eau de cette région pour ce là, nous avons mesuré, les paramètres physicochimiques et les métaux lourds.

#### **III-B-1-1--Les paramètres physico-chimiques:on a mesuré les paramètres suivants :**

- La température **(T)**
- Le potentiel d'hydrogène **(pH)**
- La conductivité électrique **(Ce)**
- total des solides dissous **(TDS)**
- La salinité**(Sal)**
- L'oxygène dissous **(DO)**

#### **Les résultats des analyses sont indiqués dans le tableau ci-dessous :**

<span id="page-52-0"></span>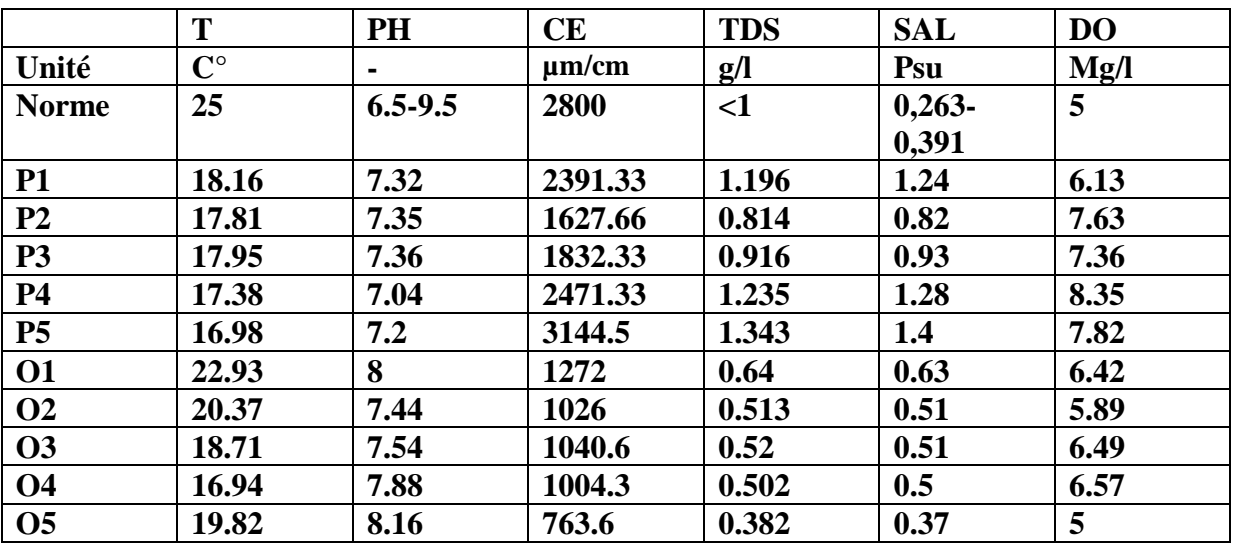

**Tableau IV** : résultats des paramètres physiques

#### **III-B-1-2-Les éléments traces métalliques**

 Les concentrations des éléments traces métalliques Cd, Pb et Zn on été mesuré au niveau de laboratoire de géni des procédés(SAA) à l'université de Bejaia. Les résultats sont indiquées dans le tableau ci-dessous :

**Tableau V:** concentration en métaux lourds au niveaux des puits et oueds

<span id="page-52-1"></span>

|                | Pb          | Zn      | C <sub>d</sub> |
|----------------|-------------|---------|----------------|
| <b>Norme</b>   | 0.001(ug/l) | 3(mg/l) | 0.003(ug/l)    |
| <b>P1</b>      | 0.3627      | 0.7686  | 1.4918         |
| P <sub>2</sub> | 1.0019      | 10.2068 | 1.2351         |
| P <sub>3</sub> | 1.499       | 1.6966  | 0.967          |
| <b>P4</b>      | 0.2029      | 0.5444  | 1.0627         |
| P <sub>5</sub> | 52.9868     | 0.9926  | 1.0742         |
| <b>O1</b>      | 22.3782     | 13.4686 | 1.7792         |
| <b>O2</b>      | 41.9081     | 6.664   | 3.6832         |
| <b>O3</b>      | 0.0431      | 0.1619  | 0.9516         |
| <b>O4</b>      | 1.0019      | 6.6989  | 0.8865         |
| O <sub>5</sub> | 0.025       | 0.2712  | 0.8980         |

#### **III-B-2-Résultats et discussion des paramètres physico-chimiques**

 Les mesures physico-chimiques in situ et les prélèvements d'eau sont conditionnés par la répartition des puits dans la zone d'étude.

#### **III-B-2-1-Paramètre physique**

#### **Température :**

 Les températures des eaux souterraines varient entre [18.16°C et 16.98°C], et dans les eaux de surface varient entre [22.93°C et 19.82°C].

 Selon Rodier, 1996 pour les milieux aquatiques la température des eaux superficielles sont influencée par celle de l'air, et ceci d'autant plus que la profondeur est faible. Elle dépend de l'altitude, de la saison, de l'heure et du débit.

 D'apes l'OMS la température de l'eau n'a aucune valeur précise lorsque elle n'a pas d'incidence directe sur la santé de l'homme .les normes de la température maximale des l'eau consommation ce qui fait que tous nos échantillons sont conformes aux normes.

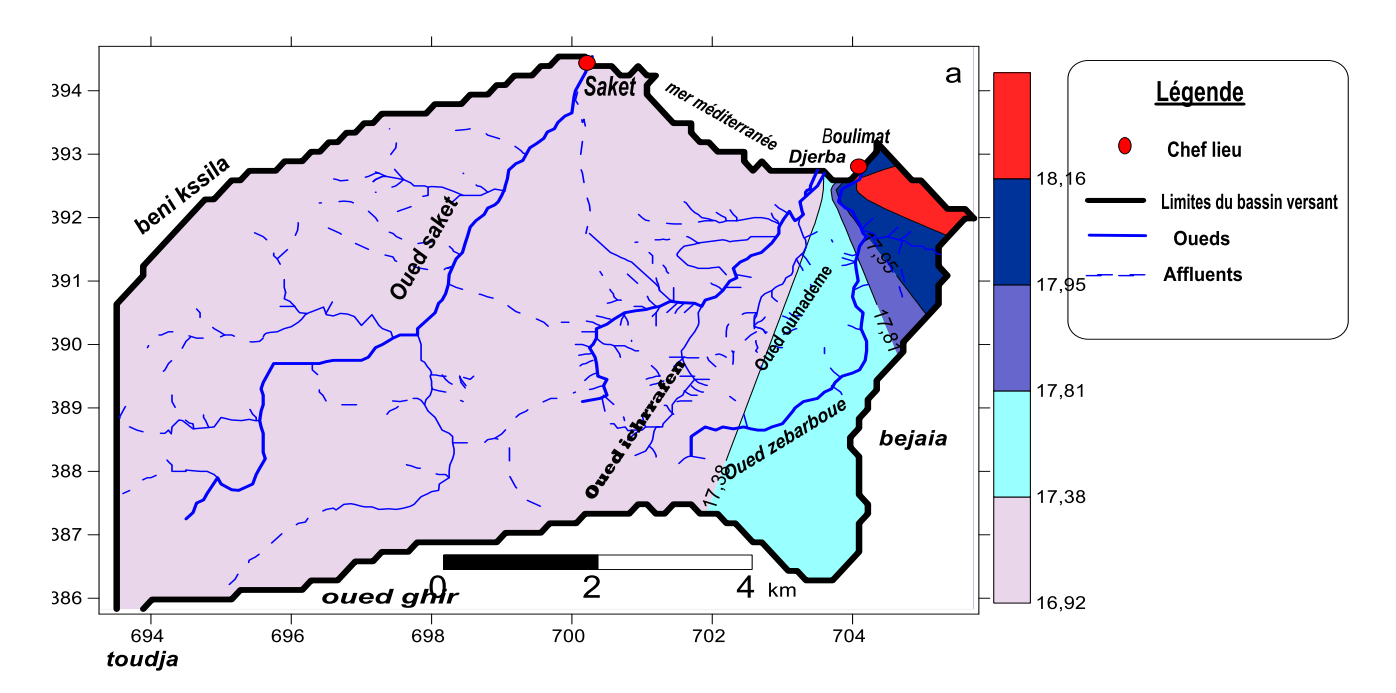

<span id="page-53-0"></span>**Figure 8:** carte représentatif de la répartition de la température des eaux souterraines (djerroud, 2019)

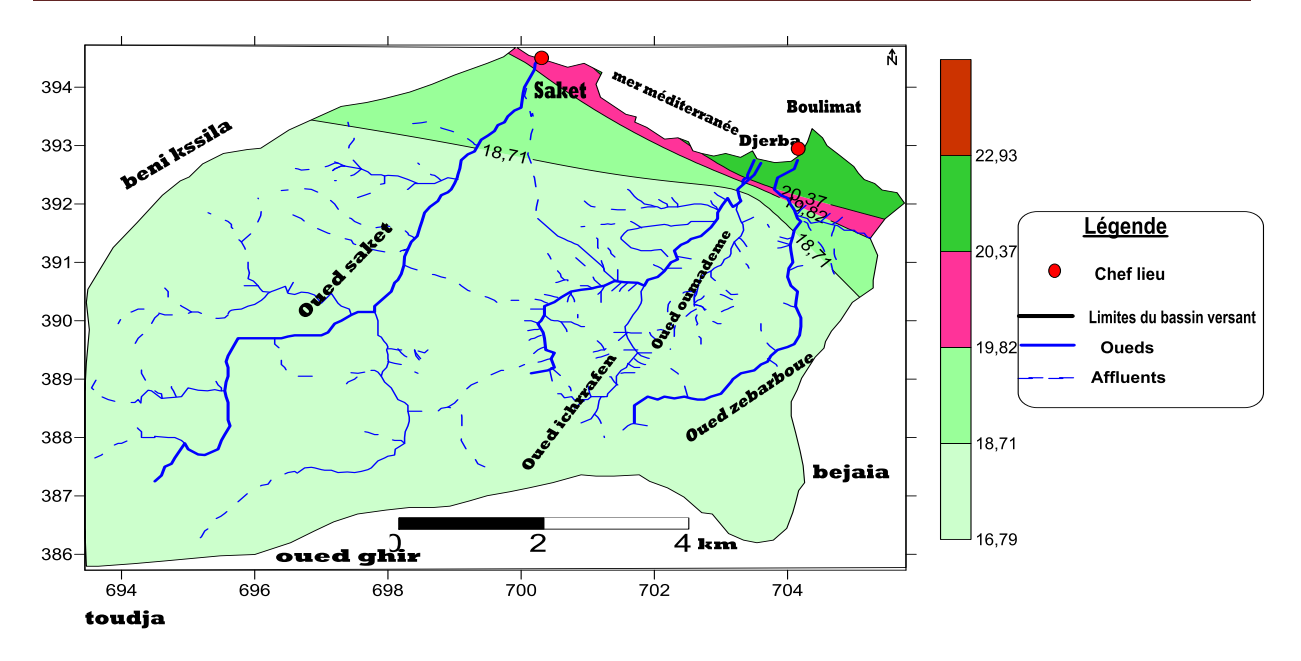

**Figure 9**: carte de température des eaux de surface(djerroud, 2019)

#### **Le potentiel d'hydrogène (pH) :**

<span id="page-54-0"></span> Le pH est une mesure de la concentration en ions H+ contenus dans une eau. Il représente solution ou d'un liquide est acide ou basique. Il dépond de l'origine de l'eau et des terrains traversés par cette eau.

 On a le PH des eaux des puits qui varie entre 7.2 et 7.36 ce qui indique que la qualité est alcalin selon la norme cette eau est considéré comme eau potable quant aux eaux de surface la valeur de PH est entre 8 et 8.16 ces valeur ne dépasse les normes algérienne alors cette eau est peut-être consommé.

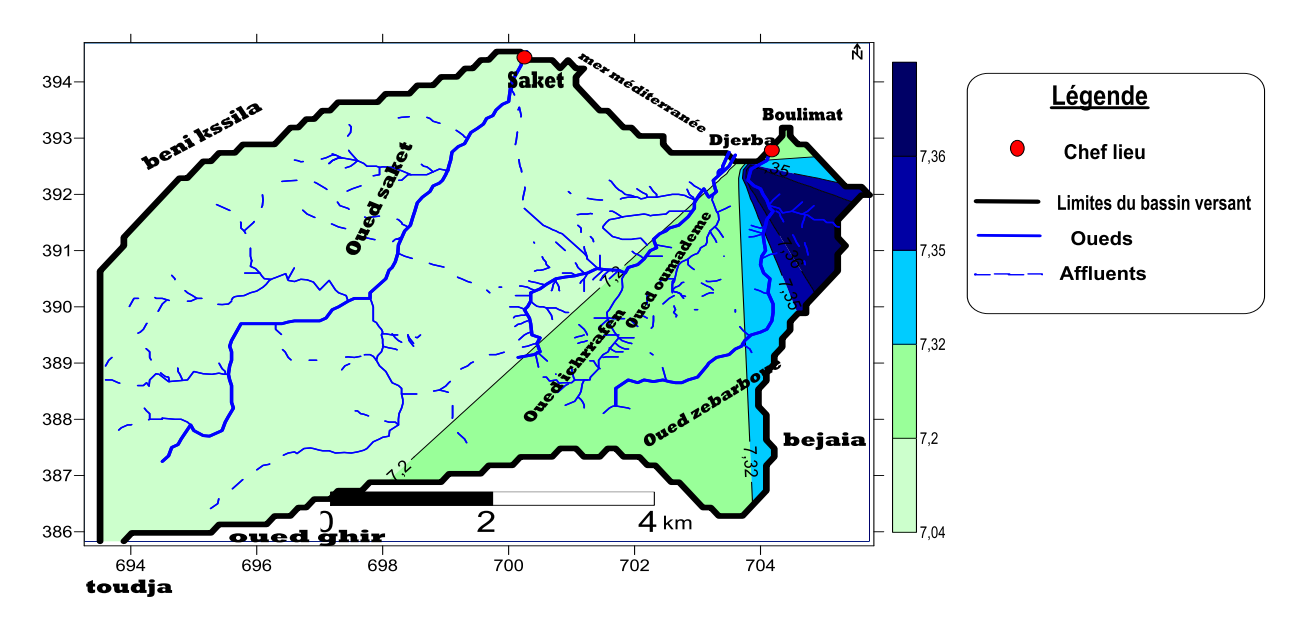

<span id="page-54-1"></span>**Figure 10:** carte de ph des eaux souterraines(djerroud, 2019)

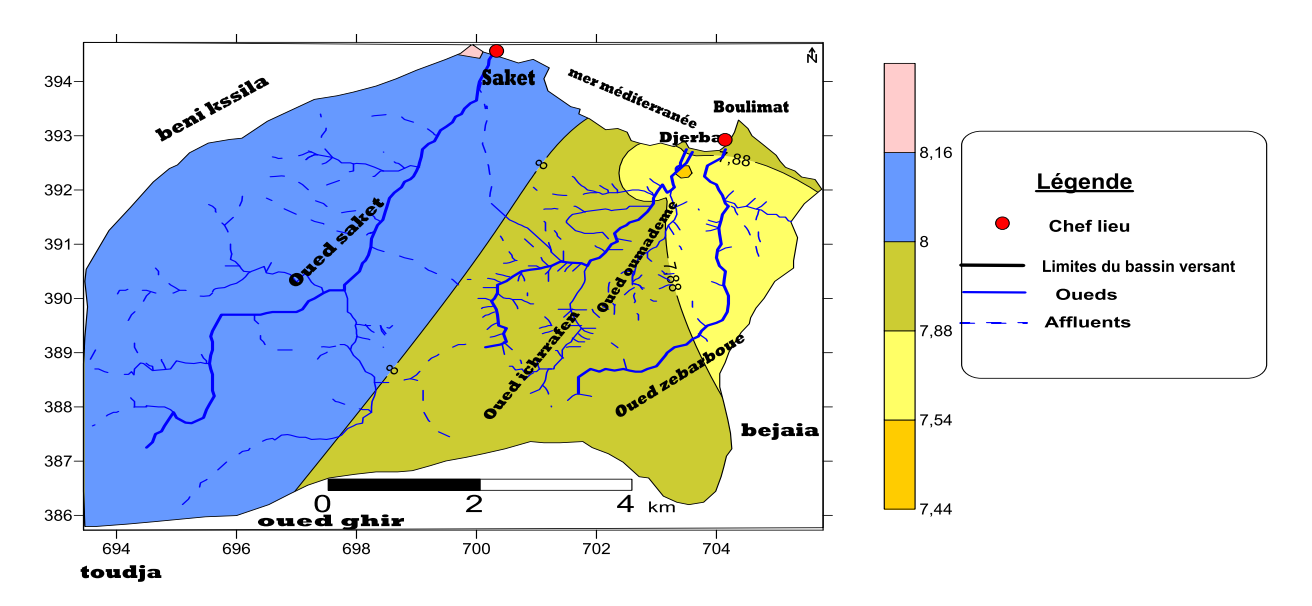

Figure 11: carte de ph des eaux de surface(djerroud, 2019)

#### **La conductivité électrique :**

<span id="page-55-0"></span> On a obtenu des valeurs différentes d'un site à un autre la plus élevé est observé dans le puits N° 5 avec une valeur de 3144.5 µs/cm et une valeur faible observé dans l'oued N5 avec une valeur de 763.6µs/cm

 Ces résultats indiques que la minéralisation des eaux de souterraines est importante par rapport aux eaux de surface et celle peut-être expliquer par l'infiltration des eaux de surface qui influence sur la qualité des eaux soutérraines.et les résultats obtenus dépasse les normes dans le cas des eaux souterraine ce que explique que cette eaux ne peux pas être consommé car elle est nifaste sur la santé de l'homme

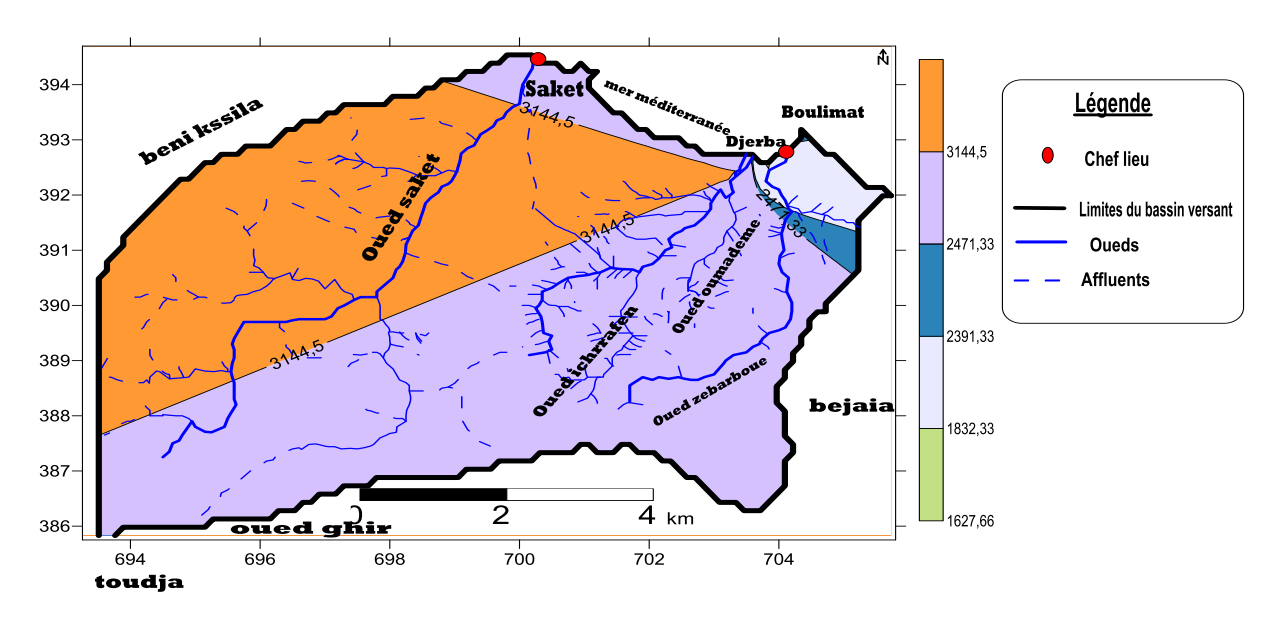

<span id="page-55-1"></span>**Figure 12**: Carte de la répartition de la conductivité des eaux souterraines(djerroud, 2019)

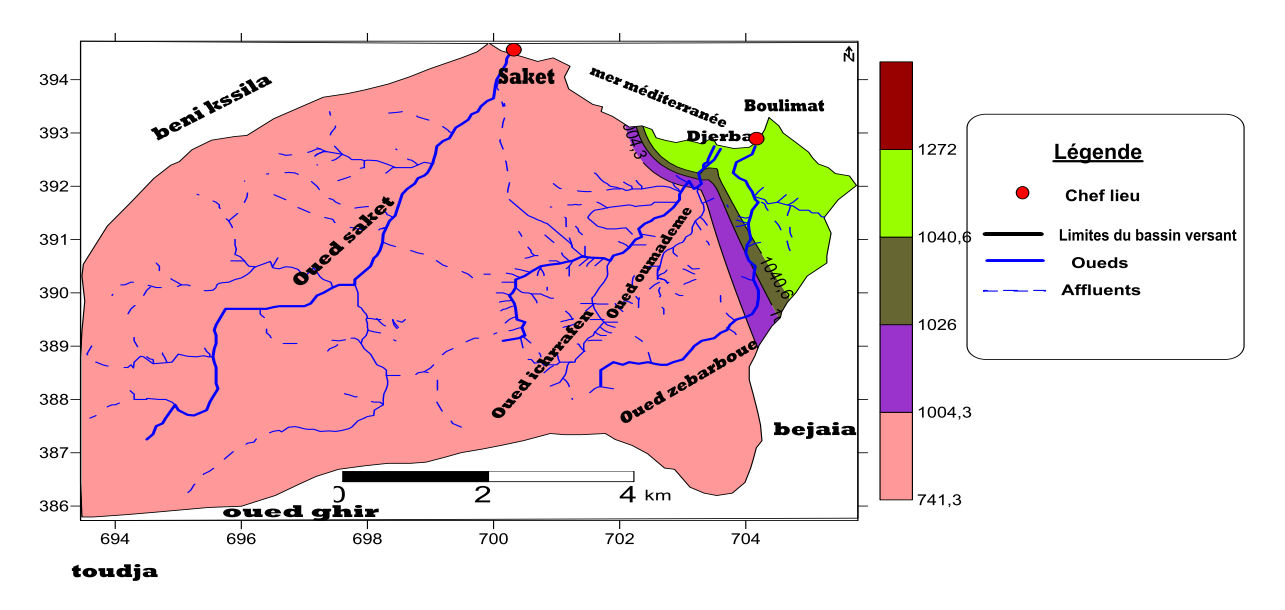

<span id="page-56-0"></span>**Figure 13:** carte de conductivité électrique des eux de surface(djerroud, 2019)

#### **Total des solides dissous :**

 Les résultats obtenus montre des valeurs qui dépasse les normes comme dans le cas des trois puits(p1),(p4) et (p5) alors ils ne peuvent pas être consommé car elle peux enjondré des problémes sanitaires par contre dans le cas des eaux de surface les valeurs sont en dessous de l'énorme elle varie [0.502 et 0.64] ces valeurs indique la présence des sels dissous dans l'eaux

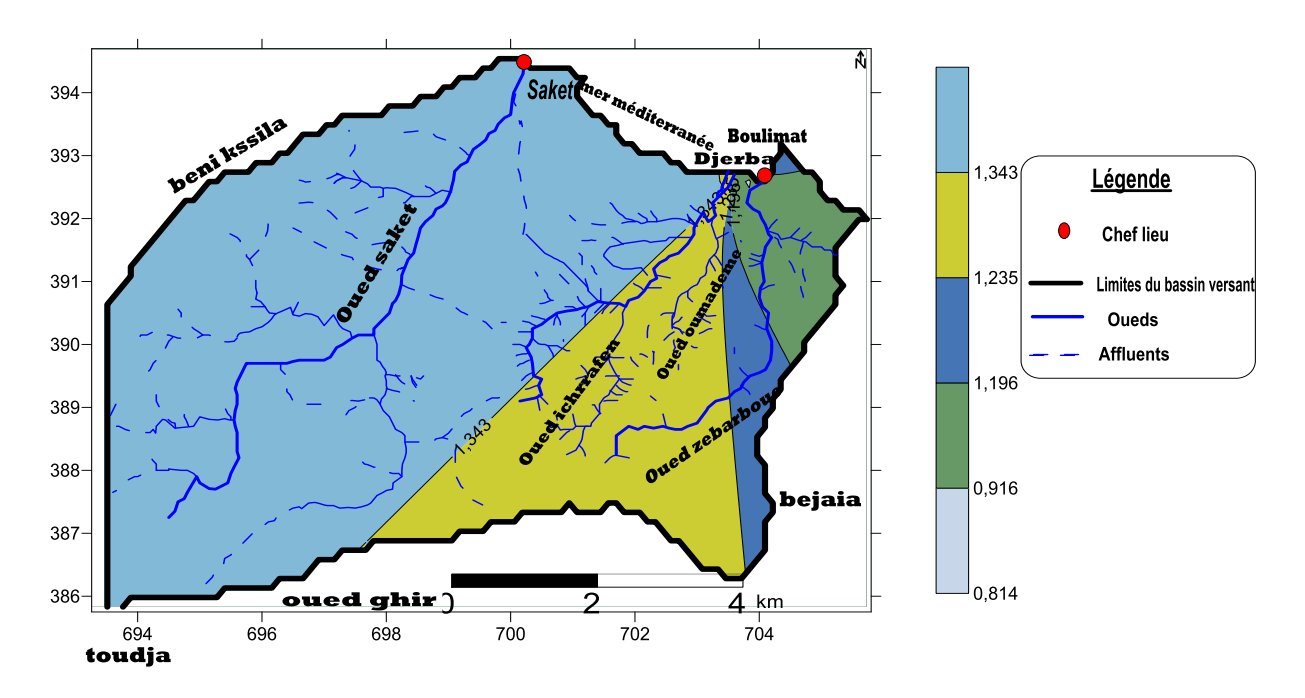

<span id="page-56-1"></span>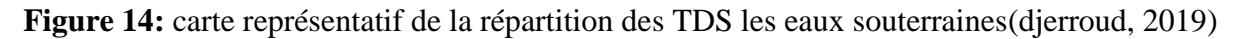

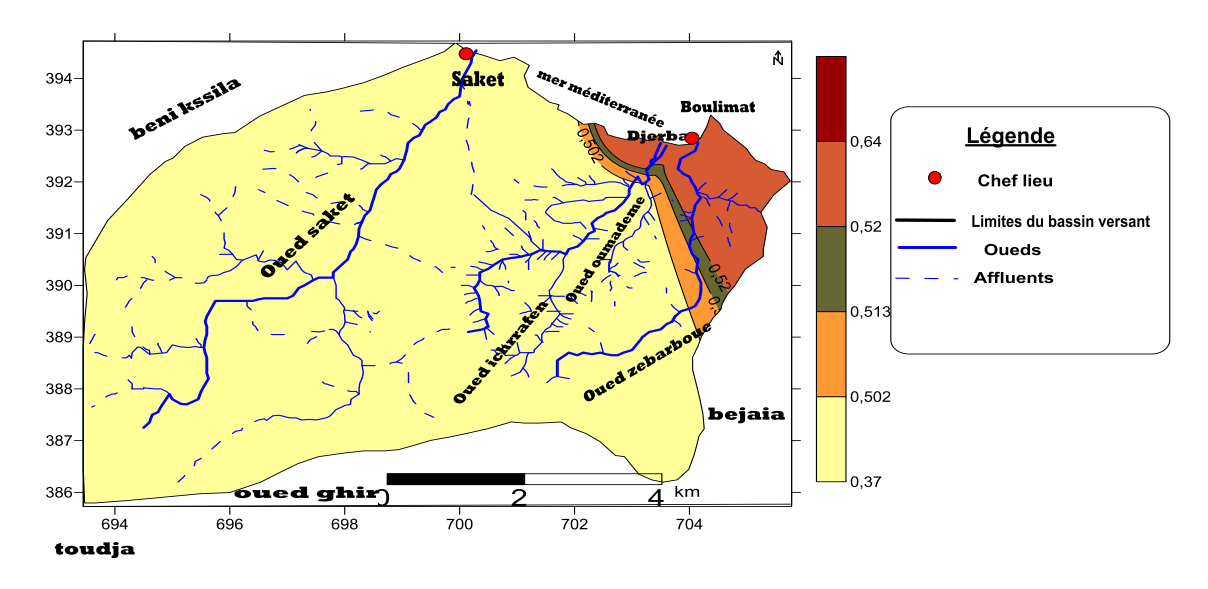

**Figure 15:** carte des TDS des eaux de surface(djerroud, 2019)

#### **La salinité :**

<span id="page-57-0"></span>On a observer que les valeurs de salinité est entre [0.37 -1.4] cettevaleur est acceptable, ce caractèresdépend de types des terrains traversés et le temps de sejour et ainsi l'activité anthropique

Cette valeur représente l'ensemble des sels déterminés et elle est exprimée en mg/l et elle influence directement sur la conductivité électrique

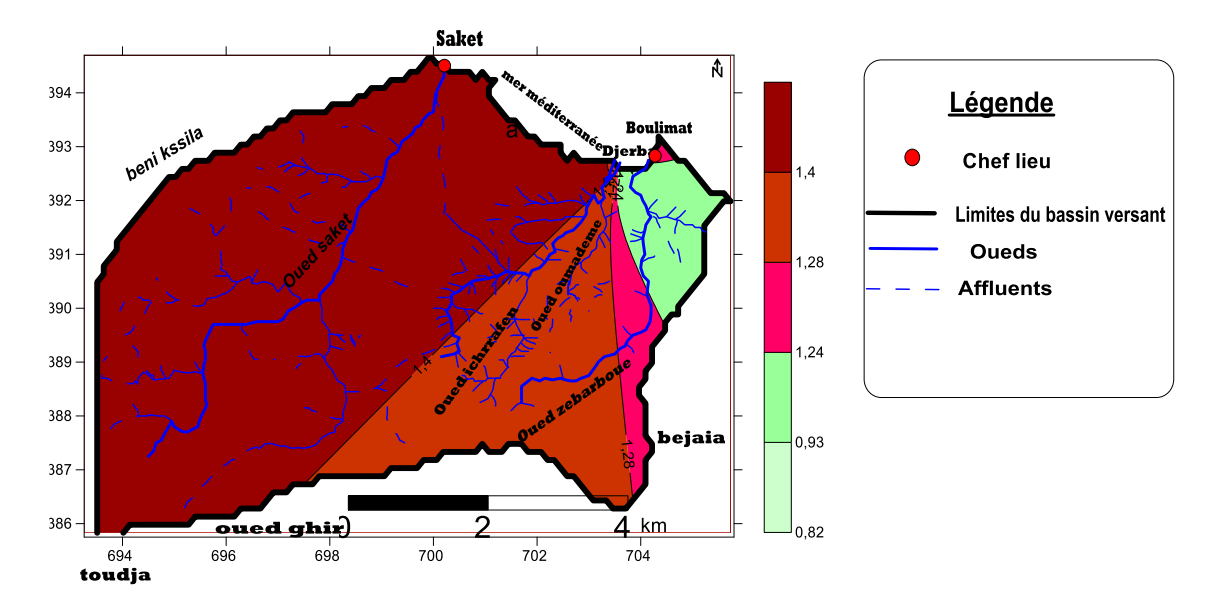

<span id="page-57-1"></span>**Figure 16:** carte de salinité (Sal) des eaux souterraines(djerroud, 2019)

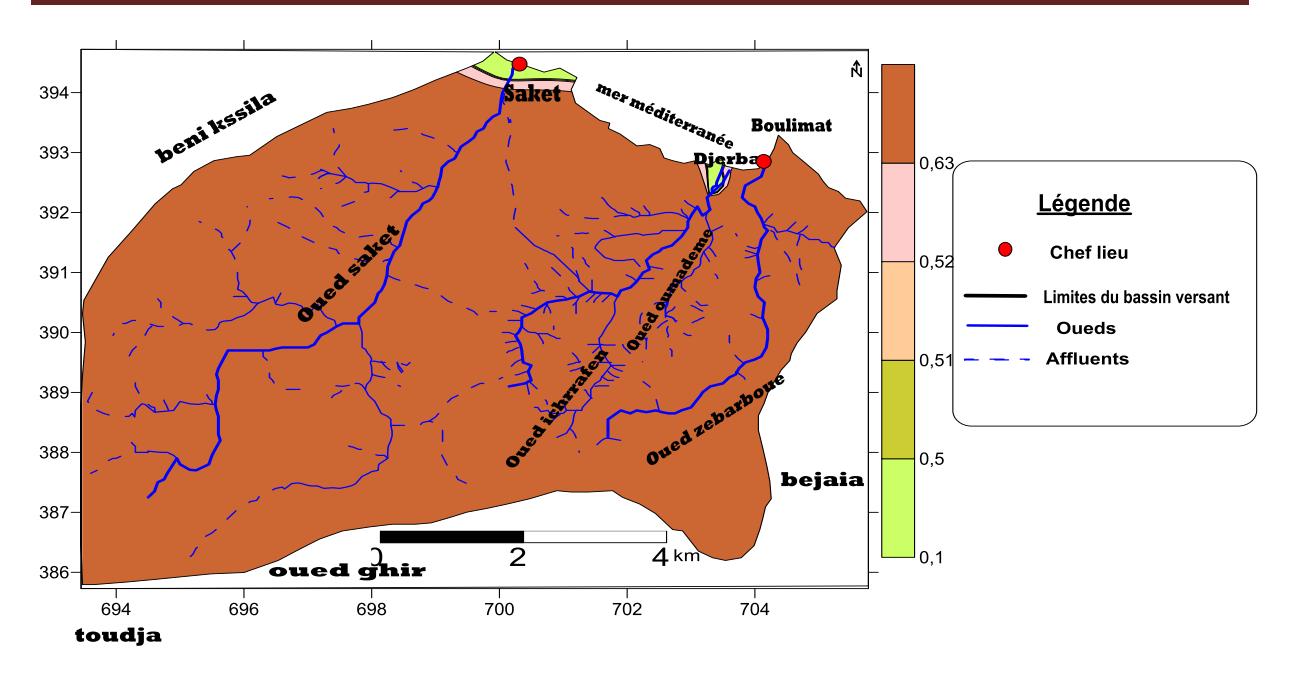

**Figure 17**: carte de salinité des eaux de surface(djerroud, 2019)

# <span id="page-58-0"></span>**L'oxygène dissous en mg/l/ :**

les valeurs de nos résultats varient entre 5 et 8.35

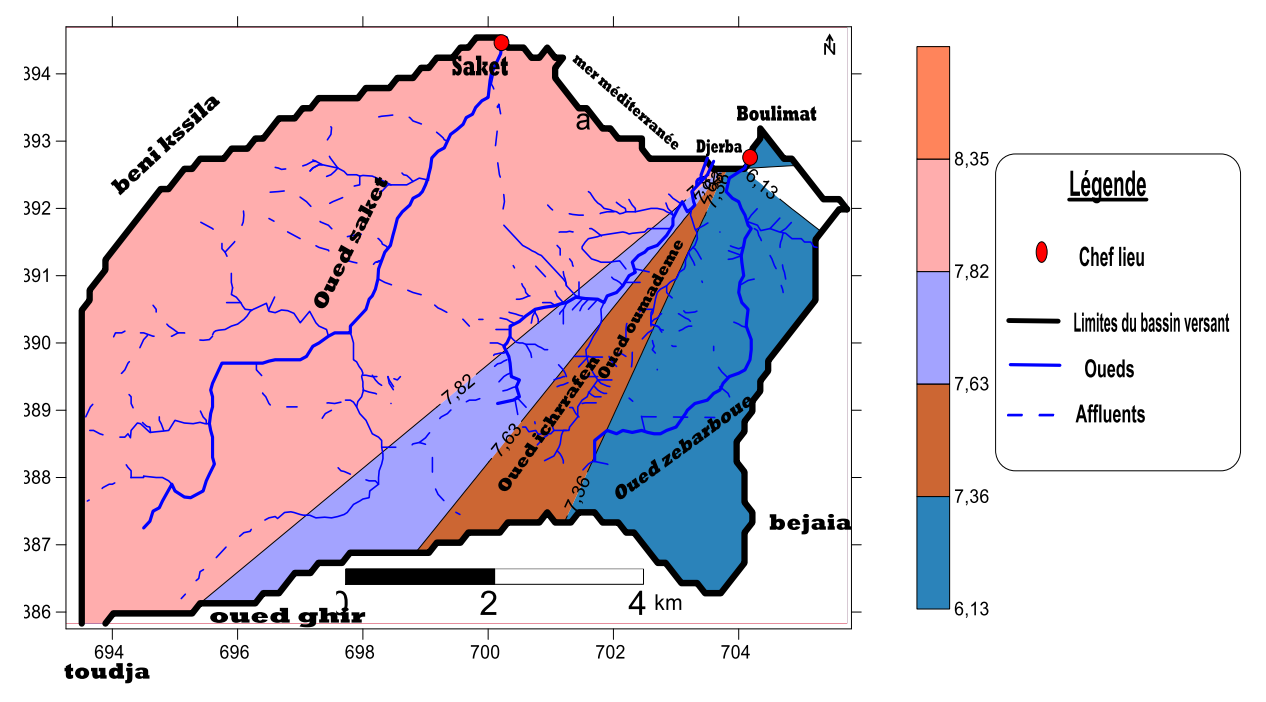

<span id="page-58-1"></span>**Figure 18:** carte de DO des eaux souterraines(djerroud, 2019)

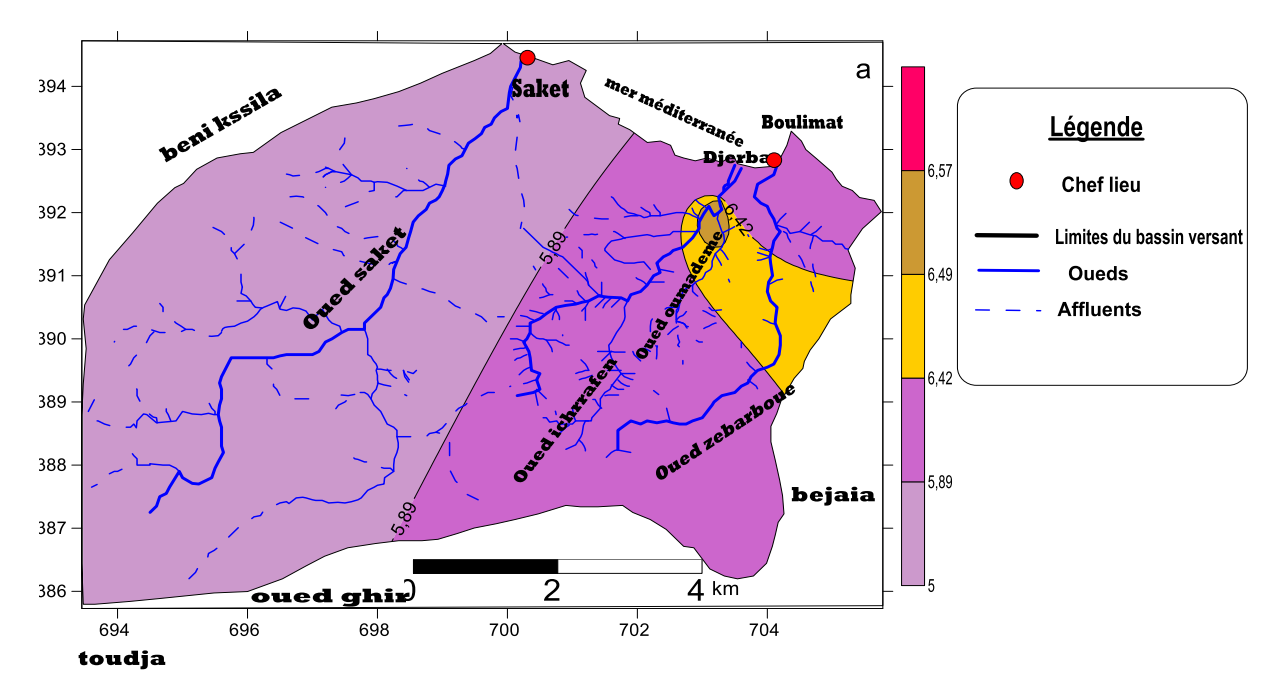

<span id="page-59-1"></span>**Figure 19**: carte d'oxygène dissous des eaux de surface(djerroud, 2019)

# **III-B-2-2-Paramètre des résultats hydrochimie :**

<span id="page-59-0"></span>

| Paramètre         | $Cl+$ | $SO4-2$ | $NO^{-2}$        | $NO^{-3}$ |
|-------------------|-------|---------|------------------|-----------|
| <b>P1</b>         | 390.5 | 164     | $\boldsymbol{0}$ | 0.155     |
| P <sub>2</sub>    | 357.5 | 201     | $\boldsymbol{0}$ | 0.876     |
| <b>P3</b>         | 342   | 204     | $\boldsymbol{0}$ | 0.893     |
| <b>P4</b>         | 122   | 212     | $\boldsymbol{0}$ | 0.987     |
| P5                | 118   | 139     | $\boldsymbol{0}$ | 0.044     |
| <b>O1</b>         | 122   | 161     | $\boldsymbol{0}$ | 0.124     |
| <b>O2</b>         | 118   | 149     | $\boldsymbol{0}$ | 0.114     |
| <b>O3</b>         | 125   | 155     | $\boldsymbol{0}$ | 0.116     |
| <b>O4</b>         | 136   | 167     | $\boldsymbol{0}$ | 0.128     |
| <b>O5</b>         | 142   | 214     | $\boldsymbol{0}$ | 0.035     |
| <b>Normes OMS</b> | 200   | 500     | 0.1              | 50        |
|                   |       |         |                  |           |
|                   |       |         |                  |           |

**Tableau VI** : des résultats hydrochimie

## **III-B-2-2-1--Discussion des résultats hydrochimies**

# ➢ **La quantité de Nitrite NO-2**

 Les résultats sont nulles dans tout les sites de prélèvement La présence des nitrites d'origine naturelle est très rare. Ils sont répandus dans le sol, les eaux et les plantes mais en quantité relativement faible. La présence des nitrites dans une eau naturelle peut être due à une oxydation incomplète de composés azotés.

- ➢ **La quantité de SO<sup>4</sup> -2**comprise entre139et 214(Mg/l),cette valeur n'a pasdépassé la valeur moyenne
- ➢ **La quantité du Chlore (Cl- ) :** est comprise entre 118 et 390.5 (mg/l)est très élevé selon la norme de l'OMS qui dépasse pas le 200 mg/l la possibilité d'avoir des risque sanitaire.

# **III-C -Les résultats du spectromètre d'absorption atomique enflamme (SAA) :**

## **III-C-1-Dosages des métauxlourds**

 Les éléments trace métalliques ont été analysés avec le spectromètre d'absorption atomique enflamme (SAA) .au niveau du laboratoire Génie des procédés (Université de Bejaia).

<span id="page-60-0"></span>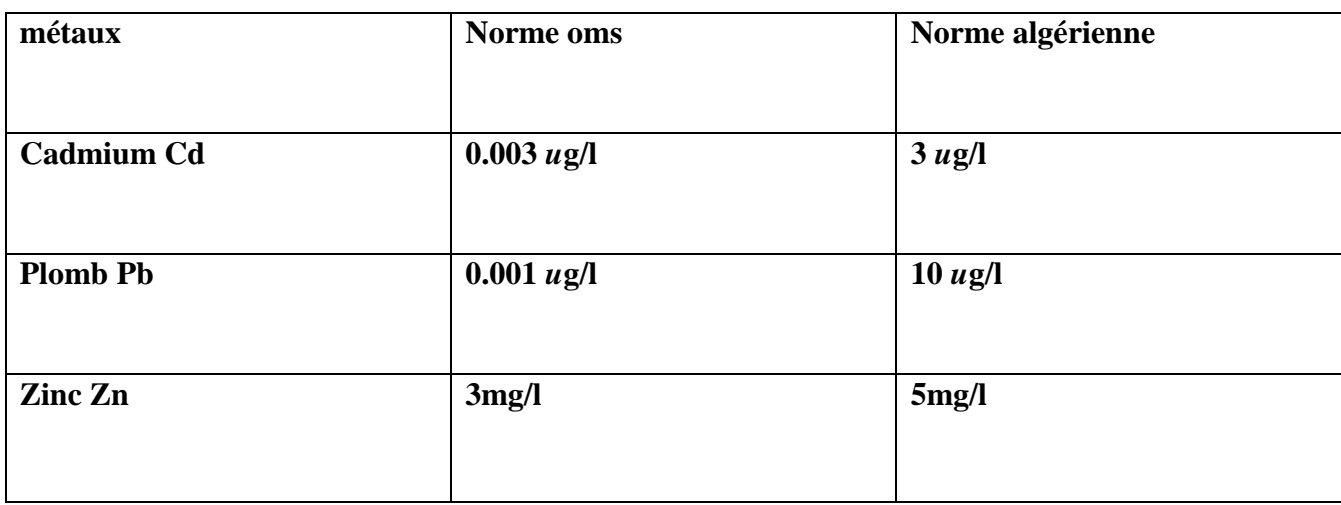

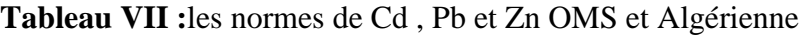

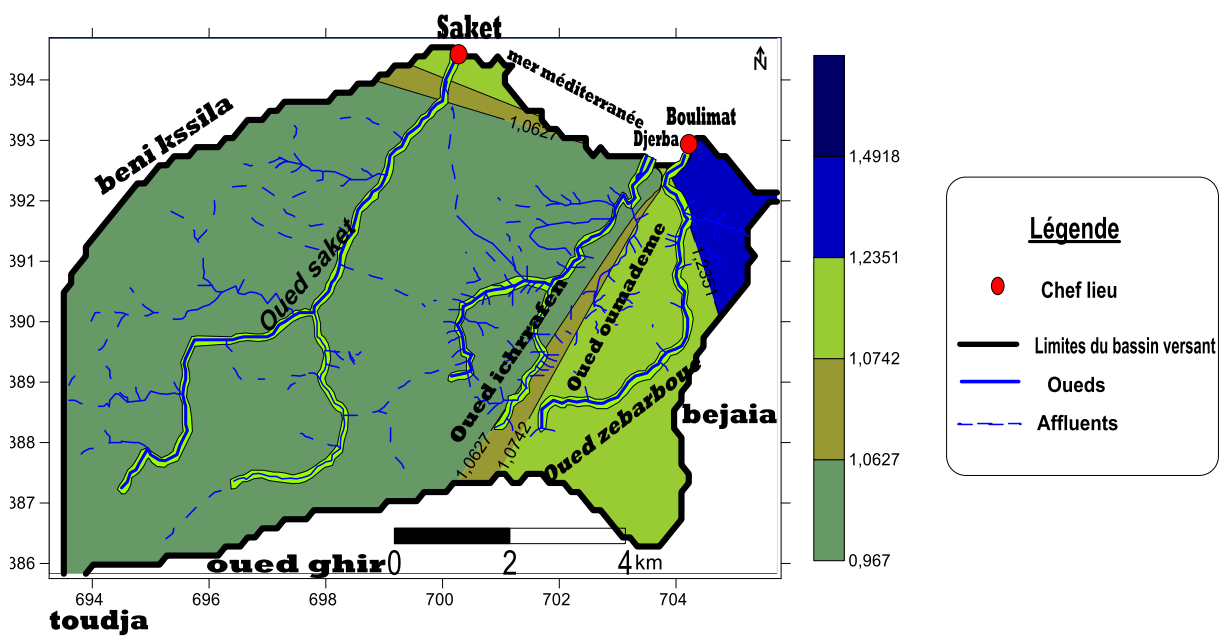

**III-C-1-1-Résultats de dosage de Cd (cadmium)**

<span id="page-61-0"></span>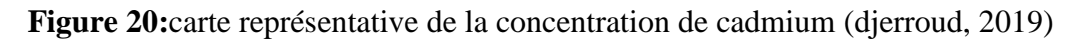

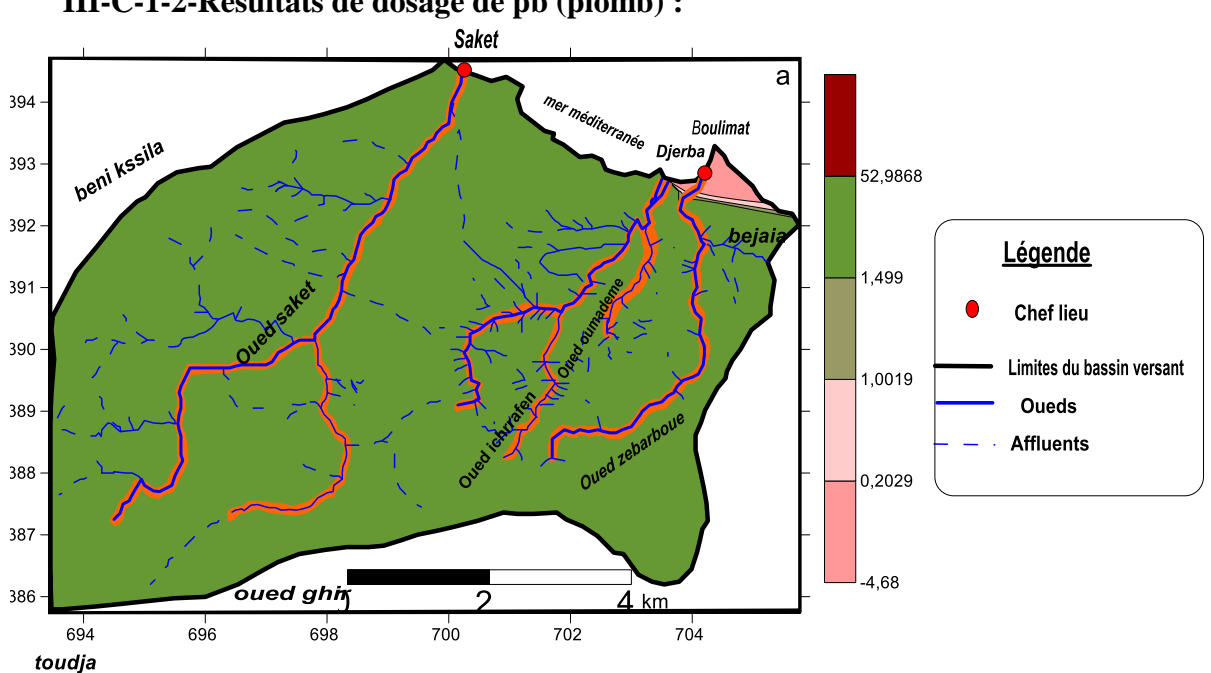

**III-C-1-2-Résultats de dosage de pb (plomb) :**

<span id="page-61-1"></span>**Figure 21:** carte représentative de la concentration de plomb (djerroud, 2019)

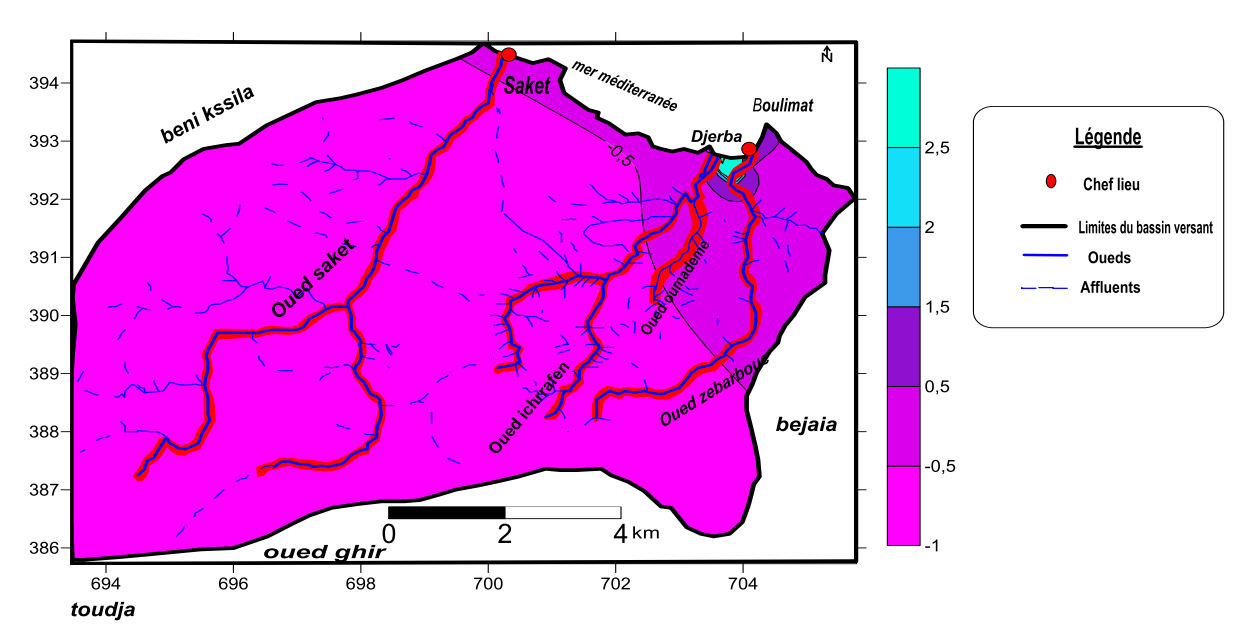

**III-C-1-3--Résultats de dosage de zinc** *:*

<span id="page-62-0"></span>**Figure 22**: carte représentative des résultats de la concentration de zinc(djerroud, 2019)

### **III-D--Discutions des résultats :**

 Les métaux lourds qui se trouve dans l'eau et dans les sédiments sont absorbés par les espèces faunistiques et floristique qui vive dans le milieu aquatique l'accumulation des métaux lourds dans les organismes et tout au long de la chaîne alimentaire peuvent atteindre des concentrations menaçant la survie de certaines populations naturelles et peux causer des problèmes de santé pour le consommateur.

D'autres ne sont pas nécessaires à la vie, et peuvent être même préjudiciables comme le Mercure (Hg), le Plomb (Pb), le Cadmium (Cd) .Dans notre étude on s'est basé sur trois métaux lourds: le Cadmium, le Plomb, le Zinc.

D'aprèsles résultats obtenus au niveau de la SAA les valeurs obtenues dépassent les normes

#### ➢ **Le cadmium :**

 Le cadmium est un métal dangereux pour la santé humaine même s'il se trouve en faible concentration, son accumulation dans le cortex rénal a une longue période provoque une perte anormale de protéine par les urines et provoque des dysfonctionnements urinaires chez les personnes âgées.dans nos résultats la concentration est comprise entre (0.8980 et 3.6832 ug/l) , ces résultats dépassent les normes autorisées qui est 0.003ug/l alors cette eaux ne doit pas être consommé .

### ➢ **Plomb :**

 Ce métal est trèsliposolubles dans l'eau et il passe immédiatement dans la sang ce que lui périmètre de ce propager facilement et atteindre plusieurs organes principalement le systèmenerveux, les rein et le sang ce qui cause une intoxication par le plomb (le saturnisme).

Les résultats obtenues sont (-0.1522 et 41.9081 ug/l) alors on a des résultats qui dépassent l'énorme P4 , P5 et P8 et l'énorme est 10ug/l alors cette eau cause des risque sanitaire

#### ➢ **Zinc** :

 Ces valeurs varient entre (-0.5444 et 13.4686ug/l) l'énorme est 5mg/l alors il y'a des valeurs qui dépassent cette norme

# **III-E-Les sources de pollution dans région d'étude Boulimat :**

 Parmi les sources de pollution qui se trouve aBoulimat en trouve la pollution due au décharge sauvages qui peux provoquer des véritables dangers pour la santé humaine sans oublier ces effets nocifs sur les quatre compartiments de l'enveronnement.ces décharges aussi touchent beaucoup le coté esthétique de la commune.

Généralement les décharges de la région sont composés des déchets ménagères et industrielles.ces dernière non seulement elle touche la santé publique et esthétique de la région mais elle porte atteinte a la beaucoup d'espèces faunistique et floristique d e parc national de Gouraya dont elle fait partie

<span id="page-63-0"></span>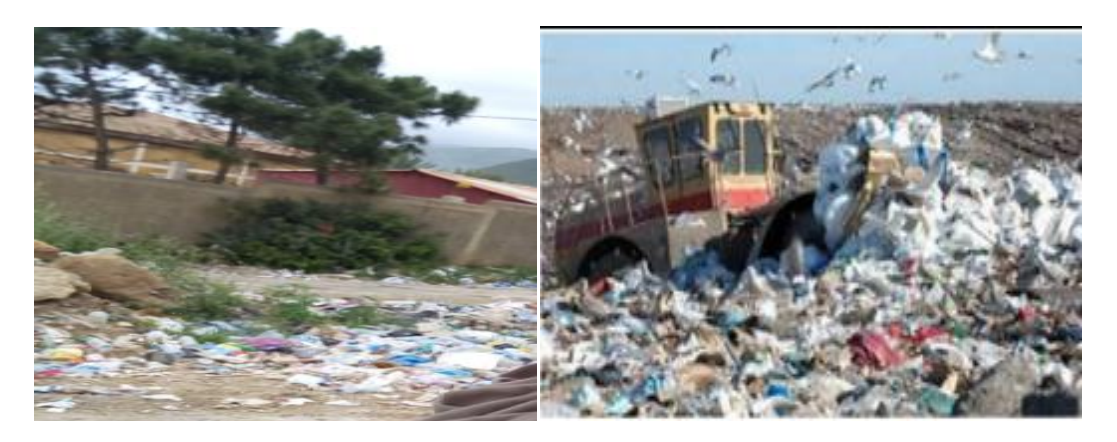

**Figure 23**: Décharge sauvage de Boulimat

#### ➢ **Pollution par le trafic routier**

Les émissions de substances, polluantes ou non, émanant des infrastructures routières sont générées par plusieurs types de sources :

- $\checkmark$  Les véhicules en circulation sur l'infrastructure.
- $\checkmark$  L'abrasion de la chaussée.
- $\checkmark$  L'usure des équipements.

#### ➢ **La pollution agricole L'activité agricole**

modifie fortement la qualité et la dynamique de l'eau dans le milieu. Par l'apport de fertilisants et de pesticides.

#### ➢ **Pollution causée par les estivants**

La région de Boulimat est l'une des régions la plus toucher par la pollution pendant la saison estivale à partir d'un nombre très important des estivants à l'environ de 100000 visiteurs chaque année quia pour conséquences : Une augmentation des déchets ménagers sur la plage, et Une augmentation des rejets des eaux usées vers la plage ou vers les nappes souterraines

# **III-F-Discussion de la carte risque**

La projection des sources de pollution sur la carte de vulnérabilité nous donne une carte de risque selon la relation suivante

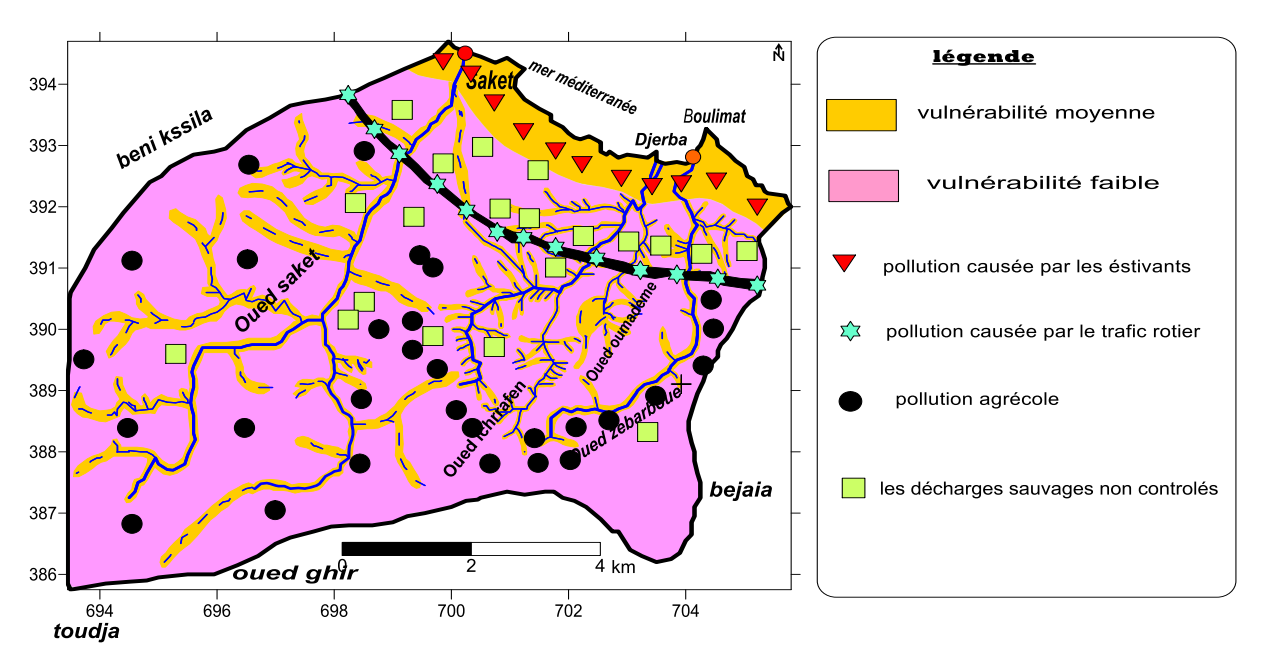

<span id="page-64-0"></span>**Figure 24**: carte de risque de bassin versant étudie (djerroud, 2019)

 $Risque = Aléa + vulnérabilité$ 

 La présence des sources de pollution dans le site d'étude (les dépotoirs et la décharge sauvage, trafic routier, Pollution par les estivants et pollution agricole), qui a une vulnérabilité importante, à un impacte directe et sévère sur la biodiversité,l'environnement et surtout sur la santé humaine.

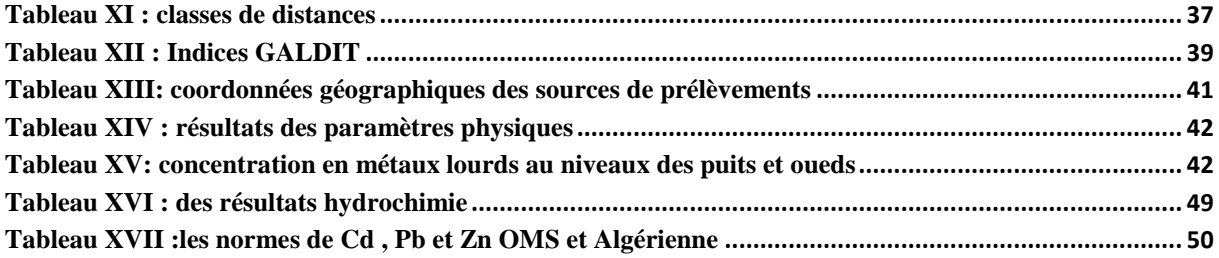

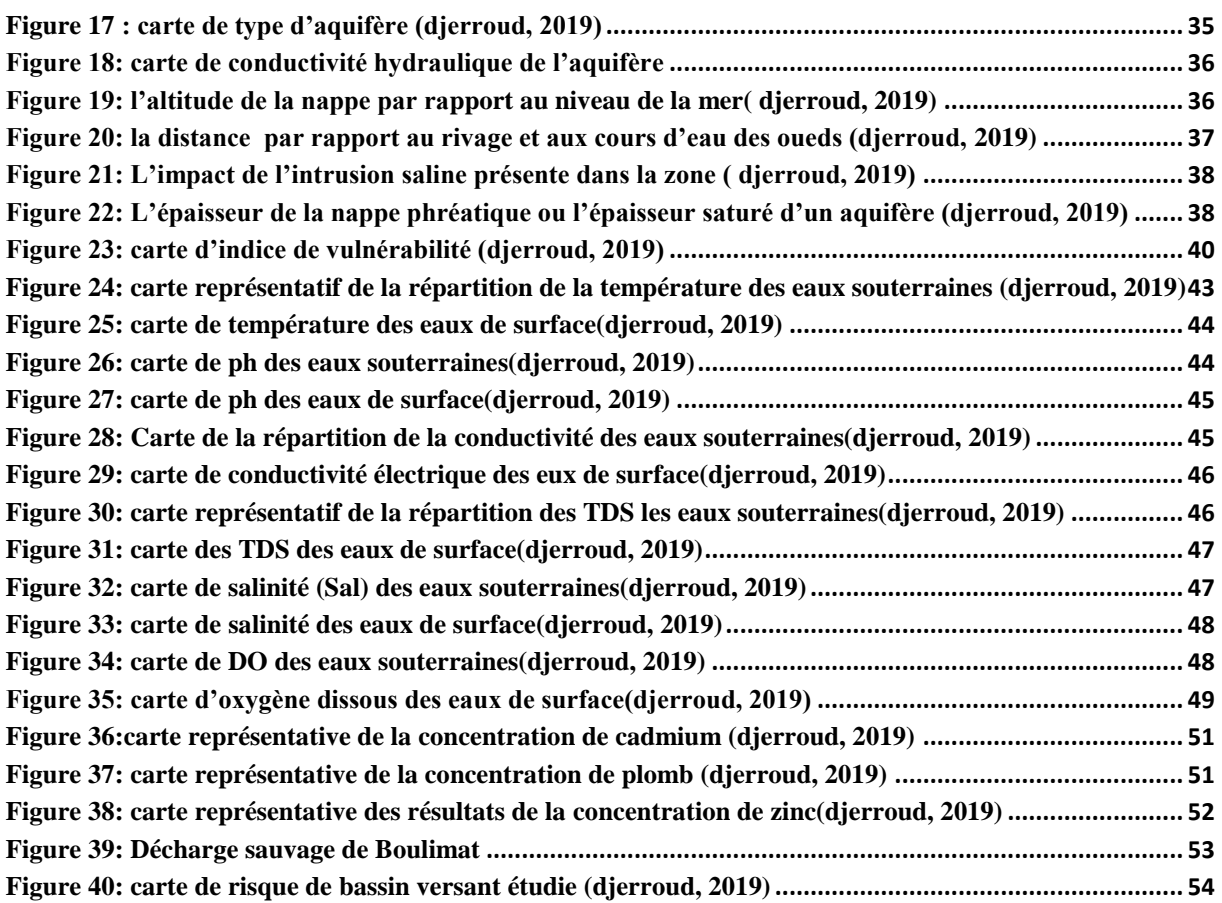

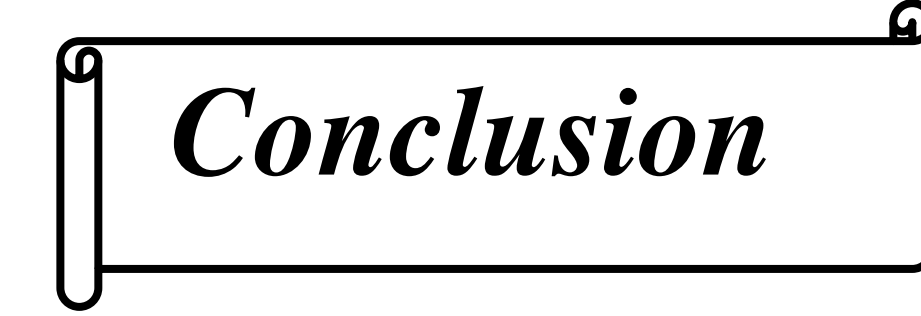

# **Conclusion**

Au cours de cette recherche sur l'étude de la vulnérabilité à la pollution des nappes superficielles de Boulimat nous avons parler en premier lieu sur les caractéristique de la région d'étude ; la situation , les espèces faunistiques et floristiques qui localisent la région , la pédologie , la géologie , l'hydrologie et le climat qui caractérisent cette zone, le matériel utilisées dans cette étude et les méthodes utilisé pour étudié la vulnérabilité des eaux souterraine dans cette région réalisé dans la synthèse bibliographique et matérielles et méthodes .

Dans le dernier chapitre résultats et discussion on s'est focalisé sur l'étude des paramètre de la méthode GALDIT avec la réalisation des six carte avec leurs superposition qui nous donne la carte de vulnérabilité finale distinguer les trois zones de vulnérabilité fortre, moyenne et faible.

La projection des sources de pollution sur la carte de vulnérabilité nous donne la carte de risque.

La cartographie de la vulnérabilité et des risques de pollution des eaux souterraines est une méthodologie qui est devenue nécessaire afin d'assurer la gestion qualitative et quantitative des ressources en eau en relation avec les diverses activités anthropiques et touristiques. Elle apparait donc nécessaire et incontournable car ce type de carte permet d'identifier très facilement les zones à risques de pollutions potentielles .la cartographie est un outil d'aide à la décision aux gestionnaires des ressources en eau et permettra également d'orienter l'aménagement du territoire.

# **Les recommandations**

- La sensibilisation auprès des habitants et des estivants de la région sur le risque de la pollution
- Faire un suivi hydro-chimique des eaux de surfaces et souterraines permanent.
- Construire d'une station d'épuration.
- Contrôler l'utilisation des pesticides
- Contrôlé les rejets
- Construire des dépotoirs et la récupération des déchets régulièrement

# *Références*

# *bibliographiques*

# **Référence bibliographique**

- **Al Karkouri .J,2014:**Carthographie de la vulnérabilié à l'intrusion marine de l'aquifére cotier de Mnasra (Littoral Du Gharb-Maroc –Nord –Occidental).Marine Scor Journal Vol 1.
- **ANDI. Agence National du Développement et de L'Investissement .2013**.Invest in Algeria . Wilaya de Bejaia .28p.
- **Alami S.(2011).**Tutoriel d'utulisation de surfer 9.Institut de recherche pour le développement (IRD).Fort de France.23p
- **Ait Hmoudi TF. (2010).**Etude de la vulnérabilité de la Baie de Bejaia. Université de Bejaia.
- **AmariA .,Bouchettout F. 2008**.Etude de la stabilité des agrégats des sois de la station Boulimat de la cote ouest de Bejaia (Wilaya de Bejaia).Mémoire de master faculté des sciences de la nature et de la vie .Université de Bejaia
- **Boutaya, I .,Challal, S., (2017).** Etude de la vulnérabilité à la pollution de la région de Boulimat par la méthode Drastic. Mémoire de master faculté des sciences de la nature et de la vie .Université de Bejaia.
- **BenHamiche N.2015** .Contribution à l'étude de l'influence climatique, lithologique et anthropique sur la variation des paramètres physico-chimiques des eaux d'un aquifère du Nord- Est Algérien : Cas de la basse suommam, Bejaia .thèse.
- **Baali, F. (2012).** Cartographie sous le logiciel surfer de la pluviométrie de la région Provence alpes cote d'Azur entre 1967 et 1997 et de la température du département du département des Alpes maritimes entre 1971 et 1990 .Projet d'ingénierie. Ecole polytechnique de l'Université de Nice –Sophia Antipolis.21p.
- **Bedhhouche, O., Berkani, N. (2005).** La vulnérabilité à la pollution de la région d'Aokas .Thèse d'ingénieur d'état en écologie et environnement, Université d'A Mira de Bejaia.
- **Bedhouche O .,BerkaniN.2005**.La vulnérabilité à la pollution de la région d'Aokas .Thèse d'ingénieur d'état en écologie et environnement non publié, Université d'A Mira de Bejaia.
- **Charikh M. (2015).**Estimation et cartographie de la vulnérabilité des eaux souterraines en milieu aride : Application à la cuvette de Ouargla .Mémoire de magister. Université d'Ouargla
- **Chaffai H., Laour R., Djabri L., Hani AD .(2006)** .Etude de la vulnérabilité à la pollution des eaux de la nappe alluviale de Skikda :Application de la méthode DRASTIC. Université d'Annaba
- **Djadi HM ., Traore PN. (2016).** Etude de la vulnérabilité de la commune de SoukElTenine par la méthode DRASTIC et GOD .Université de Bejaia.
- **Djellout N.,Djallas D .(2006)** .Etude de la vulnérabilité à la pollution de la région de Tichy.Université de Bejaia .
- **Derguini N ., Adrar H. (2004)** .Etude de la vulnérabilité à la pollution de la commune de Souk –El-Tenine. Université de Bejaia.
- **DPAT,Direction de la Planification et de l'Aménagement du Territoire.2004**.Annuaire statistique de la wilaya de Bejaia. Édition 2005.19-135P
- **Dajoz, R. (1985).** Précis d'écologie. Ed. Dunud, paris ; 489p.
- **GoguR ., Dassargues A .1998.A** short review on groundwater vulnerability assessment, Basic statements for use in the framework of the cost 620 action.Workshop 18-20 mai. Université deNeuchâtel.
- **Greco J.1966.**La défense et la restauration des sols, le reboisement en Algérie .ED.Publication du ministère de l'agriculture et de la réforme agraire .Alger.393p
- **Henin S.1969**. L'état physique du sol et ses conséquences agronomiques 2éme édition, le profil cultural, Masson ,322p.
- **Khemmoudj K. (2009)** .Dynamique des systèmes et stratégie d'aménagement et gestion de la ressource en eau en zone semi aride : Cas de la région d'El Eulma. Wilaya de Sétif. Thèse doctorat .Université d'Annaba.
- **Kherici N., Baali F., rouabhiaAK.,Djabri. (2004).**Vulnérabilité et risque de pollution des eaux souterraines de la nappe des sables miocènes de la plaine d'El Abiod (Algerie). Université d'Annaba.
- **Lallemend-Barres A. 1994.** Normalisation des critères d'établissement des cartes de vulnérabilité aux pollutions. Etude documentaire préliminaire. R37928. BRGM.
- **Lallemend-Barres A. ., Roux J-C .1989.** Guide méthodologique d'établissement des périmètres deprotection des captages d'eau souterraine destinée à la consommation humaine. BRGM manuels etMéthode n° 19.
- **Margat J. (1991).** La vulnérabilité des eaux souterraines aux pollutions, conception estimation cartographie. Institut Européen de l'eau, 9 p. « M ».
- **Margat J. (1968).** Vulnérabilité des nappes d'eau souterraine a la pollution. Base de la cartographie, Doc. BRGM, 68 SGL 198 HYD. Orléans, France.
- **Rebbas, K. (2014).** Thèse de Doctorat.Développement durable au sein des aires protégées algériennes, cas du Parc National de Gouraya et des sites d'intérêt biologique et écologique de la région de Bejaia. Université Ferhat Abbas Sétif1. 114p.
- **Rodier, J. (2009).** L'analyse de l'eau .9eme édition, Dunod.
- **RGPH.2008**. Recensement Global de la Population Habitat.
- **Reghezza, M., 2006 b**. Réflexions autour de la vulnérabilité métropolitaine : la métropole parisienne face au risque de crue centennale. Thèse de doctorant, Université Paris XNanterre, Paris, 382 p.
- **Ramande, F. (1994)**. Elément d'écologie, écologie fondamentale .Edi science. Paris. 517p
- **Roche, M. (1963).** Hydrologie de Surface. Gauthier-Villars, Paris, France, 430p.
- **SI Ahmed, A., Yahaioui, N. (2017)**. Etude de la vulnérabilité à la pollution de la région de Boulimat par la méthode Sintacs..Mémoire de master faculté des sciences de la nature et de la vie .Université de Bejaia. 41p.
- **Saliha N. 2014.** Etude de l'évolution de la salinisation de l'aquifère de la chaouia (Azemmour – Bir Jdid, Maroco). Climatologie, hydrogéologie, hydrochimie et
- $\bullet$  tomographie. Maroc. pp. 144-146.
- **Tatso R. 2011.** Intégration d'un observatoire urbain sur Google Maps : Cas des infrastructures de la santé de la ville de Douala Cameroun, Thèse de doctorat, Académie Internet. p. 78.
- **VRBA J.& ZOPOROZIC A, (1994),** « guidbook on mapping groundwater vulnerability. In international contributions to hydrogeology », 16, I. A. Hydrogeologists (editeurs), 131 p.
- **Vieville JJ. (1988).** Cartographie de la vulnérabilité des eaux souterraines aux polluants et conception assistée par ordinateur. Projet de recherche présente pour l'option conception et gestion.

**Site web :** 

- [http://documents.irevues.inist.fr](http://documents.irevues.inist.fr/)
- [www.actu-environnement.com](http://www.actu-environnement.com/)
- [www.algerie-monde.com](http://www.algerie-monde.com/)

## **Résumé**

Les zones côtières sont généralement un lieu de concentration de différentes activités anthropiques : la forte urbanisation, l'industrialisation, l'agriculture maraîchère et l'activité touristique. Les aquifères côtiers se trouvent par conséquent souvent confrontés à des exploitations abusives pour répondre à des besoins en eau très élevés et se trouvent exposés à des problèmes de pollution ; Il s'agit de phénomènes d'avancée du biseau salé dans les terres en cas de mauvaise gestion quantitative des nappes. La combinaison des outils, géologiques, géophysiques, hydrogéologiques, piézométriques, et hydrochimiques, ainsi que l'utilisation des méthodes de cartographie a la vulnérabilité, méthode GALDIT cas de notre travail. Par ces différentes approches utilisées, nous avons démontré qu'il n'y pas d'invasion saline au niveau de la région étudiée.

**Mots-clés** : nappe côtière, invasion saline, vulnérabilité, pollution, GALDIT, eaux souterraines.

## **Abstract**

The inshore zones are generally a place of different activities anthropiques concentration: the strong urbanization, the industrialization, the market agriculture and the tourist activity. The aquiferous inshore are therefore often confronted to the abusive exploitations to answer to needs in water very elevated and are expositions to problems of pollution. It is about phenomena of advanced of the bevel salted in earths in case of bad quantitative management of tablecloths. The combination of tools, geological, geophysical, hydrogéologiques, piézométriques, and hydrochimiques, as well as the use of cartography methods has the vulnerability, method GALDIT case of our work. By these different used approaches we demonstrated that him there not of saline invasion at the level of the studied region.

**Words** - **key**: inshore tablecloth, saline invasion, vulnerability, pollution, GALDIT, underground waters